# **DIVISION DE CIENCIAS SOCIALES Y HUMANIDADES ADMINISTRACION**

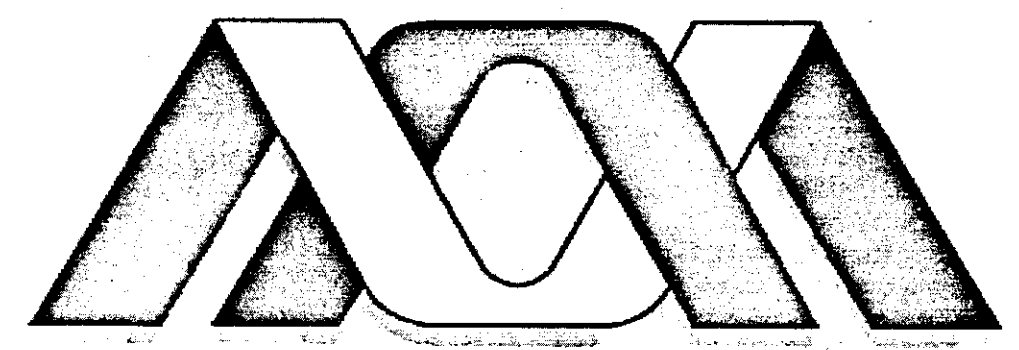

# Casa abierta al tiempo UNIVERSIDAD AUTONOMA METROPOLITANA

**UNIDAD IZTAPALAPA-**

#### SEMINARIO DE INVESTIGACIÓN

## **MANEJO DE DIVISAS**

#### **Tesina**

Para obtener el título de: Licenciado en Administración

Alumno: Marcos Alan Landeros Sánchez

> Matrícula: 201323194

Asesora:

Rosa María Ortega Ochoa

México, D.F. a 28 de Octubre del 2005

# **DIVISION DE CIENCIAS SOCIALES Y HUMANIDADES ADMINISTRACION**

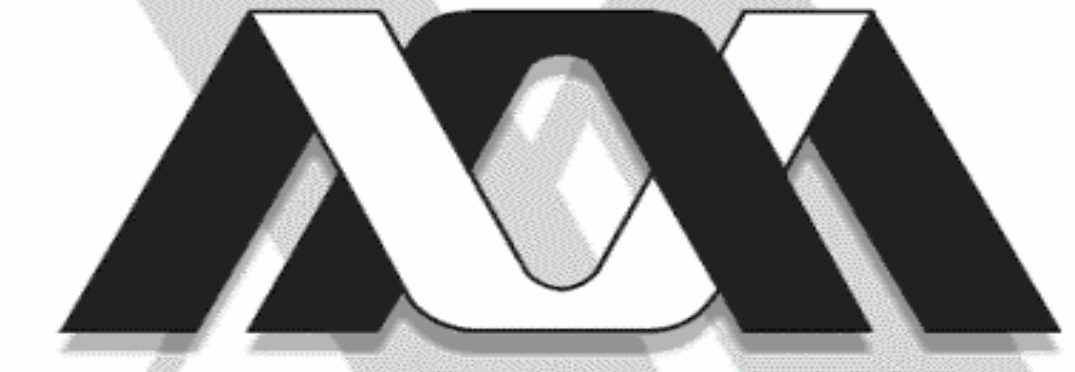

# Casa abierta al tiempo

# **UNIVERSIDAD AUTONOMA METROPOLITANA UNIDAD IZTAPALAPA**

# **SEMINARIO DE INVESTIGACIÓN**

# **MANEJO DE DIVISAS**

# *Tesina*

**Para obtener el título de: Licenciado en Administración** 

**Alumno: Marcos Alan Landeros Sánchez** 

> **Matrícula: 201323194**

**Asesora:** 

**Rosa María Ortega Ochoa** 

México, D.F. a 28 de Octubre del 2005

## **Agradecimientos**

Estimados padres, hermanos, amigos y Profa. Rosa María Ortega:

Gracias a todos que siempre estuvieron conmigo, y me dieron aliento para poder haber llegado hasta el punto en que me encuentro. Sin ustedes no hubiera podido llegar. **GRACIAS** 

# **Índice**

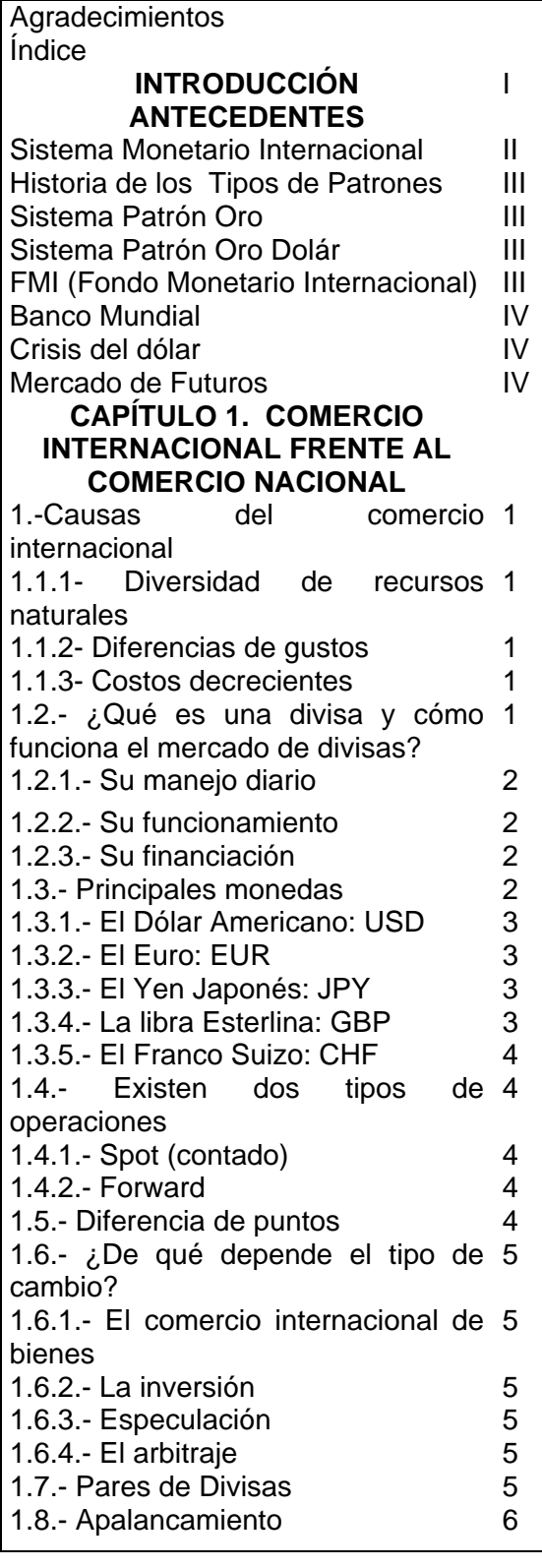

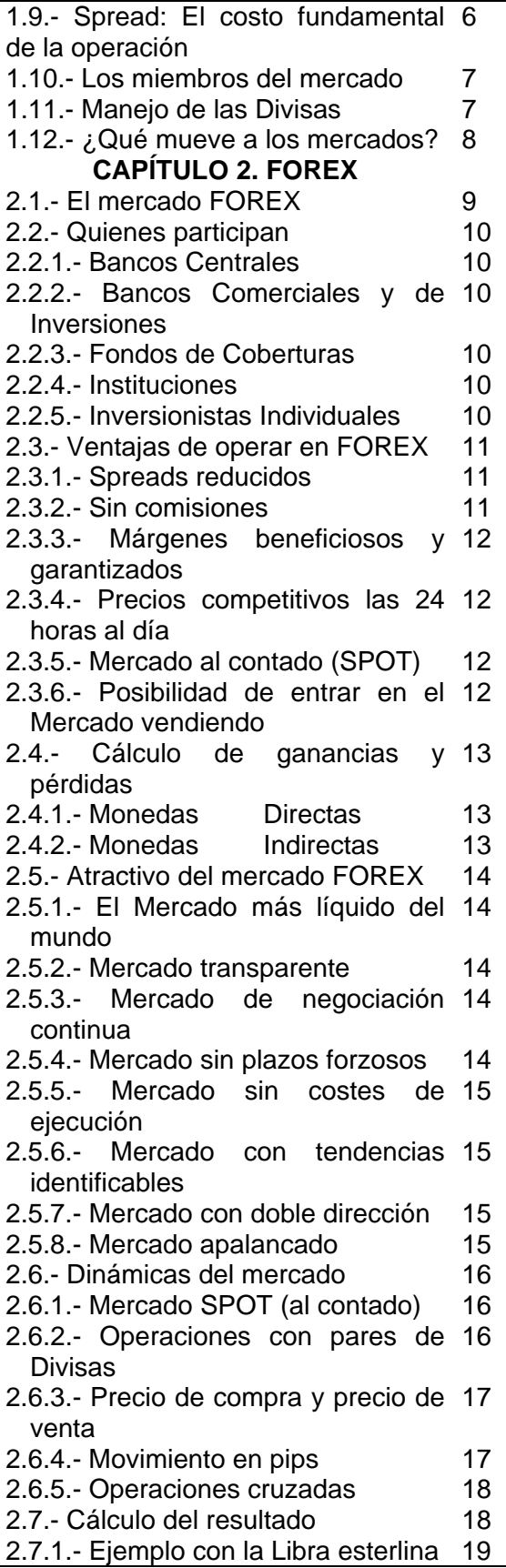

2.7.2.- Ejemplo con el euro 20 2.8.- Tipos de órdenes 21 2.8.1.- Orden Límite 21<br>2.8.2.- Orden de STOP-LOSS 21 2.8.2.- Orden de STOP-LOSS 21<br>2.8.3.- Orden OCO 22 2.8.3.- Orden OCO 2.9.- Ventajas de FOREX sobre 22 Futuros 2.9.1.- El mercado FOREX ofrece un 23 spread más estrecho que los mercados de futuros 2.9.2.- El mercado FOREX ofrece un 23 alto apalancamiento y bajos márgenes a diferencia de la operatoria de futuros 2.9.3.- Los mercados utilizan términos y cotizaciones universalmente utilizados y de fácil entendimiento FOREX 23 2.9.4.- Las operaciones de FOREX 23 ejecutadas a través de FOREX son libres de comisión

#### **CAPÍTULO 3. TÉCNICAS DE ANÁLISIS**

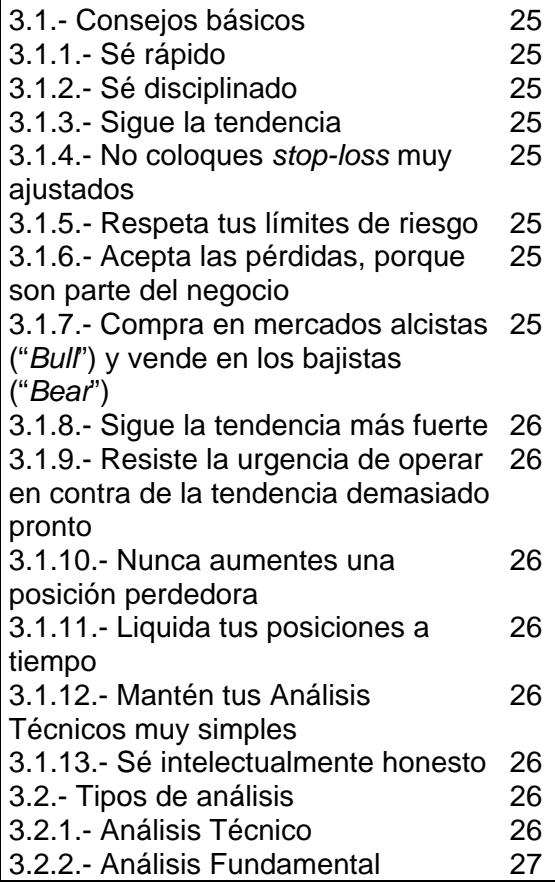

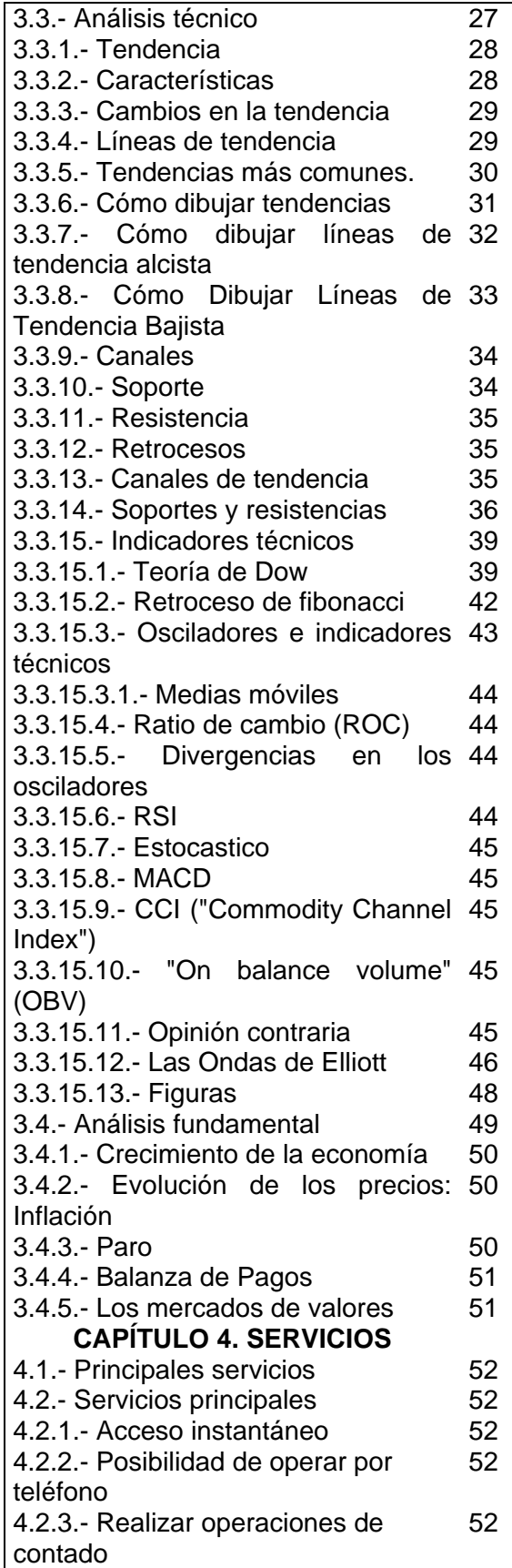

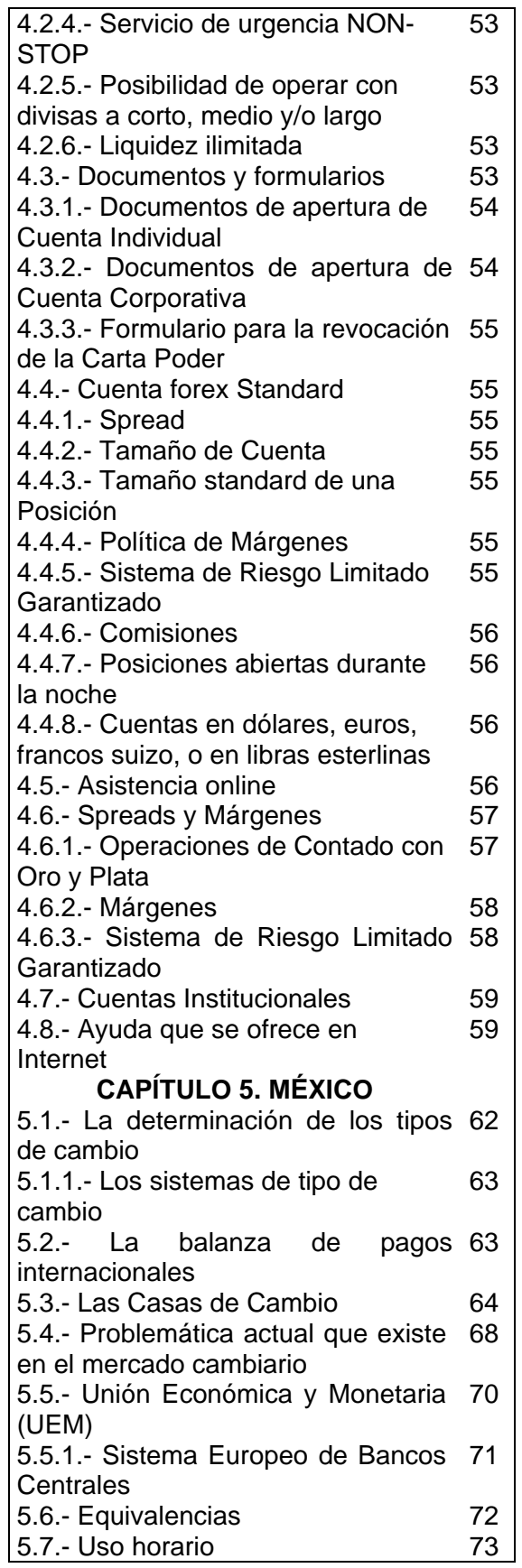

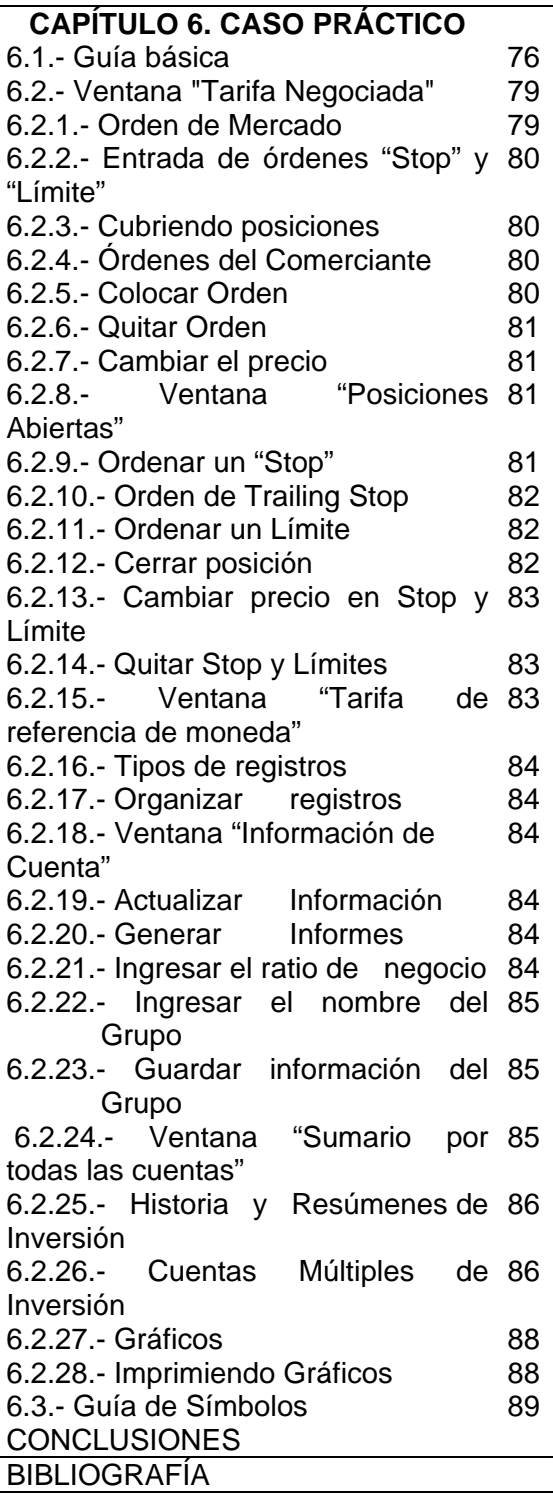

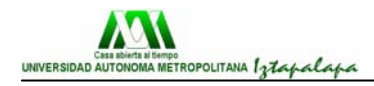

# **INTRODUCCIÓN**

 Desde que el hombre ha existido en la tierra, siempre ha tenido la necesidad de vivir en grupos sociales para poder sobrevivir y poder satisfacer todas sus necesidades, por lo cual, desde la antigüedad se da lo que se conocer como intercambio, ya que no todos se pueden dedicar a producir todo, se dividen las actividades y se intercambian con lo que se conoció como **trueque**; este sistema se mantuvo hasta que se crearon el uso de las monedas como medio de cambio. A finales del siglo XIX, en 1880 se aceptó a nivel mundial el Patrón Oro, el cual establecía la fortaleza de la moneda de los países de acuerdo a la cantidad de sus reservas de oro. Sin embargo, la emisión de papel moneda sin respaldo de reservas llevaba a algunos países a una inflación devastante.

 A finales de la Segunda Guerra Mundial, en Julio de 1944, por iniciativa de Estados Unidos de América, se firmó el Acuerdo de Bretton Woods. Este acuerdo, además de establecer la creación del Banco Mundial y del Fondo Monetario Internacional. En Agosto de 1971, gracias a diferentes presiones de tipo político y económico, el presidente Nixon eliminó esta famosa convertibilidad del Dólar Norteamericano. A partir de ahí, la paridad cambiaria entre la mayor parte de las divisas se fija de acuerdo a las leyes de la oferta y demanda, índices inflacionarios internos, tasas de interés imperantes y políticas monetarias locales.

 En la actualidad, este sistema de paridad cambiaria conocida como Libre Flotación es imperante. Sin embargo, es importante mencionar que algunos países establecen bandas de flotación que les permite "manejar" en cierto grado el valor de sus monedas enfrente de las otras.

 Mientras tanto, en México, el uso de las divisas se impulsó gracias a la globalización y a los Tratos de libre Comercio que se han firmado, se encuentra regulado por lo que es la Comisión Nacional Bancaria y de Valores (CNBV), así como por la Comisión Nacional para la Protección y Defensa de los Usuarios de Servicios Financieros; y hasta en la actualidad debido a los grandes avances de la informática está tomando un gran auge.

A su vez, existe en el mercado una gran diversidad de Casas de Cambio, de las cuales no se puede confiar en todas pero que a la gente que conoce bien el funcionamiento de las divisas y en dónde se debe de practicar, es un negocio que deja grandes cantidades de dinero, si se sabe cómo y cuándo practicarlo.

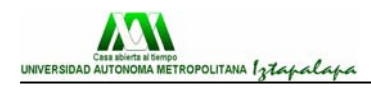

-

## **ANTECEDENTES**

#### **Sistema Monetario Internacional**

 El Sistema Monetario Internacional hace referencia a las instituciones por medio de las cuales se pagan las transacciones que traspasan las fronteras nacionales, por lo que puede determinar cuáles son los tipos de cambio y cómo puede influir en ellos el gobierno.

 Los elementos fundamentales del sistema monetario internacional son los mecanismos por los cuales se fijan los tipos de cambio. En los últimos años, los países han utilizados tres tipos de cambio:

- 1. **Sistema de tipo de cambio flexible o fluctuante** este tipo de cambio es cuando se deja influir únicamente por la oferta y la demanda, son cuando los gobiernos no tienen ninguna influencia para mantenerlo fijo. En un sistema de tipo de cambio flexible, los precios relativos de las monedas son el resultado de la compraventa que realizan los hogares y las empresas.
- 2. **Sistema de tipo de cambio fijo** este tipo de cambio es aquel en que el gobierno especifica cuál es el tipo de cambio que se va a mantener. El más importante ha sido el patrón oro que se utilizó entre 1717 y 1933.
- 3. **Sistema híbrido** es el sistema actual de tipo de cambio, a diferencia del sistema uniforme anterior del patrón oro o Bretón Woods, no encaja en ningún molde preestablecido, algunas de sus características son:
	- a. Algunos países dejan que su moneda fluctúe libremente.
	- b. Algunos países grandes tienen tipos de cambios dirigidos pero flexibles.
	- c. Muchos países pequeños fijan su moneda con respecto a una de las importantes o a una canasta de monedas.
	- d. Algunos países están agrupados en un bloque monetario para estabilizar los tipos de cambio entre ellos y permitir que sus monedas varíen flexiblemente en relación con las del resto del mundo.
	- e. Sin embargo, casi todos los países tienden a intervenir cuando los tipos de cambio tienden a cambiar cuando cambian de dirección.<sup>[1](#page-7-0)</sup>

<span id="page-7-0"></span><sup>1</sup> Samuelson, Nordhaus, Dieck y Salazar. *Macroeconomía con aplicación a México*. Decimosexta edición. p. 464

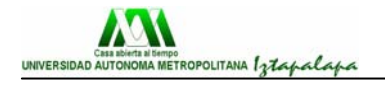

#### **Historia de los Tipos de Patrones**

#### **Sistema Patrón Oro**

 Los primeros intercambios comerciales que se realizaron en la historia fueron trueques. Es decir, se intercambiaba un bien por otro, sin hacer uso del dinero, pero esta causaba mucho conflicto ya que no se sabía cuánta cantidad de un **X** producto equivalía por otro producto que en este caso sería **Y**. Sucedía, sin embargo, que a veces uno quería conseguir cierto bien, por ejemplo manzanas, y estaba dispuesto a dar otro a cambio, por ejemplo pescado; pero no encontraba a nadie dispuesto a darle manzanas a cambio de pescado, por mucho pescado que ofreciese. De esta manera, al bien más líquido del mercado se le llamó **dinero**.

 Una de las grandes virtudes del sistema monetario apoyado en el **patrón oro**, era que el equilibrio de las relaciones monetarias entre sus participantes se obtenía dejando funcionar el mecanismo libremente, es decir, sin ingerencia de tipo político. La principal característica positiva del sistema monetario basado en el patrón oro, era la constancia en el valor de la moneda. No había posibilidad alguna de provocar una devaluación inesperada que escamoteara los ahorros de todo un pueblo de un día para otro.

 Sistema basado en el patrón oro, se lo consideraba como totalmente automático y que no necesitaba de medidas gubernamentales, nacionales o de la cooperación internacional para su correcto funcionamiento.

#### **Sistema Patrón Oro Dolár**

 Otro patrón que se utilizó fue el **oro dólar** debido a las ineficiencias del anterior. Los acuerdos de Bretón Woods, la moneda que servía de comodín para facilitar las transacciones internacionales que el oro físico limitaría. Durante los 33 años seguidos que el patrón oro rigió al Sistema Monetario, los países expresaban su moneda en una cantidad fija de oro, estableciendo así unos tipos de cambio fijos para todos los países acogidos al sistema. A partir de ese momento el mundo se dividió en tres bloques económicos: el bloque de la Libra Esterlina, el bloque del Dólar y el bloque del oro. "En 1934 sólo el dólar estadounidense podía ser intercambiado por oro".

#### **FMI (Fondo Monetario Internacional)**

 Del Bretton Woods se deriva la creación del FMI (Fondo Monetario Internacional). Organismo con la finalidad de contribuir, principalmente a mejorar las transacciones financieras y cambiarias entre los países. El Fondo Monetario Internacional [\(FMI\)](http://www.monografias.com/trabajos13/fomon/fomon.shtml), tiene a la [supervisión](http://www.monografias.com/trabajos13/conce/conce.shtml) de la [política económica](http://www.monografias.com/trabajos7/polec/polec.shtml) como función principal. Existe una relación directa entre la [supervisión](http://www.monografias.com/trabajos13/conce/conce.shtml) y el [control](http://www.monografias.com/trabajos14/control/control.shtml) internacional de la [política económica](http://www.monografias.com/trabajos7/polec/polec.shtml) nacional, [políticas](http://www.monografias.com/trabajos10/poli/poli.shtml) cuyo cumplimiento se constituye en requisito para los países miembros que desean tener acceso a los recursos del FMI. Ya que es el encargado de reunir y distribuir las reservas, como implantador del sistema Bretton Woods. Las reservas son aportadas por los países miembros de acuerdo con un sistema de

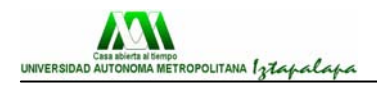

cuota basado en el ingreso nacional y en la importancia del comercio en los diferentes países. "De la aportación original, 25% fue en oro... y 75% fue en la propia divisa del país". Hasta 1994 había 178 países afiliados al FMI.

#### **Banco Mundial**

 Otra institución creada después de la Segunda Guerra Mundial fue el Banco Mundial, que se encontraba capitalizado por los países ricos cuyas aportaciones dependen de su importancia económica desde el punto de vista del PIB y de otros factores.<sup>[2](#page-9-0)</sup> Un objetivo es el préstamo con una tasa de interés baja a los países cuyos proyectos sean económicamente sensatos, pero que no puedan conseguir financiación privada

#### **Crisis del dólar**

 Las políticas macroeconómicas de los Estados Unidos a finales de los años sesenta ayudaron a provocar el derrumbamiento del sistema Bretton Woods a comienzos de 1973. La política fiscal súper expansiva de los Estados Unidos contribuyó a la necesidad de devaluar el dólar, a principios de los setenta y los temores de que eso ocurriese desencadenaron unos flujos especulativos de capitales huyendo del dólar, lo que hinchó las ofertas monetarias de los países extranjeros. El mayor crecimiento monetario de los Estados Unidos alimentó la inflación interior y la extranjera, haciendo que los países fueran cada vez más reacios a continuar importando inflación estadounidense a través de el tipo de cambio fijo. Una serie de crisis internacionales, que empezaron en la primavera de 1971, condujeron, por etapas, al abandono de los lazos del dólar con el oro y de los tipos de cambio fijos respecto del dólar por parte de los países industrializados.

#### **Mercado de Futuros**

-

 Como resultado de este hecho dio pie a la creación del "International Monetary Market" que fue fundado en 1972 como una división del "Chicago Mercantile Exchange", para procesar contratos de futuros en divisas.

 Actualmente los mercados de futuros más relevantes en el mundo son los de Chicago y Nueva York cubriendo todas las áreas como: materias primas (commodities), bonos, tasas de interés, índices bursátiles, y divisas.

 En 1973, se desarrolla una teoría que explica cómo calcular el valor de una opción conocido como modelo de "Black-Scholes".

 A partir de la década de los 90`s, se dice que vivimos "en un mundo más riesgoso", ya que con el proceso de globalización que vivimos hoy en día los impactos producidos por un país se expandan al resto del mundo por la interrelación de las economías.

<span id="page-9-0"></span><sup>2</sup> Samuelson, Nordhaus, Dieck y Salazar. *Macroeconomía con aplicación a México*. Decimosexta edición. p. 469

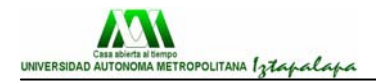

 Con todo lo anterior, se puede apreciar que "los mercados financieros se han venido enfrentando a una creciente incertidumbre de precios. El mundo se ha tornado, desde el punto de vista financiero, un lugar más riesgoso".

 Esta incertidumbre se relaciona con tres precios financieros básicos que son: los tipos de cambio, las tasas de interés y los commodities.

 La volatilidad de los tipos de cambio se origino a partir del rompimiento del sistema Bretton Woods (1971), y se dio entrada a un sistema de flotaciones entre monedas, dando como resultado la aparición del riesgo de tipo de cambio.

 Hacia 1979, la Reserva Federal de los EE.UU. abandona la práctica de fijar la tasa de interés y comienza a fijar la de crecimiento de la oferta monetaria, y así apareció el riesgo de tasas de interés.

 La inestabilidad del petróleo en la década de los 70`s provocó inestabilidad en otros commodities apareciendo el riesgo de precios de los commodities.

 Por todo lo anterior mencionado, se puede afirmar que los instrumentos derivados son herramientas financieras de gran relevancia en el mundo, ya que reducen la exposición al riesgo de las empresas, evitando impactos económicos y financieros negativos.

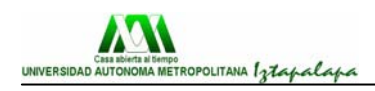

## **CAPÍTULO 1. COMERCIO INTERNACIONAL FRENTE AL COMERCIO NACIONAL**

#### **1.1.- Causas del comercio internacional**

 A los países les resulta beneficioso participar en el comercio internacional por varias razones:

**1.1.1- Diversidad de recursos naturales** – significa la diferencia entre los países respecto a las posibilidades productivas, ya que no todos los países cuentan con todos los recursos naturales para poder llevar a cabo la elaboración de un producto, un país puede ser que tenga una gran cantidad de tierra para su cultivo, mientras que otro sólo tenga en su poder una gran reserva de petróleo.

**1.1.2- Diferencias de gustos** – esto da énfasis a las preferencias de las personas, en este respecto se puede decir que en gustos se rompen géneros.

**1.1.3- Costos decrecientes** – tal vez sea esta la razón más importante, ya que la especialización de la gente en la elaboración de un producto lleva a costos decrecientes, así se pueden elaborar grandes volúmenes en menos tiempo y con costos inferiores debido a los conocimientos y a la especialización

 Una economía que participa en el comercio internacional se denomina **Economía Abierta**, uno de los indicadores más útiles para saber que tan abierta se encuentra una economía en la diferencia entre las exportaciones y las importaciones, y el PIB.

En México, el tipo de cambio se determina de la siguiente manera:

e\* (IPCEUA/IPCMEXICO)

En donde:

e= tipo de cambio de mercado (peso por dolár)  $IPC_{FUA}$ = Índice de Precios de Consumidor de Estados Unidos  $IPC_{MFXICO} = \text{Indice}$  de Precios del Consumidor de México.<sup>[1](#page-11-0)</sup>

#### **1.2.- ¿Qué es una divisa y cómo funciona el mercado de divisas?**

 El Mercado Internacional de Divisas o como mejor se le conoce: "FOREX", se dice que:

<span id="page-11-0"></span> 1 Samuelson, Nordhaus, Dieck y Salazar. *Macroeconomía con aplicación a México*. Decimosexta edición. pp.417-418.

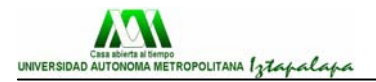

**1.2.1.- Su manejo diario** - 2 trillones de dólares americanos lo convierte en el mercado más líquido. En comparación, se estima que el volumen promedio operado por la Bolsa de Valores más grande del mundo, la Bolsa de New York en un mes completo, es igual al volumen que, diariamente, se negocia en el mercado FOREX.

**1.2.2.- Su funcionamiento** - las 24 horas del día y de la noche lo convierte en el Mercado más dinámico.

**1.2.3.- Su financiación** - la más alta de todos los mercados financieros, lo convierte en el Mercado potencialmente más lucrativo.

 "**FOREX**" es la abreviación en ingles de Foreign Exchange Currency Market. Es decir, el mercado FOREX no tiene un recinto de negociaciones y, por este motivo, se dice que es un Mercado OTC (Over the Counter Market). Geográficamente, los "centros" de operaciones más importantes del mundo se localizan en Londres, Nueva York, Tokio, Singapur, Frankfurt, Ginebra/Zurich, Paris y Hong Kong.

 Hasta hace poco, el mercado FOREX era exclusivamente operado por los grandes bancos e instituciones financieras. A un inversor individual le resultaba casi imposible entrar en este Mercado, a causa de la magnitud de los capitales que se requerían para participar en él. Hoy en día, un inversor que desee rentabilizar un capital tan pequeño como 5,000 dólares, puede acceder rápidamente a este enorme mercado. Gracias al apalancamiento, los inversores operan sumas de 100,000 dólares con sólo 1,000 dólares de capital propio.

 En el mundo de las divisas se tienen más de 180 monedas existentes, para satisfacer las necesidades de la oferta y la demanda, en donde el intercambio internacional se lleva a cabo las 24 horas del día, los 365 días del año, lo que en algunos lados se le conoce como 24X7X365, en donde se manejan más de 2 trillones de dólares diarios (2,000,000,000,000,000,000,).

#### **1.3.- Principales monedas**

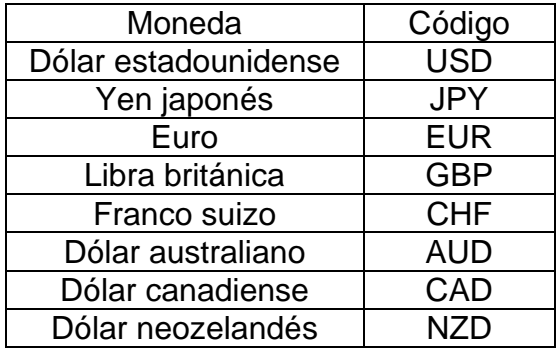

La moneda base es el dólar americano, pero la contraparte podría ser:

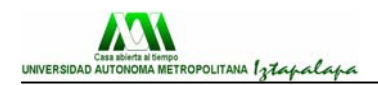

A partir de estas monedas, se hacen las conversiones a todas las demás monedas del mundo.

 En el caso de México, los tipos de cambio más usuales son, ya que son con los tipos de cambio que pueden dejar mayores ganancias y beneficios tanto a las casas de cambio como a los inversionistas:

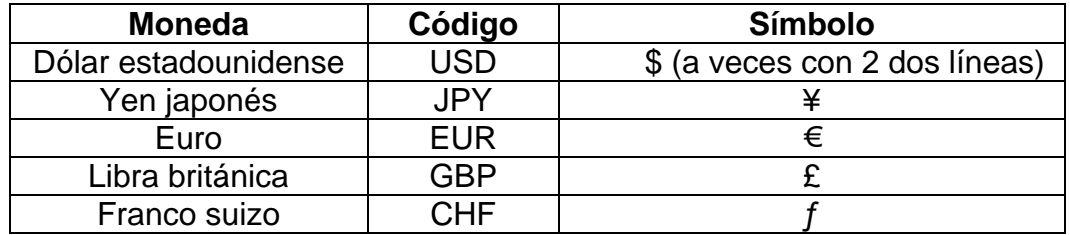

#### **1.3.1.- El Dólar Americano: USD**

 Esta es la moneda de referencia en el mundo, por excelencia. La mayoría de las monedas están cotizadas en términos del dólar y algunas de las monedas de otras naciones se encuentran estrechamente ligadas al mismo. Esta moneda se convirtió en la moneda líder al finalizar la Segunda Guerra Mundial. Hoy en día las otras monedas importantes como el Euro, el Yen Japonés, la Libra Esterlina y el Franco Suizo se mueven en contra de la divisa americana.

#### **1.3.2.- El Euro: EUR**

 Luego de su aparición en Diciembre de 1999, el Euro reemplazó rápidamente al Marco Alemán y paso a ser la segunda divisa en el mundo y cada día gana más aceptación. El Euro tiene una presencia internacional muy fuerte debido al poder de la Comunidad Económica Europea (12 miembros), sin importar la exposición a los diversos factores políticos económicos que lo puedan afectar.

#### **1.3.3.- El Yen Japonés: JPY**

 Esta es la tercera divisa más transada en el mundo haciendo el mercado bastante líquido las 24 horas del día. Dado que gran parte de la economía oriental se mueve de acuerdo al Japón, el Yen es bastante sensitivo a factores como la producción agrícola de oriente, a factores tecnológicos, a los precios de mano de obra regionales y al Nikkei que es el índice de la bolsa japonesa.

#### **1.3.4.- La libra Esterlina: GBP**

 Esta fue la divisa de referencia hasta el comienzo de la Segunda Guerra Mundial, la mayoría de sus transacciones toman lugar en Londres que hoy por hoy es el mercado internacional más grande del mundo a pesar de su baja en el volumen durante las sesiones de operación de los mercados americanos.

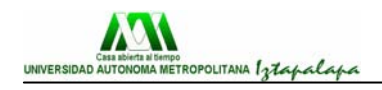

#### **1.3.5.- El Franco Suizo: CHF**

 Esta es la otra gran moneda europea que no es parte del Euro pero tampoco forma parte del G-7, pero a su vez es favorecida en términos de la incertidumbre política que pueda envolver a la comunidad económica. Prácticamente puede decirse que el Franco Suizo, se comporta en forma bastante parecida al Euro frente al dólar.

#### **1.4.- Existen dos tipos de operaciones**

**1.4.1.- Spot (contado)** – el tipo automático, que está variando constantemente **1.4.2.- Forward** – el tipo de cambio que se establece a 48 horas (2 días) o más.

 En el mercado de divisas se realizan dos tipos de operaciones: **al contado y a plazo.** Las operaciones al contado (spot) son acuerdos de cambio de una divisa por otra a un tipo de cambio determinado. El intercambio de estas divisas deberá producirse dentro de las 48 horas siguientes a la fecha de transacción. Las operaciones a plazo (forward) son acuerdos de intercambio de divisas que se realizan actualmente pero cuya materialización tendrá lugar en un instante futuro predeterminado: 1, 2, 3 y 6 meses. El contrato de compraventa a plazo de divisas es un contrato en firme, es decir, su cumplimiento es obligatorio. A este tipo de contrato acuden dos clases de participantes: los que buscan seguridad (que tratan de protegerse del riesgo de variación del tipo de cambio, al asegurarse un determinado tipo de cambio) y los especuladores (que tratan de beneficiarse de las variaciones que se puedan producir en el tipo de cambio).

#### **1.5.- Diferencia de puntos**

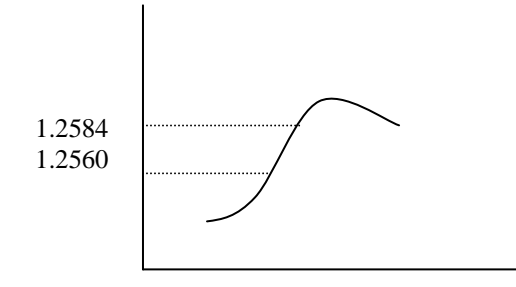

 Nosotros podemos decir de este ejemplo que existe una diferencia de 24 puntos (1.2584-1.2560). Como un caso, nosotros podemos decir que realizamos el siguiente ejercicio: "EUR/USD " y el precio de compra de un euro en el mercado es de 1.2560 dólares, esto significa que compramos en ese momento un euro con 1.2560 dólares, pero sucede que en Europa se da a conocer un índice que pone a la alza su mercado, por lo que se eleva el precio del euro, ahora el tipo de cambio es 1.2584 (ahora es más caro), esto significa que necesitamos mayor cantidad de dólares para poder cambiar por un euro. Se dice que existe una diferencia de 24 puntos.

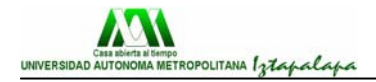

 En la jerga típica del mundo del FOREX se utiliza frecuentemente el término "**pip**". Se denomina pip al movimiento mínimo de los decimales del precio de cada par de monedas. Veamos algunos ejemplos: El precio del par USD/JPY se cotiza con dos lugares decimales. El precio del par USD/CHF y el par EUR/USD se cotizan con cuatro lugares decimales.

#### **1.6.- ¿De qué depende el tipo de cambio?**

 Las teorías que pretenden explicar los movimientos del tipo de cambio proporcionan una base para predecirlo, así como para explicar la razón por la que se producen diferencias entre la oferta y la demanda de una moneda determinada, lo que implica una alteración de su precio o tipo de cambio.

Dichas diferencias entre la oferta y la demanda se pueden deber a diversas causas:

**1.6.1.- El comercio internacional de bienes**. Por la adquisición de bienes en otros países.

**1.6.2.- La inversión**. Las personas pueden desear variar la cantidad de recursos financieros que colocan en el exterior, tanto en inversiones productivas como en inversiones financieras.

**1.6.3.- Especulación**. Basada en la adquisición de divisas o venta de las mismas con la esperanza de obtener una ganancia en el cambio de una moneda por otra.

**1.6.4.- El arbitraje**. Que consiste en adquirir la moneda en un mercado por un precio inferior e, instantáneamente, venderla en otro distinto por un precio superior. Con lo que se consigue una ganancia segura, al mismo tiempo, que permite que todos los mercados tengan cotizaciones similares de las diversas divisas.

#### **1.7.- Pares de Divisas**

 Antes de operar con Divisas Internacionales, el inversionista debe conocer la terminología básica empleada en el mercado FOREX, incluyendo como interpretar las cotizaciones de los diferentes Tipos de Cambio. En cada transacción de divisas, el operador compra una moneda y vende otra, simultáneamente. En el Mercado FOREX se negocian **pares de divisas**. Esto constituye una ventaja incomparable, ya que permite al inversor beneficiarse, no sólo de las subidas en las cotizaciones de las divisas, sino también de las caídas. Estas dos monedas conforman un par de monedas.

Veamos un tipo de cambio de monedas del dólar contra el yen: USD/JPY = 119.72. La moneda de la izquierda se denomina "**moneda base**", en el ejemplo, es el dólar. La moneda de la derecha se suele llamar "**contraparte**", en este ejemplo, es el Yen japonés. Esta anotación, denominada "**tipo de cambio**" significa que 1 unidad de la "moneda base", es decir 1 dólar es igual a 119.72 Yenes en "contraparte". Al comprar, el tipo de cambio indica cuánto se debe pagar en las unidades de la contraparte para comprar una unidad de la moneda base.

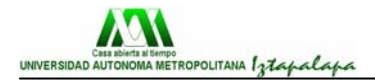

Todas las operaciones de divisas implican la compra de una moneda y la venta de otra, simultáneamente. La oferta y demanda relativa de ambas divisas determinará el valor del Tipo de Cambio. Cuando un trader toma una posición larga, desea que la moneda comprada se aprecie por sobre la moneda vendida. Su capacidad para determinar la dirección que el tipo de cambio tomará, se traducirá en una ganancia o pérdida de su operación.

Veamos un Ejemplo de una operación en FOREX: EURO/USD 1,3037/41 Sell Euro 37 Buy Euro 41 Lote: 100.000

 El precio del EUR/USD es 1,3037, lo que significa que se puede comprar 1 euro (EUR) con 1,3037 dólares (USD). Si usted estima que el EUR se apreciará sobre el dólar, por lo tanto, debería comprar Euros (simultáneamente vendiendo dólares) y luego esperar que el tipo de cambio se dispare.

#### **1.8.- Apalancamiento**

 El apalancamiento te permite participar en el Mercado FOREX con sólo una centésima parte de lo que has invertido. En otras palabras, con una pequeña inversión puedes controlar una suma mucho mayor de capital. Esto te permite comprar o vender una divisa frente a otra en múltiples de tus fondos disponibles. Nuestros clientes pueden mantener 1 posición de 100,000 unidades monetarias con tan sólo un depósito de 1,000 (el margen).

#### **1.9.- Spread: El costo fundamental de la operación**

 La diferencia entre el precio al que uno compra (también conocido como "ask") y el precio la que uno vende (también conocido como "bid").

 En todos los instrumentos de compraventa de divisas existe lo que se denomina un spread. El **spread** es el costo solicitado de la operación; es el costo establecido por la persona que realmente ejecuta su operación. Cuanto más directa sea su relación con la persona que ejecuta su operación, más bajos serán sus costos.

 A diferencia de los cargos financieros más reconocidos, como las comisiones, el spread no es un costo en dólares fijo que pagan los participantes. Sino que, un spread necesita que la compañía con la cual opera establezca dos precios: el precio al cual usted compra y el precio al cual usted vende. La compañía que ejecuta su operación comprará a un precio y venderá a otro precio. Por ende, si usted desease comprar una posición y venderla en forma inmediata, tendría que venderla al precio de venta (el cual es menor al precio de compra). Esto crea un panorama en el cual el precio del producto con el cual está especulando debe incrementar una determinada cantidad antes de que usted pueda cerrar su posición, ya que el precio de venta debe aumentar lo suficiente como para equiparar al precio al cual usted compró, por lo menos, lo

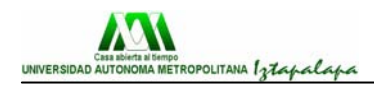

deseado como para no incurrir en una pérdida.

#### **1.10.- Los miembros del mercado**

 Los principales participantes del mercado de divisas son los Bancos Centrales, los Bancos Comerciales y de Inversiones, los Fondos de Coberturas, las Instituciones y por último los inversionistas individuales que son manejados por Brokers o por empresas.

Las empresas, los inversores institucionales y las personas necesitan divisas para los negocios o para viajar al extranjero, siendo éstas últimas suministradas por los bancos comerciales.

 En cuanto a los bancos centrales de cada país (o zona monetaria, como en el caso del Banco Central Europeo), suelen operar en los mercados de divisas comprando o vendiendo su propia moneda u otras divisas con el objeto de estabilizar o controlar el valor de su moneda en el exterior, aunque en el sistema financiero internacional actual los bancos centrales no están obligados a intervenir en el mercado de divisas. La intervención se denomina limpia cuando lo que se pretende es evitar movimientos especulativos sobre la moneda tratando de disuadir a los especuladores.

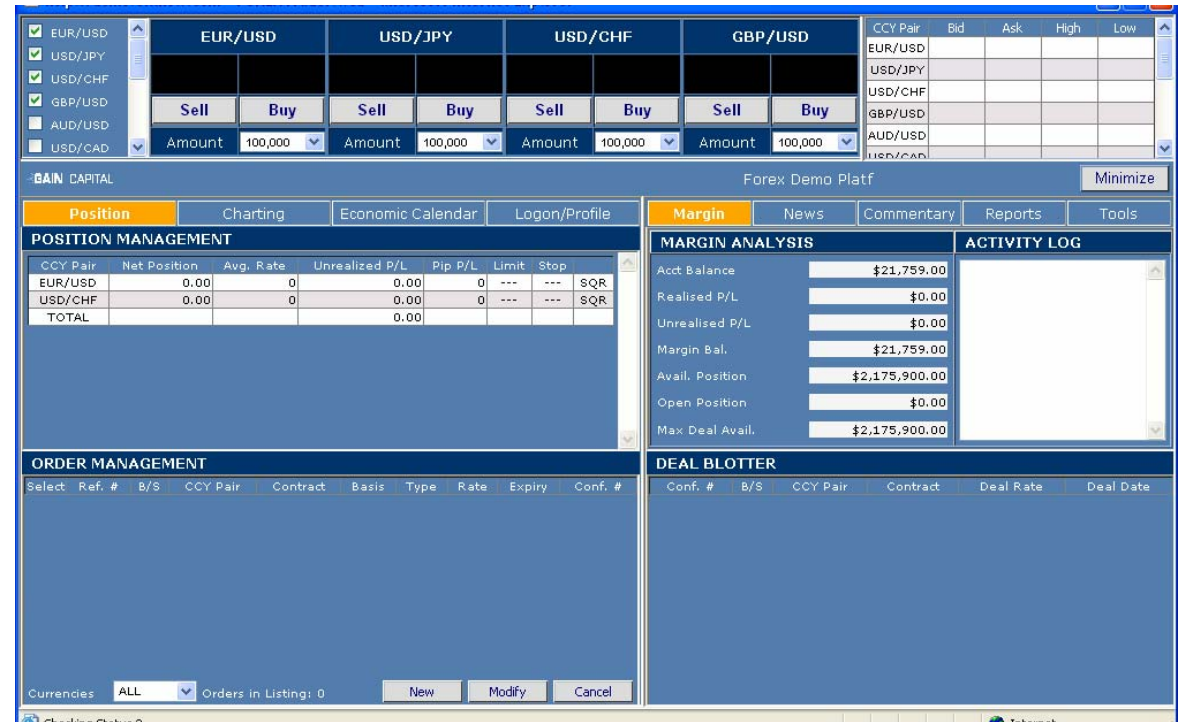

#### **1.11.- Manejo de las Divisas**

[2](#page-17-0) Manejo de Divisas

-

 En la actualidad, el manejo de las divisas debido a que no cuenta con un lugar físico donde de pueda negociar, se hace por medio de internet, por lo que se han creado una gran cantidad de software especializados para esto. Existen

<span id="page-17-0"></span><sup>&</sup>lt;sup>2</sup> Imagen del sofware perteneciente a "Gain Capital" para el manejo de las divisas.

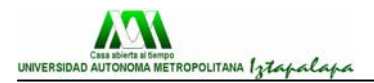

muchos paquetes de cómputo alrededor del mundo para el intercambio de divisas, pero cada Casa de Cambio utiliza el que siente que es más conveniente para el intercambio internacional de las monedas, así, las Casas de Cambio enseñan a sus brokers el manejo del software y estos son los que se encargan de la compra y venta de las divisas, con el último capítulo del presente trabajo, se explicará el manejo del software, y con los siguientes capítulos se va a ver toda la teoría y alcances que se tienen con las divisas.

#### **1.12.- ¿Qué mueve a los mercados?**

La mayoría de las personas que se dedican a lo que es el análisis de las monedas utilizan lo que se conoce como análisis, existen dos tipos, el primero sería el análisis técnico que no es más que es uso de gráficas y de indicadores económicos, el segundo sería el análisis fundamental que aunque no es tan popular como el primero, también es importante tomarlo en consideración, este se basa en las noticias que acontecen a nuestro alrededor y que influyen en la valorización de las divisas.

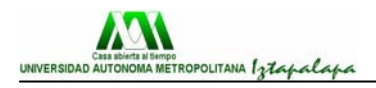

# **CAPÍTULO 2. FOREX**

#### **2.1.- El mercado FOREX**

Bienvenidos al Mercado Internacional de Divisas (FOREX en inglés, que puede traducirse como "canje internacional"), es el mercado financiero más líquido, dinámico y lucrativo del mundo:

"Su volumen diario de 2 trillones de dólares USA lo convierte en el Mercado más líquido. Su funcionamiento las 24 horas del día y de la noche lo convierte en el Mercado más dinámico. Su financiación, la más alta de todos los mercados financieros, lo convierte en el Mercado potencialmente más lucrativo. En FOREX, un inversor puede financiar 99,000 USD por cada 1,000 USD de margen que tenga depositado en su cuenta, pudiendo este depósito o margen alcanzar un potencial de movimiento diario entre un 100% y un 200%."

La operativa en el Mercado FOREX consiste en la simultánea compra de una divisa y la venta de otra. Las divisas son intercambiadas en pares, por ejemplo, EURO/USD ó USD/YEN. En una posición larga (*long*), un inversor compra una divisa a un precio y espera venderla más tarde a un precio mayor.

En una posición corta (*short*), el inversor vende una divisa con anticipación a que ésta se deprecie. En cada posición abierta, el inversor está *long* en una divisa y *short* en la otra.

Hoy en día, el 85% de todas las transacciones en el Mercado FOREX incluyen al Dólar USD (USD), al Yen Japonés (JPY), el Euro (EUR), a la Libra Esterlina (GBP), al Franco Suizo (CHF), al Dólar Canadiense (CAD) y al Dólar Australiano (AUD).

Los inversores toman en cuenta dos tipos de Análisis: el Fundamental y el Técnico. El primero utiliza como base las noticias macroeconómicas del acontecer mundial, incluyendo condiciones políticas, indicadores económicos, políticas fiscales, inflación, desempleo y tipos de interés. El segundo utiliza gráficos, líneas de tendencia y niveles de soporte y resistencias (entre otros), con el fin de identificar oportunidades de generación de plusvalías.

Las operaciones son conducidas vía plataformas de inversión o telefónicamente. No hay una locación central, a diferencia de las bolsas. Es un verdadero mercado 24 horas que empieza a diario en Sydney y se mueve alrededor del mundo, a medida que comienza el día, en cada centro financiero mundial: primero Tokio, luego Londres y por último Nueva York.

A diferencia de otros mercados financieros, los inversores pueden responder a las fluctuaciones causadas por eventos económicos, sociales y políticos en el mismo momento en que éstos están ocurriendo, día o noche.

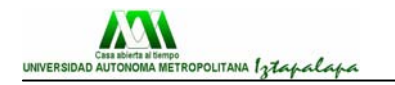

#### **2.2.- Quienes participan**

#### **2.2.1.- Bancos Centrales**

Los Bancos Centrales de los países no son entidades con ánimo de lucro, es por eso que ellos no especulan en el mercado de monedas. Su objetivo principal al participar en los mercados de divisas es el crear condiciones estables para su tipo de moneda. Cuando ellos intervienen en el mercado de FOREX lo hacen con el propósito de hacer ajustes en su economía o en sus finanzas. Los bancos centrales asiáticos se caracterizan por ser unos de los más activos en este mercado.

#### **2.2.2.- Bancos Comerciales y de Inversiones**

Este tipo de instituciones son conocidas ampliamente como los participantes más importantes del mercado, cuando se está transando en el mercado FOREX seguramente se está lidiando con uno de éstos. Ellos participan en el mercado FOREX por cuenta propia o por cuenta de sus clientes. Las operaciones comerciales en los mercados FOREX han sido catalogadas las de mayor rentabilidad para las instituciones bancarias, inclusive con menor exposición al riesgo que las mismas líneas de crédito. Los bancos, por otro lado, tienen una tremenda ventaja en el mercado debido al conocimiento de las órdenes de sus clientes que les permite de antemano saber hacia donde podría moverse de antemano el mercado.

#### **2.2.3.- Fondos de Coberturas**

Los fondos constituyen hoy en día como uno de los vehículos de inversión por excelencia en cualquier mercado, y FOREX no es la excepción. Este tipo de participantes consiste en grupos de inversionistas que al unirse en un objetivo común logran entrar al mercado con varios millones de dólares y se hacen fuertes por los volúmenes y la flexibilidad con la que pueden transar.

#### **2.2.4.- Instituciones**

La globalización de la economía ha forzado a las empresas e instituciones a poner más atención a los tipos de cambio. Es así como anteriormente sólo se involucraban en el mercado de FOREX sólo si el giro ordinario de sus negocios lo requería, es decir, si necesitaban cubrirse frente al riesgo del tipo de cambio. Actualmente, considerando que las instituciones son más sofisticadas en el manejo del riesgo, invierten parte de sus portafolios en estos mercados como una forma de diversificación y de cobertura simultáneamente, generando un mayor nivel potencial de utilidades.

#### **2.2.5.- Inversionistas Individuales**

Antes que apareciera Internet, sólo las corporaciones y personas adineradas podían negociar divisas en el mercado FOREX, a través de su agente bancario cuyo mínimo requerido era un capital de US\$1 millón para abrir una cuenta. Esto ha cambiado en el último tiempo. Gracias a la

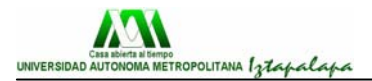

tecnología Internet y al desarrollo de la banca se ha logrado rebajar los montos mínimos lo que ha permitido la incorporación masiva de participantes individuales. Esta democratización del FOREX ha hecho que en los últimos 20 años el mercado se haya incrementado más rápido que ninguno otro en la historia, pasando desde US\$5 billones en 1997 de US\$2.5 trillones en el año 2003.

Para los inversionistas individuales, el mercado FOREX se convierte en una interesante alternativa al *trading* de acciones, ya que mientras en Wall Street existen miles de acciones para escoger, en el mercado FOREX se negocian básicamente las divisas más importantes: el Dólar, el Yen, la Libra esterlina, el Franco suizo, y el Euro son los más populares. Estudiando el comportamiento de estas pocas graficas puede alcanzar una alta comprensión de los movimientos del mercado, aumentando las probabilidades de éxito en sus transacciones.

Por otra parte, las operaciones en FOREX permiten además obtener mayores niveles de apalancamiento que el *trading* de acciones y la inversión mínima para comenzar es inferior. A esto se agrega la posibilidad de operar en horario flexible. Todo lo anterior explica por qué tantos *traders* de acciones se han ido cambiando al mercado FOREX.

#### **2.3.- Ventajas de operar en FOREX**

Aunque el Mercado FOREX es, con diferencia, el mercado financiero más grande y más líquido del mundo, durante demasiado tiempo ha permanecido alejado del pequeño y mediano inversor, que no podía operar en este mercado en condiciones competitivas.

Ahora se pone al alcance de todo el mundo este impresionante mercado financiero, ofreciendo la posibilidad de operar en línea (a través de una plataforma de operaciones) o por teléfono, con las condiciones más competitivas. De estos servicios pueden beneficiarse todos los inversores que deseen rentabilizar capitales a partir de tan sólo 5,000 USD.

Son muchas las ventajas que conlleva operar en divisas, sobretodo si las comparamos con las inversiones en bolsa o con futuros. A continuación resumimos estas ventajas:

#### **2.3.1.- Spreads reducidos**

Al operar en el Mercado FOREX, los inversores obtienen un precio de cambio denominado "spread", el cual tiene una vertiente de compra y otra de venta.

#### **2.3.2.- Sin comisiones**

Los clientes que operan en FOREX no pagan ningún tipo de comisión. Esta inigualable ventaja contrasta, una vez más, con lo que generalmente ofrecen los intermediarios que operan en bolsa y en futuros.

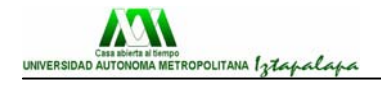

Efectivamente, las agencias de bolsa suelen cargar a sus clientes entre 5 y 30 USD por comprar o vender una acción, pudiendo esta comisión llegar hasta los 150 USD. Por su parte, los intermediarios que trabajan en el mercado de futuros cargan a sus clientes comisiones que oscilan entre los 10 y los 30 USD por transacción.

#### **2.3.3.- Márgenes beneficiosos y garantizados**

Los inversores en FOREX que operan a través se benefician de un margen del 1%**.** Esto significa que con sólo 1,000 unidades monetarias (dólares o euros), pueden controlar 1 posición de 100,000 unidades monetarias (dólares o euros).

Por ejemplo, una Cuenta FOREX de 50,000 euros da derecho a controlar 5 millones de euros. Comparativamente, los márgenes en el mercado de futuros fluctúan constantemente, mientras que la Bolsa no permite –generalmenteoperar con margen; y cuando lo permite, los márgenes pueden llegar a ser tan restrictivos como el 50%.

#### **2.3.4.- Precios competitivos las 24 horas al día**

El Mercado FOREX está abierto las 24 horas del día y de la noche. Empieza en Asia alrededor a las 24:00 h. (CET) de la noche del domingo, y finaliza el viernes, en Estados Unidos, alrededor de las 23:00h. (CET). En los mercados de Bolsa y futuros, durante las llamadas "*after hours*" (normalmente entre una sesión y otra, cuando hay menos volumen y menos actividad en el mercado), los precios ofrecidos son, a menudo, muy poco competitivos.

#### **2.3.5.- Mercado al contado (SPOT)**

En los mercados de futuros sobre divisas, cuando el precio de cierta divisa aumenta o cae más allá de un nivel predeterminado, los inversores se hallan restringidos y no pueden abrir nuevas posiciones, pudiendo solamente liquidar, si quieren, las posiciones que tienen abiertas.

En el mercado de divisas al contado, no existen este tipo de limitaciones, y el inversor lleva libremente a cabo su estrategia de rentabilización de capital hasta dónde él quiera. Dado que puede protegerse de movimientos inesperados con las órdenes de stop-loss, tiene en todo momento bajo control la volatilidad.

#### **2.3.6.- Posibilidad de entrar en el Mercado vendiendo**

En Bolsa, un inversor no puede vender sus acciones si antes no las ha comprado. En cambio, en el Mercado FOREX al contado (SPOT), los inversores no sólo pueden entrar comprando una divisa frente a otra (si esperan que la primera se vaya a apreciar respecto de la segunda), sino que también pueden **entrar en el mercado vendiendo una divisa frente otra** (cuando esperan que la primera se vaya a *depreciar* frente a la segunda).

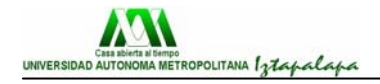

De hecho, cuando se compra una divisa, automáticamente se está vendiendo otra. Esto es una ventaja inigualable, a veces difícil de comprender por los no iniciados: **los inversores en FOREX pueden beneficiarse, no sólo de las subidas en el mercado, sino también de las caídas**.

#### **2.4.- Cálculo de ganancias y pérdidas**

El sistema calcula automáticamente sus ganancias y sus pérdidas pero usted debe conocer, al menos, como se hace. En primer lugar, tenemos una moneda de referencia que es el Dólar Estadounidense contra cuyo valor se cotizan todas las demás divisas.

 Luego nos encontramos con las monedas DIRECTAS (Euro y Libra Esterlina) cuyo valor se expresa en tantos dólares por cada unidad de la divisa correspondiente (Por ejemplo US\$ 1,4800 por cada Libra).

 Finalmente nosotros tenemos las monedas INDIRECTAS (Yen y Franco Suizo) cuyo valor se cotiza en tantas unidades de la divisa correspondiente por cada unidad de Dólar Estadounidense (por ejemplo 107,50 yenes por cada dólar).

 Por último tenemos el tipo de precio comprador y el tipo de precio vendedor de cada moneda, constituyendo la pequeña diferencia entre ambos precios el conocido SPREAD, que normalmente varía entre 5 y 10 puntos, según la volatilidad del mercado.

 Conocidos todos estos elementos podemos elaborar las Fórmulas de Cálculo de Ganancias y Pérdidas para los dos tipos de monedas, Directas e Indirectas.

#### **2.4.1.- Monedas Directas**

(Precio Venta - Precio Compra) x N° de Lotes x importe del Lote=

#### **2.4.2.- Monedas Indirectas**

(1/precio venta - 1/precio compra) x N° de Lotes x importe del Lote=

Por ejemplo, si compramos 2 lotes de Euros a US\$ 0.9000 y los vendemos a US\$ 0.9050 podemos reemplazar esos valores en la fórmula de cálculo de las Monedas Directas y tendremos:

(0.9050 - 0.9000) x 2 x 100,000 = US\$ 1,000 de ganancia

 Si vendemos 2 Lotes de Yenes a 107.50 y los compramos a 107.00 y utilizamos la fórmula de cálculo para las monedas indirectas tendremos:

(1/107.50 - 1/107.00) x 2 x 12,500,000 = (US\$ 1.087) de pérdida

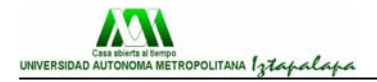

 De todas maneras cuando se opera no hay tiempo suficiente para aplicar este tipo de fórmulas antes de tomar una decisión sobre comprar o vender y todos los sistemas cuentan con columnas que marcan la ganancia o la pérdida que tienen nuestras posiciones abiertas en el mercado según el valor de cotización que aparece en la pantalla de precios.

#### **2.5.- Atractivo del mercado FOREX**

En los últimos años, inversores de todas las categorías y de todos los países han incrementado dramáticamente su participación en los mercados de divisas. ¿Por qué?

A continuación resumimos las 8 razones que hacen que los inversores se sienten tan atraídos por el Mercado FOREX:

#### **2.5.1.- El Mercado más líquido del mundo**

El mercado FOREX puede absorber volúmenes de operación tan gigantescos, que la capacidad de cualquier otro mercado financiero es despreciable si la comparamos con la que existe en los mercados cambiarios. En otros mercados, como la Bolsa o los futuros, la escasa liquidez de alguna acción o "commodity" hace que los inversores tengan que liquidar a menudo sus posiciones a un precio no deseado.

La incomparable liquidez del Mercado FOREX es un poderoso reclamo para cualquier inversor, ya que da la libertad de abrir o cerrar una posición a voluntad, en tres segundos, y al precio sobre el que uno hace "click".

Además, la liquidez del Mercado FOREX significa que los inversores pueden retirar sus fondos de su cuenta de inversiones más fácil y rápidamente que en otros mercados.

#### **2.5.2.- Mercado transparente**

Dada la multibillonaria negociación que cada día tiene lugar en los mercados de divisas, es virtualmente imposible una manipulación del mercado.

#### **2.5.3.- Mercado de negociación continua**

Algo que les resulta fascinante a participantes en el mercado de FOREX es su naturaleza de 24 horas. Aquí no hay un horario de apertura y de cierre, sino que los inversores pueden operar durante un horario corrido de 24 horas al día, durante los 5 días de la semana.

#### **2.5.4.- Mercado sin plazos forzosos**

Los participantes de otros mercados financieros se ven limitados por tener que respetar un horizonte particular en el tiempo. En el mercado de FOREX, en cambio, una posición puede mantenerse abierta el tiempo que el inversor considere necesario.

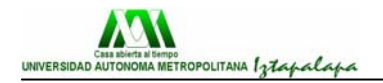

#### **2.5.5.- Mercado sin costes de ejecución**

Tradicionalmente, el mercado FOREX no ha contado con comisiones en concepto de servicios, a excepción de una natural diferencia entre los precios de compra y de venta (el *spread*). En FOREX, no sólo no cobramos ningún tipo de comisión, sino que además ofrecemos a nuestros clientes el spread más reducido posible: tan sólo 3 pips de diferencia entre el BID y el ASK.

#### **2.5.6.- Mercado con tendencias identificables**

Por varios períodos históricos, las divisas han mostrado tendencias sustanciales e identificables. El hecho de que cada divisa ofrezca un esquema histórico de tendencia bien definido, facilita el establecimiento de estrategias de rentabilización de capital.

#### **2.5.7.- Mercado con doble dirección**

A diferencias de otros mercados financieros, el FOREX es un mercado de doble dirección. Es decir, los inversores pueden ganar tanto si sube como si baja.

#### **2.5.8.- Mercado apalancado**

El apalancamiento te permite participar en el Mercado FOREX con sólo una centésima parte de lo que has invertido. En otras palabras, con una pequeña inversión puedes controlar una suma mucho mayor de capital. Esto te permite comprar o vender una divisa frente a otra en múltiples de tus fondos disponibles. Nuestros clientes pueden mantener 1 posición de 100,000 unidades monetarias con tan sólo un depósito de 1,000 (el margen).

Una de las grandes ventajas de las que disfrutan los inversores en el Mercado FOREX es la de poder **operar con margen**. Esto quiere decir que, de la inversión total que tienen en el mercado, sólo ponen en riesgo una pequeña parte que, si es operada de forma correcta, puede traducirse en abundantes ganancias.

El margen es un depósito proveído por el inversor como una forma colateral de cubrir posibles pérdidas. Nuestros clientes se benefician de un margen de garantía de 1,000 unidades monetarias por cada posición (lote) de 100,000. Es decir, los inversores deben mantener un saldo de 1,000 (euros o dólares, en función de la divisa de referencia de su cuenta), por cada posición que tengan abierta. O sea, el 1%.

En el peor de los casos, cuando el saldo de una cuenta no puede cubrir el margen de garantía, las posiciones abiertas son cerradas automáticamente. Gracias a esta política protectora, ningún inversor puede jamás perder más dinero del que posee en su cuenta, es decir, jamás puede tener un saldo negativo.

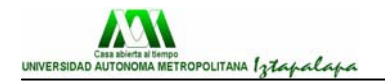

#### **2.6.- Dinámicas del mercado**

El volumen, la liquidez y la magnitud del Mercado FOREX son impresionantes. Se estima, por ejemplo, que las cotizaciones del EUR/USD (euro/dólar) varían hasta 18,000 veces en una sola jornada. Verdaderamente, es un Mercado apasionante. En todo momento, en alguna parte del planeta, inversores individuales, corporativos e institucionales están operando su capital en los mercados de divisas. Y esto ocurre durante cada minuto del día y de la noche, porque se trata de un Mercado de 24 horas, que va "persiguiendo al sol".

Las horas de actividad se sobreponen: cuando Tokio comienza la actividad del día, en Suiza todavía es de noche y en Nueva York apenas están terminando la jornada anterior. Cuando Tokio ya está finalizando su sesión, Suiza y Europa ya han abierto sus plazas; seis horas más tarde, Nueva York se une a la actividad, al tiempo que en Tokio ya es de noche.

#### **2.6.1.- Mercado SPOT (al contado)**

Existen dos tipos de operaciones en FOREX: al contado ("*spot*") y a plazo ("*forward*"). En teoría, las operaciones SPOT tienen una duración máxima de 48 horas, mientras que las operaciones FORWARD tienen una duración mínima de 72 horas y máxima de 6 meses, y en ellas se debe pactar de antemano el plazo.

Aunque las transacciones en el Mercado FOREX Spot se realizan en 2 días hábiles, no esperamos que nuestros clientes se preocupen por cumplir con fechas predeterminadas, razón por la cual les ofrecemos la posibilidad de que "pospongan" el cierre de sus operaciones hasta el momento que deseen, sin presiones de tiempo.

#### **2.6.2.- Operaciones con pares de Divisas**

En el Mercado FOREX se negocian pares de divisas. Esto constituye una ventaja incomparable, ya que permite al inversor beneficiarse, no sólo de las subidas en las cotizaciones de las divisas, sino también de las caídas.

Supongamos que el precio del dólar es de 110.00 yenes. Esto significa que 1 dólar vale 110.00 yenes. Entonces, si el tipo de cambio aumenta a 110.55, esto significará que el valor de 1 dólar será igual a 110.55 yenes. Debido a que, ahora, el tipo de cambio es más alto, se pueden comprar más yenes por 1 dólar, lo que significa que el yen se ha vuelto más barato, o el dólar más caro.

Si se compran yenes contra el dólar a un tipo de cambio en particular y el tipo de cambio baja, entonces el valor de la posición aumenta (ya que a medida que el tipo de cambio disminuye, se necesitan menos yenes para comprar dólares, por lo que cada yen vale más en términos de dólares).

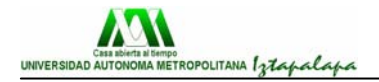

Se puede ver, entonces, que lo que se negocia en el Mercado FOREX son pares de divisas. Porque cuando se venden yenes, automáticamente se están comprando dólares (frente a yenes) y viceversa.

La primera divisa se denomina "base", mientras que la segunda se conoce como su "contraparte". A nivel interbancario, siempre se piensa en términos del precio de la divisa base. Por ejemplo, cuando el mercado del euro/dolar (EUR/USD) cotiza a 1.2350/53, esto quiere decir que el inversor puede comprar euros al precio de 1.2353 dólares y venderlos al precio de 1.2350.

Cuando se opera por teléfono, siempre se menciona primero la divisa base. Así, cuando un inversor pide por teléfono a su broker el precio del dólar/yen (USD/JPY), el dólar es la divisa base y el yen es la contraparte. En el caso del mercado de la libra esterlina (GBP/USD), la libra es la divisa base y el dólar USA es su contraparte. Y así similarmente con el resto de los mercados.

#### **2.6.3.- Precio de compra y precio de venta**

Algo característico del mercado FOREX que no se encuentra en otros mercados financieros, es la existencia de cotizaciones tanto para la compra como para la venta: el precio Bid es el precio que se le ofrece al inversor para que entre o salga del mercado vendiendo; mientras que el precio Ask es el precio que se le ofrece al inversor para que entre o salga del mercado comprando.

El diferencial entre el Bid y el Ask es lo que se denomina "Spread" (horquilla). En FOREX ofrece a sus clientes los spreads más estrechos del mercado: sólo 3 pips de diferencia entre el Bid y el Ask en los mercados de mayor negociación.

En general, la diferencia entre el Bid y el Ask varía con el nivel de liquidez existente en el Mercado en un momento determinado. Los pares más populares (EUR/USD, USD/JPY, USD/CHF y GBP/USD) son negociados por tantos billones y billones de inversores en todo momento, que la enorme liquidez existente en estos mercados permite que haya siempre un comprador que absorba una venta determinada y un vendedor que absorba una compra determinada.

#### **2.6.4.- Movimiento en pips**

El movimiento incremental mínimo de las divisas se mide en PIP ("*Principal Internest Points*"). Un PIP es la mínima unidad de fluctuación de los precios de las divisas. Se reconoce porque es el último dígito de cada cotización (0.0001 en el caso del EUR/USD, GBP/USD, USD/CHF y 0.01 en el caso del USD/JPY).

Su valor varía según cual sea la "segunda divisa". Por ejemplo, en el mercado del dólar/yen (USD/JPY) 1 pip equivale a 1,000 yenes. En el mercado del dólar/franco suizo (USD/CHF) 1 pip equivale a 10 francos suizos. En el

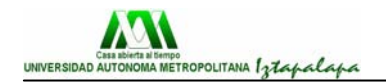

mercado del euro/dólar (EUR/USD) y de la libra/dólar (GBP/USD) 1 pip equivale a 10 dólares.

#### **2.6.5.- Operaciones cruzadas**

El tipo de cambio cruzado de una divisa frente a otra se calcula indirectamente en función de los tipos de cambios de otras dos divisas. Debido a que la mayoría de las divisas se cotizan frente al dólar estadounidense, se denomina cruce (en inglés, "*cross*") al cambio con otra divisa que no sea el dólar. Si una de las divisas es el euro, entonces el cambio se denomina "Euro Cross".

Por ejemplo, cruzando los mercados del EUR/USD y del USD/JPY obtenemos el mercado del EUR/JPY. Otros "Euro crosses" son el mercado del euro/franco suizo (EUR/CHF) y el mercado de la libra/euro (GBP/EUR).

Los mercados en los cuales no participa ni el dólar ni el euro ("*cross rates*"), como el mercado de la libra frente al yen (GBP/JPY) o el del franco suizo frente al yen (CHF/JPY), son menos populares y no tienen tanta liquidez.

#### **2.7.- Cálculo del resultado**

En las distintas plataformas del Mercado FOREX, el resultado de las operaciones se calcula automáticamente y a tiempo real, con lo cual los inversores pueden saber en todo momento y durante las 24 horas del día cuál es el estado de su cuenta, incluso aunque tengan posiciones abiertas en el mercado. El saldo de la cuenta se actualiza automática e instantáneamente teniendo en cuenta las fluctuaciones del mercado.

Otra manera en que pueden venir los cuadros son:

Otro tipo de cuadro que es muy común que nos encontremos es el siguiente:

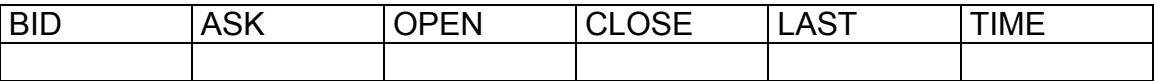

En donde el uso de cada uno es el siguiente:

Open – Precio de apertura del mercado

Close – El precio de cierre del mercado anterior

Last – El último precio cotizado, normalmente el promedio entre los últimos

precios para compra y venta operados en una sesión diaria.

Time – tiempo en que se cerró la operación

El programa nos da el resultado de la operación o la ganancia de manera automática, pero la manera de calcularla es la siguiente:

Fórmula

[((SP-BP)(CS))-FF]Φ=GANANCIA

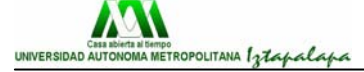

SP = Sell price BP = Buy price CS = Control size FF = Facility fee Φ = Número de lotes

En donde

SP = es el precio de venta en el mercado

BP = el precio de compra en el mercado

CS = es el apalancamiento

 $FF =$ comisión

Φ = número de lotes que se van a comprar o vender en el mercado

#### **2.7.1.- Ejemplo con la Libra esterlina**

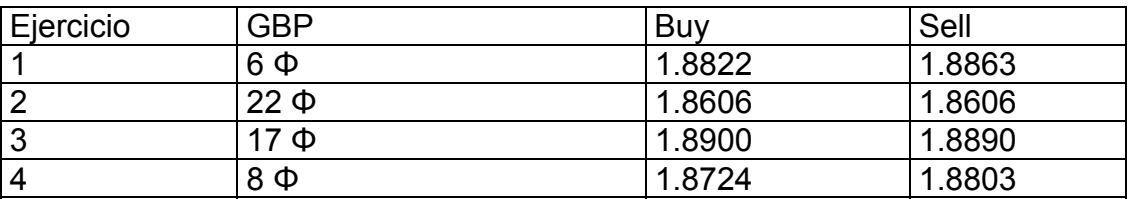

Ejercicio 1

[((SP-BP)(CS))-FF]Φ=GANANCIA

SP = 1.8863 BP = 1.8822 CS = 100,000  $FF = 100$  $Φ = 6$ 

[((1.8863-1.8622)(100,000)-(100)]6=  $[(0.0041)(100.000)-100]6=$  $(410-100)(6)=$  $(310)(6)=1860$ 

En este caso decimos que logramos obtener en el mercado, entre la compra y venta de divisas, una ganancia para nuestro cliente de \$1,860. Todo lo anterior quiere decir que compramos 6 lotes de libra esterlina a un precio de 1.8822 y la logramos vender en el mercado a 1.8863 con lo cual obtuvimos una ganancia de 0.0041 por unidad (compramos barato y vendimos caro), debido a que el apalancamiento es de \$100,000 o mejor dicho, se introdujeron 100,000 unidades, se logra una ganancia de 410, se le resta la comisión de la empresa por la operación que es de \$100 y logramos obtener \$360 por cada lote, al final como son 6 lotes, se logra alcanzar la ganancia de \$1,860 de todo el ejercicio.

Veamos el siguiente caso (ejercicio 2)

 [((SP-BP)(CS))-FF]Φ=GANANCIA  $[( (1.8606-1.8606)(100,000)-100]22=$ 

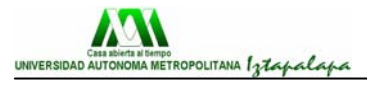

[0-100]22=-2200

En este caso que sucedió. Por qué a pesar de comprar y vender al mismo precio se termina perdiendo. Bueno, lo que pasa es que ya en la operación inicial siempre se viene incluido lo que es el spread, pero no la comisión, tal vez salió tablas la diferencia de la compra y la demanda de la moneda, pero después se cobra la comisión de \$100 y es donde se termina perdiendo.

Otro ejercicio (ejercicio 3):

[((SP-BP)(CS))-FF]Φ=GANANCIA  $[( (1.8890-1.8900)(100,000)-100]17=$  $[((-0.001)(100,000)-100]17=$  $[(-100-100)]$ 17= (-200)17=-3400

En este ejercicio, ya se termina perdiendo tanto en la diferencia de las monedas ya que compramos a un precio más alto y vendimos a un precio inferior que el que nosotros compramos.

Ejercicio 4.

[((SP-BP)(CS))-FF]Φ=GANANCIA [((1.8803-1.8724)(100,000)-100)]8= [690]8=5,520

Entonces, se tiene que hacer exactamente lo mismo con todos los demás tipos de monedas que se intercambian en los mercados para saber cuál es la ganancia.

#### **2.7.2.- Ejemplo con el euro**

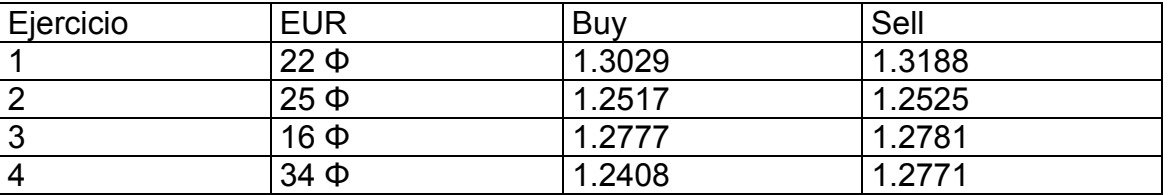

Ejercicio 1.

[((SP-BP)(CS))-FF]Φ=GANANCIA [((1.3188-1.3029)(100,000))-100]22= (1490)22=32,780

Ejercicio 2.

[((SP-BP)(CS))-FF]Φ=GANANCIA  $[( (1.2525 - 1.2517)(100.000) - (100))25]$ (-20)25=-500

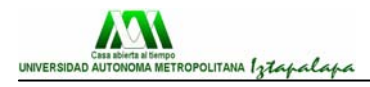

Ejercicio 3.

[((SP-BP)(CS))-FF]Φ=GANANCIA [((1.2781-1.2777)(100,000)-100]16= (40-100)16=-960

Ejercicio 4.

[((1.2771-1.2408)(100,000))-100]34= [3630-100]34= (3530)34=120,020

#### **2.8.- Tipos de órdenes**

Las **órdenes de mercado** se pueden usar para liquidar una posición abierta o para entrar en el Mercado a un precio distinto del actual. Existen tres tipos de órdenes:

#### **2.8.1.- Orden Límite**

Este tipo de orden se puede usar de dos maneras: primera, para limitar una pérdida o asegurar una ganancia de una operación abierta cuando el mercado se mueve a nuestro favor; segunda, para entrar en el Mercado a un nivel predeterminado.

Sencillamente, una Orden Límite es una orden que se coloca para comprar o vender a un determinado precio. La orden tiene dos variables: la variable "precio" y la variable "duración". Por un lado, el inversor especifica la *cotización* a la cual desea comprar o vender una divisa frente a otra; por otro lado, determina el *tiempo* durante el cual desea que la orden permanezca.

Una Orden GTC (*Good Till Cancelled*) permanece activa hasta que el inversor decide, manualmente, cancelarla. Este tipo de orden no se anula automáticamente, sino que es responsabilidad del inversor recordar que tiene esa orden puesta, y dejarla activa a la espera de que el mercado la cruce, o cancelarla.

En cambio, una Orden GFD (*Good For the Day*) permanece activa hasta el final de la jornada. Puesto que el Mercado FOREX está en funcionamiento las 24 horas del día y de la noche, ininterrumpidamente, se considera que la jornada de mercado finaliza exactamente a las 12:00 h. GMT, es decir, a la 01:00 CET de la madrugada.

#### **2.8.2.- Orden de STOP-LOSS**

Una Orden de STOP-LOSS se coloca, como en el caso de la orden límite, para comprar o vender una divisa frente a otra a un precio determinado. La Orden de STOP contiene, así mismo, las dos variables mencionadas anteriormente al hablar de las órdenes límite: la variable "precio" y la variable "duración".

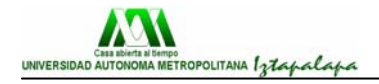

La diferencia principal entre una orden límite y una orden de STOP, es que esta última se utiliza para limitar pérdidas potenciales, mientras que la orden límite se utiliza para entrar en el mercado y para realizar beneficios.

Una Orden de STOP-LOSS puede permanecer activa hasta que el inversor la cancele (si la define con una duración GTC), o hasta que finalice la jornada (si la define con una duración GFD). Veamos un ejemplo:

**Ejemplo**: El Sr. Pérez compra 1 lote de EUR/USD (1 lote = 100,000) al precio de 1. 2500 dólares por euro. Aunque él espera que el mercado se mueva unos 60 o 70 pips a su favor, quiere protegerse en caso de que haya sobrevalorado la fortaleza del euro y el mercado, en contra de sus expectativas, caiga. El Sr. Pérez sabe que existe un soporte importante en el nivel de los 1.2470 dólares por euro y decide colocar una Orden de STOP-LOSS para vender su lote a dicho nivel. De este modo, el Sr. Pérez limita su riesgo en esta transacción concreta a 30 pips (300 dólares).

#### **2.8.3.- Orden OCO**

Las siglas OCO provienen del inglés: "Order Cancels Order", es decir, una orden cancela la otra. Este tipo de órdenes incluyen un stop y un limite, de manea que cuando una de las dos órdenes es ejecutada, lo otra parte de la OCO se cancela automáticamente.

De hecho, una OCO es una "combinación" entre la orden límite simple y una orden de STOP-LOSS. Se define colocando esas dos órdenes, una por encima y otra por debajo del precio de mercado actual. Suele utilizarse para proteger operaciones abiertas y prevenir operaciones deseadas.

Veamos cómo funciona una Orden OCO a través del siguiente ejemplo: El precio del EUR/USD es de 1.2340 dólares por euro. El Sr. Pérez desea: o bien comprar 5 lotes a 1.2395, es decir, por encima del nivel de resistencia, anticipándose así a una posible escalada del euro; o bien quiere vender esos 5 lotes si el EURO/DÓLAR cae hasta los 1.2300.

Dado que el Sr. Pérez quiere una "cosa" o la otra, coloca una Orden OCO. Así, si el mercado llega a los 1.2395, el Sr. Pérez comprará 500,000 y la orden de vender a 1.2300 se cancelará automáticamente.

#### **2.9.- Ventajas de FOREX sobre Futuros**

Los beneficios de FOREX sobre la operatoria de futuros son considerables. Las diferencias entre los dos instrumentos varían desde realidades filosóficas tales como la historia de cada uno, la audiencia objetivo, y su relevancia en el mercado FOREX actual, a cuestiones tangibles tales como los honorarios de las transacciones, márgenes requeridos, acceso a la liquidez, facilidad de uso, y la ayuda técnica o educacional ofrecida por los proveedores de cada servicio. Estas diferencias se enumeran más abajo:

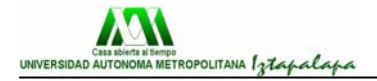

#### **Mayor Volumen = Mejor Liquidez.**

Diariamente el volumen de los futuros es sólo el 1% del volumen que se ve en el mercado FOREX todos los días. La incomparable liquidez es una de las tantas ventajas que el mercado FOREX posee sobre el de los futuros. La verdad sea dicha, están son viejas noticias. Cualquier profesional del mercado cambiario puede decirle que el dinero efectivo ha sido el rey desde el despertar de los mercados de moneda modernos en los años 70. La verdadera noticia es que los operadores individuales de cualquier perfil de riesgo ahora tienen acceso completo a las oportunidades disponibles en el mercado FOREX.

#### **2.9.1.- El mercado FOREX ofrece un spread más estrecho que los mercados de futuros**

Invirtiendo el precio de los futuros para compararlo con el de efectivo, usted puede ver fácilmente que por ejemplo: en el caso de USD/CHF, invirtiendo el precio de los futuros acordado de .5894 - .5897 da como resultado un precio contado de 1.6958 - 1.6966, 8 pip contra 5-pip de spread disponible en los mercados de efectivo.

#### **2.9.2.- El mercado FOREX ofrece un alto apalancamiento y bajos márgenes a diferencia de la operatoria de futuros**

Cuando se opera con futuros, los operadores tienen una tarifa de margen para las operaciones del "día" y otra para las posiciones "overnight". Estas tarifas de margen pueden variar dependiendo de tamaño de la transacción. Las operaciones con moneda de FOREX da al cliente una tarifa a toda hora, durante el día y la noche.

#### **2.9.3.- Los mercados FOREX utilizan términos y cotizaciones universalmente utilizados y de fácil entendimiento**

Las cotizaciones de los futuros, son inversiones de precio contado. Por ejemplo, si el precio de contado para USD/CHF es 1.7100/1.7105, el equivalente en futuros es .5897 del .5894; metodología mantenida solamente en los confines de operar con futuros.

Los precios de los futuros tienen la complicación adicional de incluir un componente forward FOREX que considera al factor tiempo, tipos de interés y los diferenciales del interés entre varias monedas. Los mercados FOREX no requieren tales ajustes, manipulaciones matemáticas o consideraciones para el componente del tipo de interés de los contratos de futuros.

#### **2.9.4.- Las operaciones de FOREX ejecutadas a través de FOREX son libres de comisión**

Los futuros tienen el cargo adicional de comisiones en las operaciones, honorarios de intercambio y honorarios de clearing. Estos honorarios pueden aumentar rápidamente y consumir seriamente las ganancias de un operador.

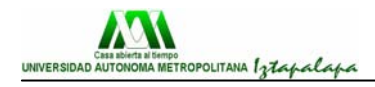

En contraste, los futuros son una pequeña parte de un gran mercado; el cual a experimentado cambios históricos en la última década.

Los contratos de futuros (llamados contratos IMM o mercado monetario internacional de futuros) fueron creados en el Chicago Mercantile Exchange en 1972.

Estos contratos fueron creados para los profesionales del mercado, que en aquel tiempo facturaba el 99% del volumen generado en el mercado monetario.

Mientras que algunos individuos audaces especulaban con futuros de monedas, un especialista altamente cualificado dominaba el piso.

En vez de convertirse en el centro de las transacciones globales en moneda, los futuros de monedas se convirtieron más en una acción secundaria (relativo al mercado de efectivo) para los hedgers y arbitrajistas en busca de pequeñas y momentáneas anomalías entre el efectivo y los precios de las monedas a futuro.

En lo que parecería ser un cambio permanente antes que cíclico, cada día menos de estas ventanas de arbitraje son abiertas en estos días. Y, cuando lo hacen, son cerradas de golpe por una multitud de dealers profesionales.

Estos cambios han reducido significativamente el número de profesionales de futuros de monedas, cerró la posibilidad de oportunidades de arbitrajes de FOREX vs. futuros, y aun más preparó el terreno para mercados más ordenados. Y mientras que competir en igualdad de condiciones no es bueno para las pérdidas y ganancias de un operador de futuros de monedas, este está siendo el camino más claro para los individuos que operan en el mercado FOREX.

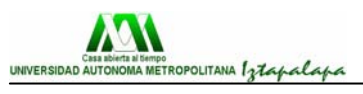

# **CAPÍTULO 3. TÉCNICAS DE ANÁLISIS**

#### **3.1.- Consejos básicos**

En este capítulo proporcionamos las nociones básicas de análisis de mercado para interpretar gráficos sobre divisas, comentarios y análisis. Antes, no obstante, de tomar cualquier decisión de inversión, siempre se aconseja que hagas un análisis de tus disponibilidades económicas, del riesgo que quieres asumir y del horizonte temporal de tu inversión.

He aquí algunos consejos para operar con éxito:

**3.1.1.- Sé rápido:** Adáptate rápidamente a los cambios. Si el lado ganador está cambiando, no dudes en unirte a la fiesta y juntar todas tus fuerzas (capital, mental y emocional) hacia ese lado, hasta que la condición del mercado cambie. No te cases con ninguna posición.

**3.1.2.- Sé disciplinado:** Crea tu propio plan y sé fiel al mismo. Invertir no consiste solamente en tomar una posición, consiste también en una razón valedera por la cual mantener esa posición, además de un nivel de límite de pérdida y un punto de toma de beneficios. Tu disciplina te salvará cuando el mercado se ponga difícil.

**3.1.3.- Sigue la tendencia:** Compra arriba y vende más arriba, o vende abajo y compra más abajo. No trates de adivinar los suelos o los techos. Si conoces la tendencia, déjate llevar por ella.

**3.1.4.- No coloques** *stop-loss* **muy ajustados:** Utiliza tu tiempo identificando los puntos de entrada. Sé paciente y dale espacio al mercado. Define tus límites de pérdidas con atención.

**3.1.5.- Respeta tus límites de riesgo:** El primer límite de pérdida es el más barato. No caigas en la tentación de mantenerte en una posición en la que estés perdiendo demasiado. Es posible que, en algunas ocasiones, te resulte positivo, sin embargo hay una sola ocasión que, cuando no resulta, te puede costar muy cara. Respeta tu plan y sé disciplinado.

**3.1.6.- Acepta las pérdidas, porque son parte del negocio:** Prepárate mental y emocionalmente para esta realidad. Si has perdido mucho, tómate el tiempo para recuperarte y poder regresar fresco y más tranquilo. No te enfrasques en una pelea con el mercado. El mercado es tu amigo. Síguelo.

**3.1.7.- Compra en mercados alcistas ("***Bull***") y vende en los bajistas ("***Bear***"):** Muchos inversores se olvidan de esta regla y operan en contra de la tendencia, tratando de seguir, por un tiempo muy corto, las condiciones momentáneas del mercado. Esto ocasiona un desequilibrio psicológico y, frecuentemente, acaba resultando en pérdidas.
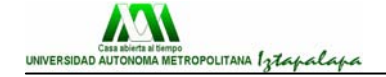

**3.1.8.- Sigue la tendencia más fuerte:** No te obsesiones si la tendencia no es suficientemente fuerte o clara o -peor aun- cuando está en un rango sin definición. Concentra tus fuerzas en tendencias definidas.

**3.1.9.- Resiste la urgencia de operar en contra de la tendencia demasiado pronto.** La tendencia está, usualmente o fundamentalmente, en lo correcto. Sé paciente. Espera el cambio de tendencia y, cuando ésta coincida con el Análisis Técnico, entonces espera un poco más para entrar, hasta tener una clara confirmación.

**3.1.10.- Nunca aumentes una posición perdedora:** Esta es la receta perfecta para perder. En todo caso, súbete al tren de una posición ganadora aprovechando un descanso del mercado.

**3.1.11.- Liquida tus posiciones a tiempo:** Cuando la tendencia alcista está por terminar, todos los inversores se hallan comprando. Cuando la tendencia bajista está por concluir, todos están vendiendo. Conclusión: cuando todos están en el mismo tren, sólo presta atención y prepárate para bajarte de él.

**3.1.12.- Mantén tus Análisis Técnicos muy simples:** Sigue soportes y resistencias, retrocesos Fibonacci y patrones de reversión. No por estudiar más, por recibir más señales y por hacer más cursos se logran necesariamente mejores resultados.

**3.1.13.- Sé intelectualmente honesto:** Reconoce cuando te equivocas y aprende de tus errores. El mercado no recompensa a los intelectuales arrogantes. Aunque mantengas tu punto de vista, no olvides que, al final, "**EL MERCADO SIEMPRE TIENE RAZÓN**".

# **3.2.- Tipos de análisis**

 Los dos acercamientos principales para el Análisis del Mercado FOREX son el Análisis Técnico y el Análisis Fundamental:

# **3.2.1.- Análisis Técnico**

El **Análisis Técnico** es el que se utiliza para interpretar un gráfico y permite ver qué es lo que sucede al instante y actuar en consecuencia. Examina datos pasados sobre cotizaciones y volúmenes negociados, con el objetivo de prever futuros movimientos de precios. Estudiando los gráficos con herramientas específicas, se descubren tendencias (primarias o secundarias) y se identifican oportunidades de compra o de venta. Los gráficos pueden ser anuales, semanales o diarios. Para las inversiones diarias ("day trading"), el análisis se puede centrar en gráficos con parámetros incluso menores, como son: gráficos de 1 hora, de media hora, de 5 minutos y en algunos casos se llega hasta el análisis de los gráficos de 1 minuto. El objetivo de estos análisis es saber cuándo comprar y cuándo vender.

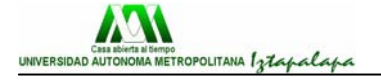

### **3.2.2.- Análisis Fundamental**

El **Análisis Fundamental**, por otro lado, se utiliza para interpretar indicadores macroeconómicos y decisiones políticas. Estudia el entorno económico en general, la situación política y la percepción de la situación mundial. El Análisis Fundamental, en vez de enfocarse en el "efecto" (como hace el Análisis Técnico), se enfoca en la "causa".

# **3.3.- Análisis técnico**

 El Análisis Técnico observa el precio y los datos de volumen para determinar si se espera que continúen en el futuro. El germen del planteamiento técnico lo dio Charles H. Dow a finales del siglo XIX. Los métodos de análisis de Dow sólo se basan en el comportamiento de los inversores, en su psicología y en el movimiento de los precios, por lo tanto es una teoría puramente técnica. Siempre que el análisis se base exclusivamente en el movimiento de los precios estamos haciendo un Análisis Técnico.

Con el Análisis Técnico se intenta recopilar información exclusivamente por el movimiento de los precios, y su principio más firme es que los mercados actúan por tendencias y que el estado de ánimo, la información de la que disponen los inversores, en resumen, todo lo que influye en el comportamiento de los precios está expresado en el gráfico.

 El análisis de la tendencia es absolutamente indispensable para entender y operar con éxito en el Mercado FOREX. Recordemos que una de las grandes ventajas de este Mercado es que es posible ganar tanto en un mercado alcista como en un mercado bajista, pues la compra de una divisa equivale a estar vendiendo su contraparte. Las líneas de tendencia son herramientas simples pero útiles para confirmar la dirección de las tendencias del mercado.

 Una de las grandes ventajas del Análisis Técnico es que todos los factores que afectan a los precios de las divisas (incluído factores subjetivos como las esperanzas y los sentimientos -racionales e irracionales- de millones y millones de participantes en el Mercado) se expresan finalmente en un solo elemento que representa el consenso entre compradores y vendedores en un momento dado. Este elemento es la cotización, en la cual se sintetizan, además, todas las expectativas y estimaciones futuras que los inversores pueden percibir sobre cada divisa en particular y que, finalmente, determina su precio.

 El Análisis Técnico puede detectar muchos indicios de que la tendencia puede cambiar o continuar, y localizar zonas críticas en los precios que pueden servir de referencia para su operación. Los inversores en FOREX han de procurar abstraerse de la euforia o del desánimo, no dejándose llevar por la esperanza. Es necesario obrar con disciplina y frialdad, y no dejarse arrastrar por el ambiente.

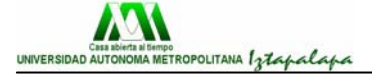

#### **3.3.1.- Tendencia**

El concepto sobre el que se apoya toda la teoría del Análisis Técnico es el de **tendencia**. La experiencia nos dice que los mercados se mueven por tendencias, y la labor del inversor es, básicamente, identificarlas, y analizar aquellos factores que puedan sugerir un giro. Una tendencia puede estar vigente durante años, pero puede haber otras dentro de ella que duren unos cuantos meses, días o incluso horas.

 Normalmente la tendencia se clasifica en **tres categorías**: "primaria, intermedia y menor". Una tendencia primaria dura del orden de años, mientras que una intermedia dura del orden de meses y la menor son pequeñas variaciones dentro de la tendencia intermedia que puede desarrollarse en semanas o días.

 Las tendencias normalmente son persistentes en el tiempo. El Análisis Técnico intenta detectar qué niveles son críticos y qué figuras hacen probable un cambio de la misma. Trazando líneas de tendencia podemos ver, en muchos casos, como los precios se desplazan oscilando dentro de un canal. Las líneas trazadas generalmente nos dan zonas de soporte y resistencia, objetivos de precio y, en general, muchas referencias técnicas útiles.

 La tendencia es la corriente de fondo del mercado. Siempre es mucho más fácil tener éxito si uno opera a favor de la tendencia que en contra de ella. Invierte siempre a favor de la corriente y no en contra. Y recuerda que las tendencias alcistas suelen ser menos escarpadas que las tendencias bajistas.

Las mismas figuras se repiten una y otra vez a lo largo del tiempo. Las más conocidas son las figuras de "cabeza y hombros", "triángulos", "rectángulos", "doble máximo", "doble mínimo" y "bandera". Los indicadores son operaciones matemáticas sobre la serie de precios. Tenemos indicadores seguidores de tendencia (media móvil, MACD) e indicadores líderes que intentan anticipar un giro o una pausa dentro de la tendencia (Estocástico, RSI, CCI). Los indicadores generalmente indican un nivel de sobrecompra o sobreventa, nos dicen si se ha producido una velocidad de ascenso o descenso de los precios anormalmente alto que normalmente viene seguido de una parada o una corrección.

 Con todas estas herramientas, se intenta estudiar la psicología de la masa que opera en el Mercado FOREX, detectando estados de excesiva euforia o desánimo. La experiencia muestra que el estado de ánimo de los operadores se repite cíclicamente, un conocimiento del desarrollo de los precios y de las fases del Mercado nos dan una idea de la futura evolución de los precios.

#### **3.3.2.- Características**

Al hablar de tendencia tenemos que asignarle siempre un marco temporal. Una tendencia alcista o bajista puede durar años mientras que las tendencias intermedias pueden durar meses. Las tendencias menores son un

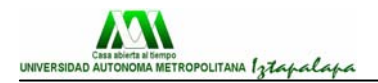

movimiento que está incluido en la tendencia intermedia. El Análisis Técnico clasifica las tendencias en Primaria (más de un año), Secundaria (unos meses o varias semanas) y Menor (días u horas):

### **3.3.3.- Cambios en la tendencia**

Existen de dos tipos:

a) **Una vuelta con fallo**: Las cotizaciones intentan un nuevo ataque al alza pero perforan la zona de soporte sin haber conseguido un nuevo máximo. Siempre que las cotizaciones no sean capaces de hacer nuevos máximos y comiencen a romper soportes, tendremos un indicio de debilidad del Mercado.

b) **Vuelta sin fallo**: Los precios se dan la vuelta perforando la zona de soporte sin haber dado ningún indicio de cambio de tendencia. A esto también se le llama vuelta en 'V' o vuelta sin figura.

 En la práctica, los ejemplos expuestos no son tan teóricos como parecen. La vuelta con fallo sugiere siempre debilidad en el Mercado, mientras que la vuelta sin fallo muchas veces es impredecible. Algo tan sencillo como observar los fallos del Mercado se deja, muchas veces, de lado cuando es un factor muy importante para determinar qué está pasando (si hay presión sobre una divisa). Cada cresta y cada valle nos dan información acerca de la posible evolución futura de las cotizaciones.

#### **3.3.4.- Líneas de tendencia**

Una línea de tendencia alcista se traza tangente a los mínimos ascendentes; mientras que una línea de tendencia bajista se traza tangente a los máximos descendentes En general, hay que dudar de una línea de tendencia trazada desde el origen de un movimiento que pasa solo por una corrección intermedia.

Una línea de tendencia se traza siempre tangente a toda la serie de precios y no se usan los precios de cierre. A veces la evolución de los precios muestra líneas de tendencia que se verifican de una forma extraordinariamente precisa.

 Una línea de tendencia fiable se traza utilizando dos correcciones consecutivas de un tramo en tendencia. Para esto tendremos que estar seguros de que ambas correcciones han finalizado. Si no hacemos esto, tendremos muchas probabilidades de trazar algo que no tiene significación técnica alguna y podremos aferrarnos a algo que no sirve para nada.

 Una ruptura de una línea de tendencia (*pull-back*) significativa suele ser una señal fiable de vuelta. Si los precios no han dado síntoma alguno de agotamiento dibujando una figura de vuelta tendremos que analizar otros factores. Puede ser que los precios no sean capaces de hacer un nuevo máximo, o vemos divergencias en los osciladores y se perfora una línea de tendencia.

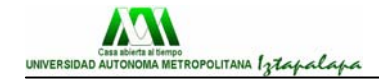

 Es típico que una vez rota la línea de tendencia que ha funcionado como soporte tengamos un rebote de nuevo a esa línea, que ahora es resistencia (fenómeno del "*pull-back*").

 Para evitar señales falsas en el caso de la ruptura de la línea de tendencia, la mejor baza es tener una estrategia preestablecida con una zona de stop y habiendo previsto que puede darse el fenómeno del "*pull-back*". El problema con las líneas de tendencia es que en muchos casos se pueden trazar varias, lo que darán varios niveles de soporte y resistencia que no ayudan a establecer una estrategia concreta.

#### **3.3.5.- Tendencias más comunes.**

 Así también, lo que se relaciona con las gráficas siempre sigue lo que son tendencias:

 Nosotros vamos de definir lo que es la tendencia como simplemente la dirección general en la cual se están moviendo los precios y estas pueden ser alcista, bajista, o neutra.

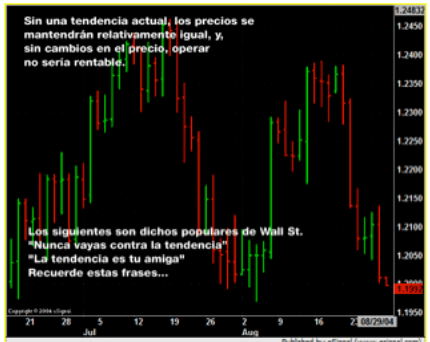

 La dirección de la tendencia es absolutamente esencial para operar y analizar el mercado.

 En el mercado cambiario, es posible obtener ganancias de movimientos alcistas y bajistas, debido a que uno compra y vende una divisa y contra otra divisa.

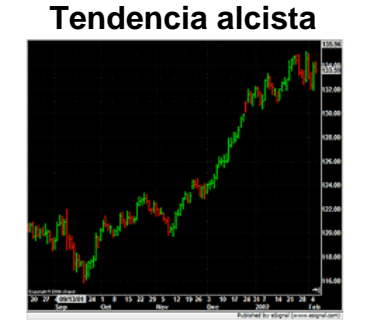

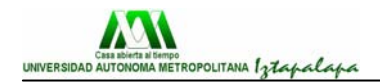

#### **Tendencia bajista**

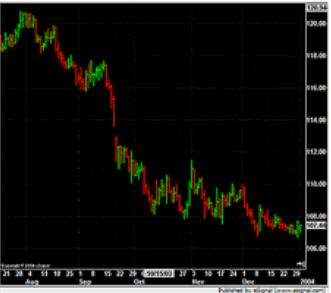

#### **Tendencia horizontal**

Los precios se mueven dentro de un margen estrecho (las divisas no se aprecian ni deprecian en valor)

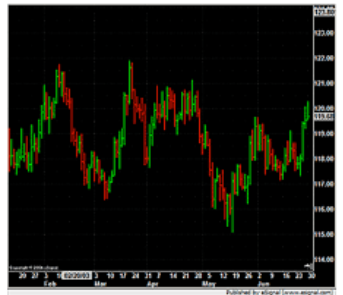

#### **Clasificación de las tendencias**

Dentro de cualquier tendencia hay otras tendencias menores que conforman la tendencia total. Para distinguir estas tendencias más cortas, los operadores las clasifican en relación con su posición dentro de la tendencia.

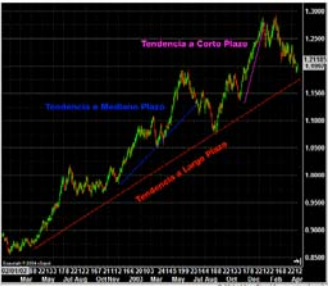

#### **3.3.6.- Cómo dibujar tendencias**

La línea de tendencia básica es una de las herramientas técnicas más simples que utiliza un operador, y también es una de las más valiosas en cualquier tipo de operación técnica.

 Para dibujar una línea de tendencia alcista, debe haber por lo menos dos mínimos en el gráfico donde el segundo mínimo tiene que ser mayor al primero.

 Un mínimo es el precio más bajo alcanzado durante una contratendencia.

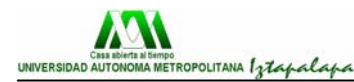

# **3.3.7.- Cómo dibujar líneas de tendencia alcista**

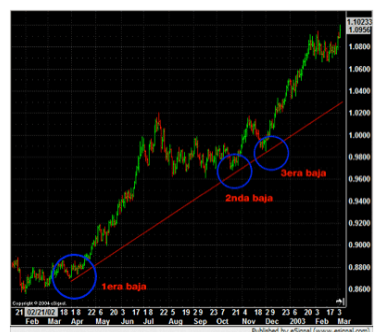

Después de que los precios tocan la línea de tendencia por tercera vez, el operador sabe que la tendencia está establecida.

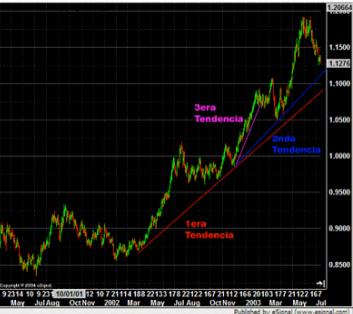

Aceleración del Precio, cuando los precios suben, se puede dibujar una 2a. o 3ª. línea de tendencia para seguir la tendencia del precio.

 \*Recuerde, se necesitan 2 puntos para dibujar cualquier línea directa. Análisis de Tendencias y Duración de las Mismas

Los mercados no se mueven directamente en tendencia alcista o bajista. La dirección de cualquier mercado en cualquier momento es Alcista, Bajista, o Neutral (Horizontal). Dentro de esas tendencias, los mercados tienen contratendencias. En un sentido general, "los mercados se mueven en olas", y para ganar dinero, el operador tiene que agarrar la ola en el momento justo.

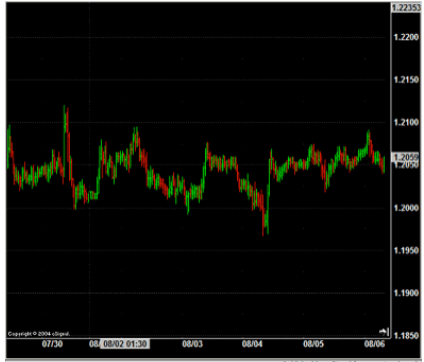

**Neutral**

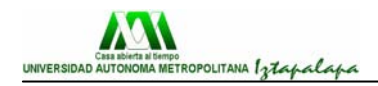

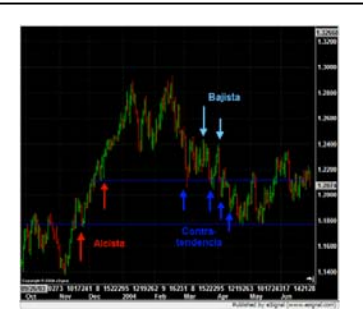

# **3.3.8.- Cómo Dibujar Líneas de Tendencia Bajista**

Una tendencia bajista se dibuja de izquierda a derecha sobre los precios máximos de la contra-tendencia.

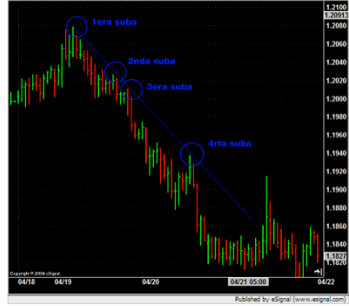

Recuerde, se necesitan 2 puntos para dibujar una línea recta Información sobre las Líneas de Tendencias

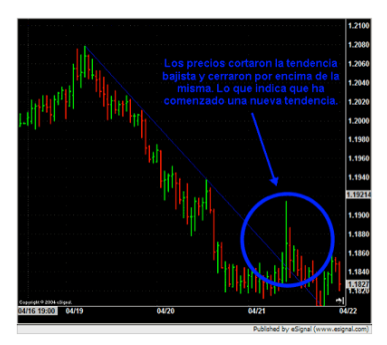

Con la ayuda de líneas de tendencia es posible identificar cambios en la tendencia de la divisa.

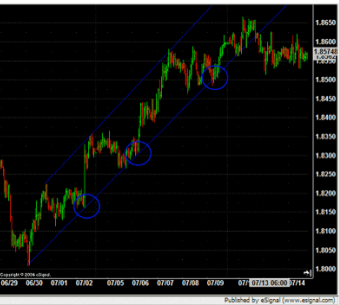

Áreas de Posible Compra: los límites de la línea de soporte pueden ser utilizados como áreas de compra

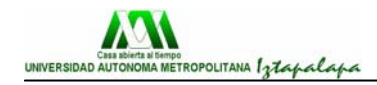

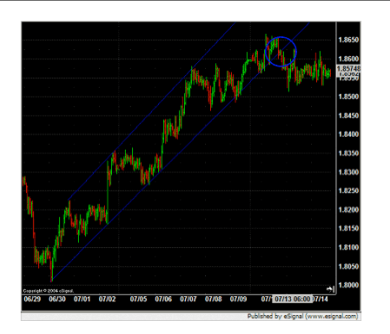

Penetraciones Temporarias de la Línea de Tendencia: muy cerca por debajo de la línea de tendencia.

#### **3.3.9.- Canales**

Cuando los precios se mueven entre dos tendencias paralelas, forman un Canal.

 Cuando los precios tocan la tendencia mínima, esto puede ser utilizado como un área de compra y cuando los precios tocan la tendencia máxima, esto puede ser utilizado como un área de venta.

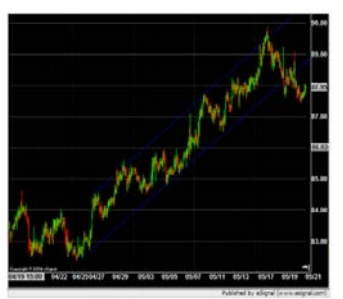

**Canal de tendencia alcista** 

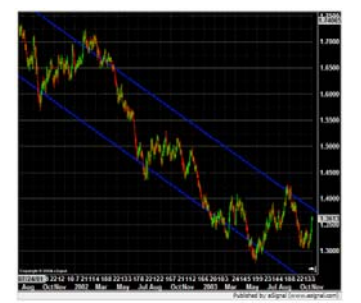

**Canal de tendencia bajista** 

#### **3.3.10.- Soporte**

Los precios de soporte son áreas de precios donde los operadores consideran que es difícil que los precios bajen aún más. El interés de los compradores en el dólar es lo suficientemente fuerte como para superar al de los vendedores, manteniendo los precios en un nivel sostenido.

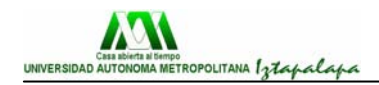

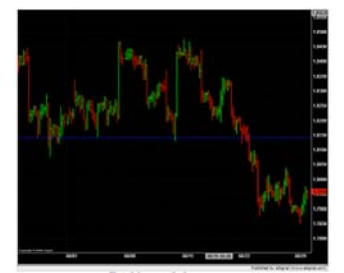

El nivel de soporte finalmente se rompe

## **3.3.11.- Resistencia**

Una resistencia es el concepto contrario a soporte y representa un nivel de precio del gráfico donde el interés vendedor prima sobre el comprador y los precios frenan su ascenso y caen.

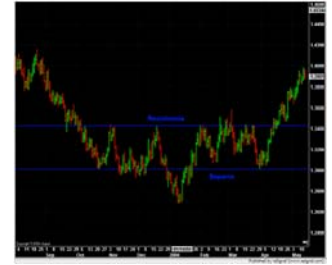

## **3.3.12.- Retrocesos**

Los precios se retraen una porción de la tendencia actual antes de volver a la dirección original. Estos movimientos de la contra tendencia tienden a retroceder un porcentaje predecible.

La aplicación más conocida de este movimiento es el retroceso del 50%. También hay retrocesos del 33% y 66%.

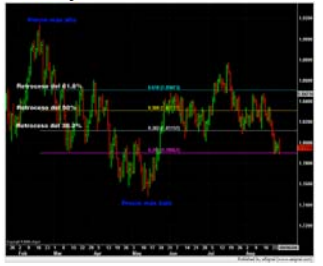

# **3.3.13.- Canales de tendencia**

Los tramos en tendencia suelen desplegarse en canales en donde oscilan las cotizaciones. Un canal en tendencia se traza paralelo a la línea de tendencia. En el caso alcista, primero se traza la parte inferior del canal y después la paralela por la parte superior. En el caso que se ejemplifica a continuación, la línea roja se ha trazado paralela a la línea azul y se tomará como referencia de objetivo de precios.

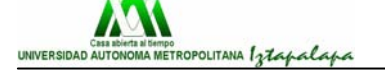

Para trazar un **canal de tendencia bajista** primero se traza la tangente por los máximos decrecientes y después se traza la paralela por los mínimos. En el caso mostrado a continuación, vemos un comportamiento técnicamente muy típico: los precios no son capaces de llegar a la parte baja del canal y perforan la zona de resistencia (síntoma de fuerza contra-tendencia). Después de un pequeño pull-back hacia la zona de resistencia perforada, los precios comienzan a romper, tenemos un cambio de tendencia confirmado.

La incapacidad de los precios para alcanzar la parte superior de un canal alcista siempre es indicio de debilidad en la estructura. Hay que evitar trazar un canal de tendencia desde el origen de un movimiento. En general, cuando se produce un cambio de tendencia siempre viene acompañado de un comportamiento anormal, tal como un fallo o un comportamiento errático.

#### **3.3.14.- Soportes y resistencias**

El segundo concepto más importante dentro del Análisis Técnico (después del de tendencia) es el de **soporte y resistencia**. Hay niveles que se mantienen constantes a lo largo del tiempo y que, o son difíciles de perforar al alza (resistencias) o difíciles de romper a la baja (soportes). Es lógico que los inversores, durante un periodo largo de tiempo, coinciden en que a cierto nivel el precio es bueno o malo, o que un cierto precio cuesta romper al alza. Los precios tienen "memoria": los inversores los recuerdan y en los gráficos se puede apreciar este fenómeno.

 Una ruptura de un soporte o resistencia, siempre es un hecho técnicamente significativo, dado que toda esa posición ha quedado barrida y los precios se liberan de barreras para irse al siguiente nivel crítico. No siempre una ruptura de un nivel que pensamos que es un soporte o resistencia importantes, nos lleva a un escape de los precios. Se producen, a veces, rupturas falsas. Es posible que a pesar de que un nivel crítico sea barrido, la divisa no atraiga el interés de los inversores.

 Los niveles de soporte y resistencia son una pieza clave en el Análisis Técnico. En la práctica, la mayor parte del tiempo los inversores están intentando identificar dónde se hallan estos niveles.

 Un nivel de soporte es un nivel de precio considerado atractivo por un gran número de inversores. Otra definición puede ser: un nivel de precios es de soporte si existe una demanda de comprar una determinada divisa lo suficientemente grande como para frenar momentáneamente los precios que se mueven a la baja. Un nivel de soporte será capaz, entonces, de detener la presión de la divisa durante un tiempo al menos. A veces, los niveles de soporte son perfectamente claros y se mantienen vigente durante años.

 Un nivel de resistencia es una referencia de precios donde la presión de venta supera a la de compra. Es el caso contrario al soporte. Un nivel de resistencia es aquel que es capaz de frenar la escalada al alza de los precios.

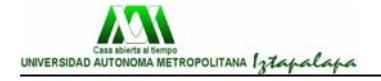

 Este fenómeno tiene, también, lugar debido a la operación con objetivo de precios. Muchos inversores pueden coincidir en comprar a un precio y vender a otro precio, creando así niveles de soporte y de resistencia. De hecho es una forma bastante común de operar con niveles fijos de entrada y salida.

 La fortaleza de un nivel de soporte o de resistencia depende del tiempo y del volumen que se acumula en esa zona, y también del número de toques de la cotización en ese nivel. Cuanto más veces rebotan los precios en el nivel sin lograr superarlo, y cuanto mayor tiempo permanece vigente, más importante será ese nivel y más potencial tendrá el movimiento después de una perforación cuando se consiga romper.

 Habitualmente, cuando la cotización rompe un nivel crítico, tiene un movimiento rápido seguido de un retroceso hasta las cercanías del nivel roto. Posteriormente, se retoma la senda que se inició con la rotura. A este retroceso se le conoce como "*pull back*" y se considera que es una oportunidad de abrir o cerrar una posición.

 Un tramo al alza como el que se muestra en la siguiente ilustración seguirá vigente mientras las zonas de soporte sean crecientes:

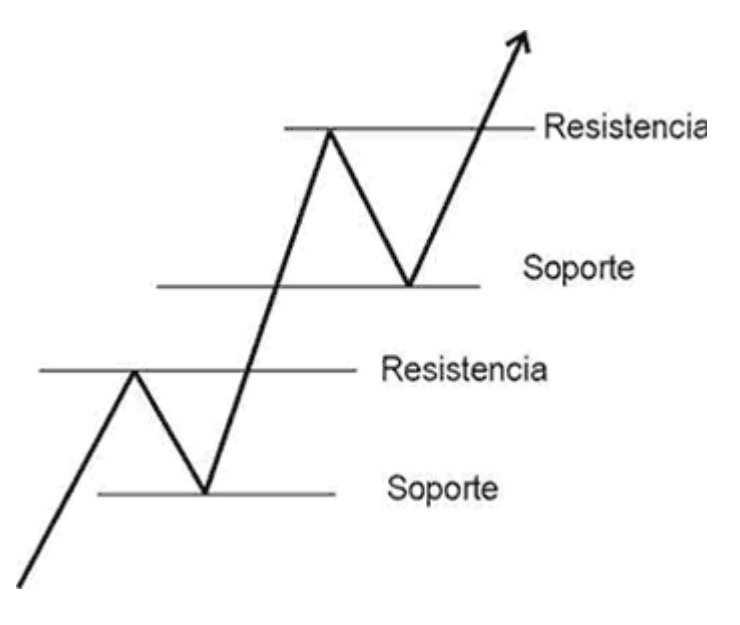

 La tendencia alcista se mantendrá vigente mientras los soportes sucesivos sean superiores y cuando las resistencias sucesivas estén a precios crecientes. Una tendencia bajista estará vigente cuando las zonas de resistencia sean decrecientes y los soportes sean cada vez menores.

 El concepto de soporte y resistencia nos ayuda a identificar figuras de vuelta. En la siguiente ilustración, la zona de resistencia no se logra superar, y se rompe la primera zona de soporte. Esta es una figura de vuelta seria que generalmente viene seguida de un deterioro importante de los precios:

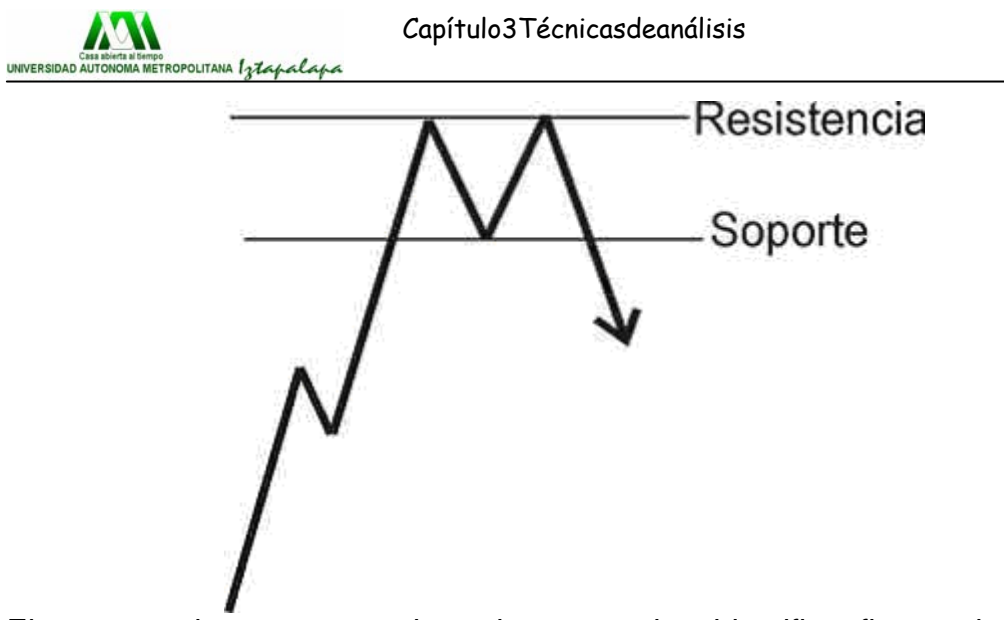

El concepto de soporte y resistencia nos ayuda a identificar figuras de vuelta.

 Es frecuente que se tantee un nivel de precios varias veces antes de perforar la zona de soporte. A pesar de que la figuras en tendencia lateral siempre suelen sugerir continuación de tendencia, nunca hay que despreciar la ruptura de un soporte con el comportamiento siguiente:

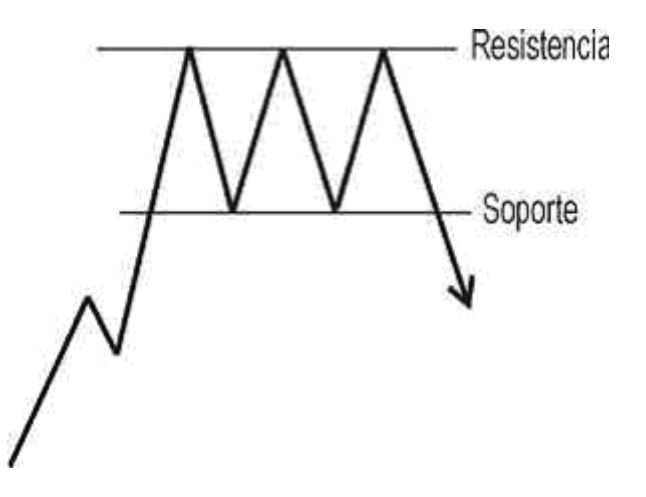

 Cuando se perfora un nivel de soporte (y siempre que la penetración sea significativa), éste pasa a convertirse en resistencia.

Recuerda: Es más fácil para las cotizaciones ascender por territorio nuevo que por niveles de precio en los que ya han estado. Cuando una divisa se aprecia sin zonas de referencia pasadas, se dice que está en subida libre.

 En el Mercado existen muchos estilos de inversión. Lo importante es que el inversor/operador se sienta cómodo con la forma en que realiza su trabajo. Recordad que un factor primordial para tener éxito el estado emocional del inversor. El estilo que cada uno adopte estará íntimamente ligado a su personalidad, necesidades de inversión y nivel de tolerancia al riesgo.

Favorer a los inversores tipo *scalpers*, los cuales se dedican a exprimir los recorridos intradiarios de los diferentes cruces. El *scalping* es un estilo de inversión que consiste en entrar y salir del Mercado consecutivamente en una

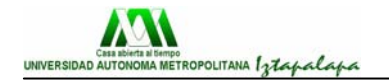

sesión de operaciones, teniendo objetivos de precios muy limitados. Son operaciones que pueden realizarse tomando en cuenta los gráficos de 1, 5 y 15 minutos. Los *scalpers* aprovechan los movimientos laterales de los diferentes cruces para generar plusvalías.

Si operas o estás pensando en operar en el Mercado FOREX basándote en el Análisis Técnico, te aconsejamos que tengas presente 5 reglas básicas:

**1. Ten un sistema y una disciplina férrea**. Si te abandonas y vas a remolque de la psicología del mercado es muy probable que fracases. Durante una jornada se puede cambiar muchas veces de opinión y lo que parece una buena compra puede convertirse en un desastre en cuestión de horas. Si no tienes referencias para operar y te abandonas a la esperanza, estás perdido.

**2. Si te has fijado un nivel de stop respétalo**. Es preferible ser fiel a una dinámica de trabajo y asumir una pequeña pérdida que perder el capital o la disciplina. Si no obtienes beneficios analiza por qué. La virtud fundamental es siempre estar fresco y preparado para tomar una posición ventajosa. Evita aguantar posiciones en contra tuya o tener una posición sin referencias técnicas.

**3. Intente abstraerte de la euforia o el desánimo**. Esto no es una labor fácil, ya que muchas veces los precios objetivo se disparan y las cotizaciones suben con fuerza. Otras veces el pesimismo domina el ambiente; es en este tipo de situaciones donde podrás hacer tus mejores operaciones. El ambiente psicológico normalmente es una trampa y es importante saber evitarlo.

**4. Fija precios objetivos**. Es preferible deshacer una posición ventajosa en un precio razonable que abandonarlo a su suerte. A no ser que la posición esté tomada en un suelo de mercado primario es preferible ser disciplinado con los objetivos de precios.

**5. Tiende a comprar en soportes y vender en resistencias**. Muchas veces esos niveles son claros y mucha gente puede verlos. Una tendencia alcista suele volver a la zona de soporte, esa zona suele dar señal de compra a pesar de que parezca que el mercado se está deteriorando. Y una caída después de un nuevo máximo es señal de compra, un rebote después de un nuevo mínimo es señal de salida.

# **3.3.15.- Indicadores técnicos**

# **3.3.15.1.- Teoría de Dow**

La teoría de Dow es la antecesora del Análisis Técnico y continúa vigente hoy en día. Los principios de la teoría de Dow son:

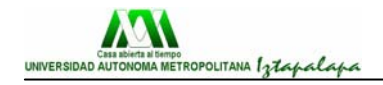

**1) Las medias lo descartan todo:** Esto lo debemos entender como que las medias filtran los pequeños fenómenos particulares que afectan a las cotizaciones, y dejan limpia la tendencia del mercado.

**2) El mercado tiene tres tendencias:** Primaria, Secundaria y Menor.

La **Tendencia Primaria** dura más de un año y son movimientos amplios y persistentes.

La **Tendencia Secundaria** dura del orden de meses, y son oscilaciones dentro la Tendencia Primaria. Las correcciones de los tramos en tendencia suelen ser de 1/3 a 2/3 del tramo anterior y frecuentemente son del 50%.

La **Tendencia Menor** son pequeñas variaciones de la Tendencia Secundaria.

**3) Principio de confirmación de tendencia:** Las dos medias deben confirmar un cambio de tendencia al alza o a la baja. Un movimiento en sólo una de las medias no confirma, por sí mismo, un cambio en la tendencia vigente.

**4) El volumen se mueve con la tendencia:** Los movimientos a favor de tendencia siempre vienen acompañados de un volumen mayor que en el de las correcciones.

**5) Se considerará una tendencia vigente hasta que no haya una confirmación de cambio:** Este principio establece el clásico consejo de: dejar correr las ganancias y cortar las pérdidas". Muchas veces un movimiento lateral o una pequeña corrección no adelanta, en absoluto, un cambio de tendencia.

**6) Las tendencias principales tienen tres fases:**

#### **Fases de un mercado alcista:**

**Fase de acumulación**: Los inversores mejor informados, piensan que el mercado tiene potencial de subida y comienzan a acumular posiciones. El ambiente general aún es pesimista y la atención de los medios de comunicación hacia esa divisa en particular sigue siendo escasa, habiendo aún desánimo. Las posiciones de compra se van acumulando por los inversores mejor informados, hasta que la demanda comienza a presionar haciendo subir los precios. Generalmente estos movimientos serán considerados por el público en general como rebotes de la tendencia bajista.

**Fase de tendencia**: La demanda de compra de esa divisa va creciendo. Los seguidores de tendencia se dan cuenta de que se ha producido un cambio en la tendencia principal y se van incorporando progresivamente más operadores del lado de la compra. Estos movimientos son, generalmente, amplios y bastante regulares de los precios.

**Fase de distribución**: se incorporan gran número de inversores al mercado. Las fuertes alzas hacen que las noticias sobre esa divisa salten a los medios de comunicación. Los inversores mejor informados comienzan a vender sus posiciones, sabiendo que las cosas pueden haber llegado demasiado lejos.

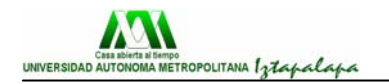

Estas posiciones son aún absorbidas por los últimos inversores que se incorporan comprando esa divisa.

El siguiente gráfico muestra las fases de un mercado alcista, según la Teoría de Dow:

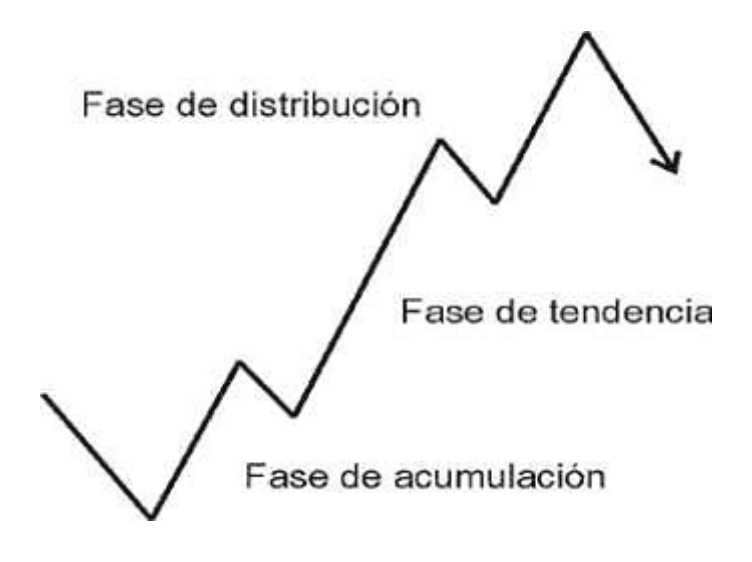

## **Fases de un mercado bajista.**

**Fase de distribución**: Los operadores mejor informados presionan a la baja los precios, las noticias son aún buenas y se considera que la corrección en curso es una simple corrección menor o intermedia del tramo alcista previo. La gran masa de inversores aún espera un movimiento fuerte al alza después de un movimiento a la baja que se considera pasajero.

**Fase de pánico**: Las depreciaciones se acumulan y comienza a haber ventas de pánico. Los operadores mejor informados sueltan paquetes fuertes a mercado, suele ser una caída muy vertical en que muchos operadores pierden dinero. Después de esta fase suele venir una corrección lateral o una recuperación bastante tímida de la tendencia bajista. En esta fase suele haber un fuerte volumen en la bajada, inferior a los volúmenes que se hacían en la fase alcista.

**Fase de desánimo**: En esta fase los inversores que mantuvieron sus posiciones en la bajada aguantan con poca esperanza de que se recuperen. Las noticias sobre la fortaleza de esa divisa comienzan a escasear o generan poca influencia en los precios. Los medios de comunicación dejan de prestar atención a dicha divisa y las caídas comienzan a ser más suaves.

El siguiente gráfico muestra las fases de un mercado bajista, según la Teoría de Dow:

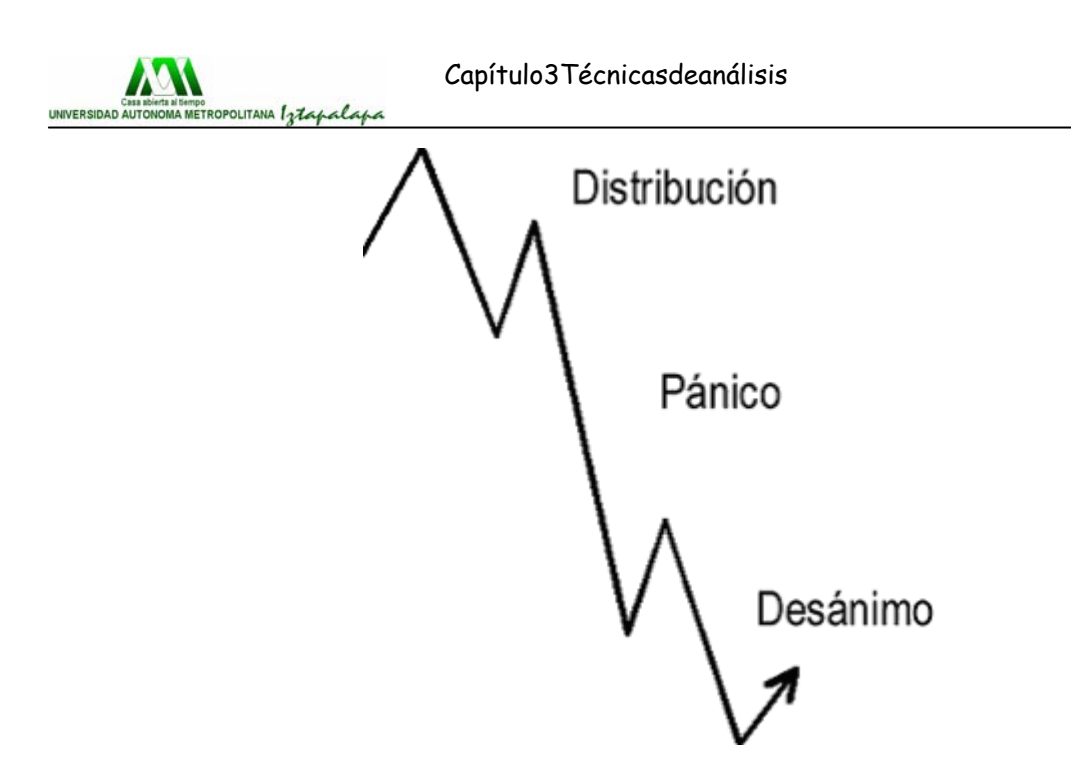

 En el caso de los mercados bajistas la fase de desánimo puede complicarse extraordinariamente. Después de un castigo fuerte, normalmente viene un periodo de atonía. Los inversores que asumieron pérdidas importantes permanecen al margen del Mercado, mientras que los que aguantaron las posiciones en la bajada los mantienen sin prestarles atención. Normalmente el mercado se queda un tiempo apático. A veces se presencian fortísimos rebotes después de sesiones de auténtico pánico, otras veces tenemos un comportamiento muy errático debido a que con muy poco volumen los precios se mueven con fuerza en tramos poco persistentes.

#### **3.3.15.2.- Retroceso de fibonacci**

Los movimientos en contra de tendencia suelen frenarse en un porcentaje de retroceso de Fibonacci (34.2%, 50%, 61.8%). En la franja de precios entre el 34.2% y el 61.8% generalmente tendremos una zona de consolidación y giro para retomar la tendencia principal. En el caso de que el 61.8% sea perforado, es muy probable que la corrección en curso corrija un tramo en tendencia mayor y es una señal de alarma de que la corrección en curso puede ser un cambio de tendencia principal.

#### **Líneas de abanico de fibonacci**

Las líneas de abanico ofrecen muchas veces niveles fiables de final de la corrección, así como objetivos de precio y tiempo. Es uno de los instrumentos probablemente más útiles, aunque hay que tantearles y normalmente serán niveles de referencia aproximados.

Una línea de abanico de Fibonacci se construye del siguiente modo. Sobre la vertical del movimiento se marcan el 38.2%, 50% y 61.8%. Desde el origen del movimiento se traza un haz de curvas que pasan por las referencias del 38.2, 50 y 61.8%:

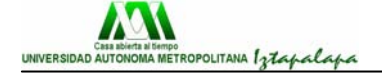

Un abanico de Fibonacci se traza siempre desde el origen hasta el fin de un movimiento, es decir, desde un mínimo significativo hasta un máximo significativo y NO a partir de una línea de tendencia. Lo que intentamos con una línea de abanico de Fibonacci es predecir el final de un movimiento y, muchas veces, veremos como el Mercado hace suelo tanteando la línea de abanico dos veces.

# **Relaciones de Fibonacci**

 Hemos ya hablado brevemente del Análisis Fibonacci anteriormente, en el capítulo de las Tendencias. Ahora bien, el Análisis de Fibonacci puede también aplicarse al Mercado FOREX para determinar objetivos de precio.

 Sabemos que es frecuente que la corrección posterior a un tramo en tendencia finalice próxima a los llamados " números Fibonacci ": 0,318 o al 0,618 del tramo previo al alza. Estos niveles serán, generalmente, de soporte. Esto no quiere decir que la corrección vaya a terminar en estas cotas con exactitud, pero sí que los niveles así calculados deben considerarse como niveles de soporte.

En el ejemplo siguiente se muestran las tres zonas probables de precios posteriores a una corrección menor:

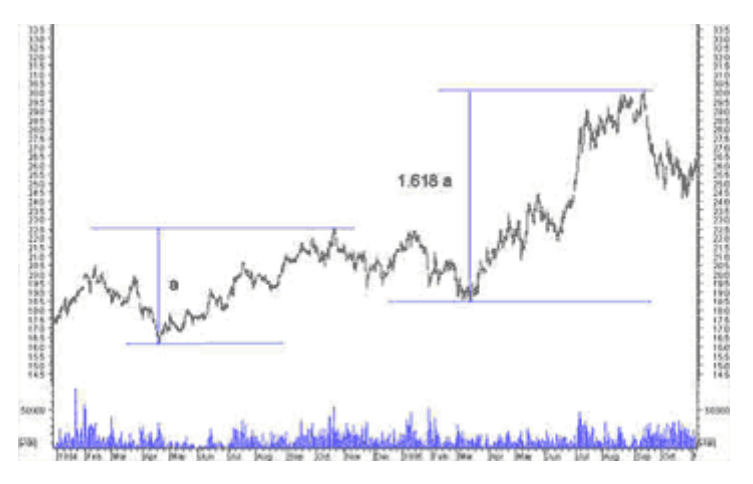

 En el ejemplo puedes ver que se ha alcanzado el 1,618 del anterior tramo al alza con alta precisión. Puedes pensar que el ejemplo ha sido escogido a propósito, pero no es así. Este tipo de relaciones se cumplen con mucha frecuencia. Marcar un objetivo de precios máximo del 1,618% del tramo previo anterior es una práctica muy sana en análisis técnico.

 En el caso anterior hemos puesto un gráfico diario, pero las relaciones de Fibonacci se pueden aplicar a cualquier tipo de gráfico y a cualquier marco temporal, es decir, desde un gráfico de 2 minutos a uno mensual.

#### **3.3.15.3.- Osciladores e indicadores técnicos**

La **variedad** de indicadores técnicos es enorme. El objetivo de todos ellos es dar señales fiables de entrada y salida, sin interpretaciones subjetivas. Las figuras clásicas, las líneas de tendencia y los niveles de soporte y resistencia, a veces sólo nos dan referencias subjetivas. No obstante, el

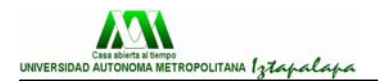

objetivo de evitar un punto de vista subjetivo a base de osciladores e indicadores técnicos no siempre se logra. A continuación describimos brevemente los indicadores técnicos más utilizados:

#### **3.3.15.3.1.- Medias móviles**

La media móvil es uno de los indicadores técnicos mas conocidos, y hay normas clásicas que se derivan de este indicador: "Si los cierres están por debajo de la media móvil de 200 sesiones la tendencia es bajista"; "Si los cierres están por encima de la media móvil de 200 sesiones la tendencia es alcista". La media móvil simple de 200 sesiones indica la tendencia: alcista o bajista. Si toda la gama de precios está por encima de la media móvil de 200 sesiones, la divisa se está apreciando; Si está por debajo, diremos que se está depreciando.

## **3.3.15.4.- Ratio de cambio (ROC)**

Es un indicador muy sencillo, pero no por eso falto de utilidad. Típicamente se utiliza para un período de 10 o 14 sesiones. Este oscilador es útil para detectar estados extremos de sobrecompra o sobreventa de divisas, comparando visualmente el comportamiento con el pasado.

## **3.3.15.5.- Divergencias en los osciladores**

Además de identificar un estado de sobrecompra o sobreventa, un oscilador permite estudiar divergencias. Se produce una divergencia alcista cuando dos mínimos sucesivos decrecientes en el Mercado se corresponden con dos mínimos sucesivos crecientes en el oscilador. Y tendremos una divergencia bajista cuando dos máximos sucesivos crecientes en el Mercado se corresponden con dos máximos sucesivos decrecientes en el oscilador.

Una divergencia normalmente adelanta un cambio de tendencia a la baja o una pérdida de fuerza en la tendencia en curso. La divergencia es un indicio razonablemente bueno de debilidad en la tendencia en curso y, normalmente, es seguida de un periodo de calma. Pero en ningún caso nos da una señal clara de que la tendencia va a cambiar. Insistimos: es sólo un indicio.

#### **3.3.15.6.- RSI**

Es uno de los osciladores más conocidos, y se lo debemos a J. Welles Wilder, que además desarrolló otros muchos osciladores técnicos durante los años 70. Normalmente se usa una RSI de 14 periodos, aunque también son muy utilizadas las de 9 y 25. Este oscilador es útil para identificar giros del mercado y canales de tendencia. Las líneas de 30 y 70 nos definen el estado de sobrecompra o sobreventa.

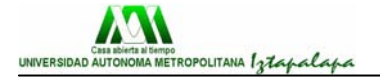

#### **3.3.15.7.- Estocastico**

El oscilador estocástico normalmente se usa con periodos cortos y se basa en que cuando los precios tienden a subir, los cierres se sitúan próximos a la zona superior de la gama de precios del día. Análogamente ocurre en el caso bajista: los cierres se aproximan a la parte baja de la gama de precios. Hay que tener en cuenta que, a poco que las cotizaciones entren en tendencia, estaremos en zona por encima de línea de 75 o por debajo de la línea de 25.

#### **3.3.15.8.- MACD**

Es la convergencia-divergencia de la media móvi. Se utiliza, sobre todo, como indicador de tendencia (alcista o bajista). A pesar de la popularidad de este indicador, las señales no son tan fiables como parece. Normalmente da una relación de aciertos y fallos 1 a 2 o peor. Muchas veces, comienza a dar señal de salida cuando aún la tendencia sigue vigente. El MACD es más útil con los gráficos semanales, donde da unas señales más nítidas y fiables. Insistimos en que el MACD es un indicador de tendencia, no de sobrecompra o sobreventa. Además, si la tendencia pierde pendiente, es muy posible que el MACD nos indique cambio de tendencia. Y, en caso de un giro brusco en la tendencia, la señal que nos envía el MACD viene retardada. La conclusión es que el MACD es de utilidad relativa, aunque su gran ventaja radique en su sencillez.

## **3.3.15.9.- CCI ("Commodity Channel Index")**

Este oscilador utiliza un sistema estadístico y nos da una idea de la variación del precio con respecto a un valor central. Si las oscilaciones de los precios las consideramos como un movimiento caótico alrededor de una media, podremos detectar niveles de sobrecompra o sobreventa. Se utiliza, normalmente, un periodo de 14 sesiones. La CCI se ha de considerar como un oscilador de sobrecompra o sobreventa y su mayor utilidad es detectar correcciones dentro de tendencia mayores.

#### **3.3.15.10.- "On balance volume" (OBV)**

Este es uno de los osciladores que utiliza el Volumen de Mercado en su formulación. Para calcularlo, el procedimiento es el siguiente: se comienza con el oscilador en el valor 0. Si la cotización sube con respecto a la sesión anterior, este volumen se suma al oscilador; si la cotización cae, el volumen se resta. Como se puede ver, el cálculo es extremadamente sencillo. El uso fundamental de este oscilador es que va ligado a divergencias. La intención es indicarnos giros en la tendencia, basándose en que un volumen decreciente que acompaña a las subidas indica debilidad en el Mercado y agotamiento del movimiento (el razonamiento es análogo para el caso bajista).

#### **3.3.15.11.- Opinión contraria**

El Principio de "Opinión Contraria" se puede definir así: "Cuando una gran mayoría de inversores en el Mercado están de acuerdo con la posible

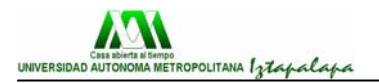

evolución futura, el escenario de consenso no se cumplirá". El objetivo es detectar esos estados de fuerte consenso y actuar en sentido contrario. Humphrey B. Neill fué el pionero de esta teoría en los años 50 y, posteriormente, James Sibbett aplicó las teorías en los años 60. Un indicador de sentimiento de mercado fuertemente alcista implica que una gran mayoría de los inversores han abierto posiciones compradoras. El número de operadores restante es pequeño para que la presión compradora puede seguir empujando los precios al alza. Es decir, "queda poco dinero" para entrar en el Mercado.

## **3.3.15.12.- Las Ondas de Elliott**

La teoría de la Onda de Elliott es un método de análisis basado en la observación del Mercado. Elliott intuyó que el comportamiento del Mercado se basa en un patrón rígido que se repite. Algunos factores estudiados por la

Teoría de la Onda de Elliott nos ofrecen referencias prácticas muy útiles:

- La importancia del **fallo**, que anuncia una gran fuerza contra tendencia.
- La existencia de pequeñas correcciones, que anuncian una continuación de la tendencia en curso.

- El reconocimiento de ciertas pautas, como el comportamiento explosivo de algunas ondas "x", que pueden considerarse una trampa alcista.

Hemos hablado de la Teoría de Dow como antecesora de los sistemas de Análisis Técnico. La Teoría de Onda retoma los principios de Dow, intentando reconocer figuras y patrones a partir de los cuales podríamos conocer el punto exacto de la fase de Mercado en que nos encontramos. Es decir, saber si estamos en un momento de Acumulación, Tendencia o Distribución, además de dar unos objetivos de precio fiables.

Dow aporta dos principios importantes.

1. Un mercado alcista se divide en tres tramos al alza. Un primer rebote después de una fase de pánico, o una acumulación después de una fase de atonía. Posteriormente viene un ambiente de optimismo creciente y, por fin, una fase de euforia.

2. Después de un tramo en tendencia viene una corrección que oscilará entre el 30% y el 60% del anterior tramo al alza.

La Teoría de Onda de Elliott se basa en el siguiente patrón que idealizamos con la siguiente ilustración:

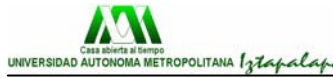

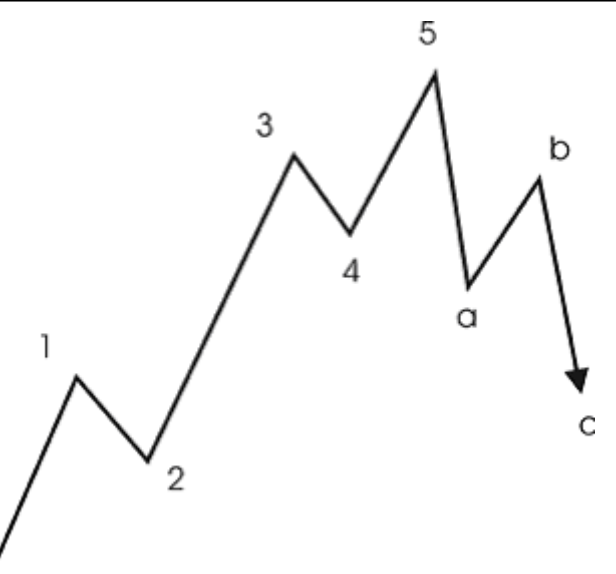

 En la figura anterior se muestra un tramo en tendencia y su corrección posterior. Como puedes ver, la onda 1 es ascendente, la onda 2 descendente, y la onda c es descendente. Esta figura es el patrón básico de todo movimiento del Mercado, y las reglas de Elliott se han de verificar para cualquier movimiento del Mercado.

La secuencia 1-2-3-4-5 es una onda impulsiva y la secuencia a-b-c es una fase correctiva.

 Un ciclo completo consta de 8 ondas y, siguiendo el patrón descrito, el movimiento posterior del Mercado repetirá de nuevo el ciclo anterior. Cuando tenemos tres ondas de impulso con sus correspondientes correcciones intermedias se corregirá todo el tramo anterior compuesto de 5 ondas. Así:

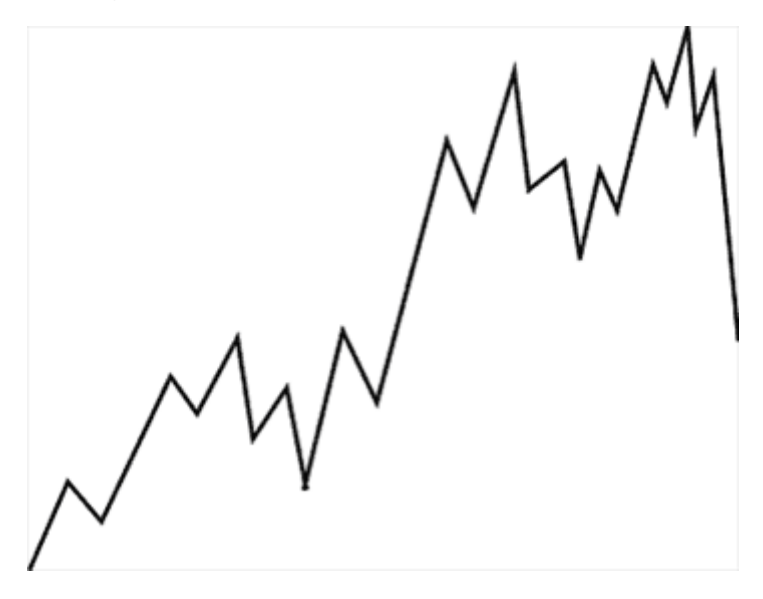

 La figura se repite: dentro de cada onda de impulso habrá una pequeña estructura de cinco ondas y una onda de impulso estará a su vez siempre de una estructura mayor.

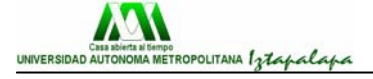

#### **3.3.15.13.- Figuras**

 Como hemos visto, las zonas extremas del Mercado pueden ser de acumulación o de distribución. En la fase de acumulación los inversores mejor informados del Mercado recogen las ofertas de otros desanimados. En la fase de distribución los inversores mejor informados, viendo que los precios alcanzan precios altos, comienzan a deshacer posiciones progresivamente.

 Este fenómeno normalmente no es un proceso brusco. Tendremos, muchas veces, un periodo de transición. Así se generan las figuras de vuelta, es decir, la operación se queda en una franja de precio durante un tiempo hasta que la tendencia cambia.

 Otro caso distinto ocurre cuando en un tramo en tendencia los precios se toman una pausa, y las posiciones más especulativas se deshacen mientras la presión sobre la divisa en cuestión continúa. A esto se le llama figura de congestión. Esta situación nos define una figura que se llama figura de continuación de tendencia.

 Para considerar que una figura se ha confirmado, se ha de esperar a que se rompa la línea que limita la figura chartista en un tres por ciento del valor de la cotización. Además, hay que tener en cuenta la importancia del volumen en estas confirmaciones, que nos da una idea de la fuerza del Mercado al perforar una línea. Si la línea envolvente ha sido rota con un volumen de contratación sensiblemente superior a las sesiones anteriores, la posibilidad de éxito de la nueva tendencia es elevada. Si la rotura se produce con un volumen igual o inferior al de las sesiones precedentes podemos tener una ruptura al alza. Aplicaremos la norma de la media móvil de periodo de 60 sesiones del volumen.

Las **Banderas** son figuras técnicas que indican continuación en la tendencia vigente. Y se producen cuando el Mercado realiza un movimiento impulsivo en alguna dirección. Las correcciones posteriores suelen tener muy poca profundidad, lo que indica que existe aún mucha fuerza en la dirección del movimiento precedente.

En caso de existencia de banderas, la estrategia consiste en vigilar muy bien los niveles claves de la consolidación y tomar en cuenta el rompimiento de alguno de sus extremos.

Observando el movimiento de los pips en gráficos de temporalidad diaria, puede distinguirse la formación de un **triangulo simétrico**. Ésta es una figura que anuncia un movimiento de naturaleza correctiva. Generalmente, los triángulos simétricos indican continuación de la tendencia; sin embargo, la palabra final la tendrá el precio al romper algunos de los extremos de los catetos del triángulo.

La formación de un "**evening star"** o **estrella de la tarde** en gráficos de temporalidad diaria. Éste es un patrón de velas japonesas que sugiere la realización de un máximo relativo y la continuación subsiguiente de caídas en las próximas sesiones. Este patrón se observa en las tres últimas velas de este Mercado.

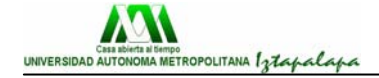

Al estudiar los distintos tipos de figuras que se forman, una llama la atención: los dos triángulos opuestos por la base que se pueden dibujar. Podría ser un "**diamante**" Éste constituye una figura técnica no muy común, que no siempre es de vuelta a la baja, aunque en la mayoría de los casos sí se suele romper a la baja; y cuando esto ocurre, el movimiento descendente subsiguiente suele muy bueno.

El consejo que proporcionaremos en este momento es este:

**"Compra en mercados alcistas ("***Bull***") y vende en los bajistas ("***Bear***"): Muchos inversores se olvidan de esta regla y operan en contra de la tendencia, tratando de seguir, por un tiempo muy corto, las condiciones momentáneas del Mercado. Esto ocasiona un desequilibrio psicológico y, frecuentemente, acaba resultando en pérdidas."**

Es muy válido uno de los consejos que tenemos en nuestra sección de Técnicas de Análisis de nuestro sitio:

**"Sigue la tendencia: Compra arriba y vende más arriba, o vende abajo y compra más abajo. No trates de adivinar los suelos o los techos. Si conoces la tendencia, déjate llevar por ella**."

# **3.4.- Análisis fundamental**

El Análisis Fundamental se concentra en las teorías financieras y económicas, así como también en los desarrollos políticos, para determinar las fuerzas de la oferta y la demanda de divisas. Comprende la revisión de los indicadores macroeconómicos, los mercados de valores y las consideraciones políticas (éstas últimas influyen en la confianza en los gobiernos y el clima de estabilidad de los países). Entre los indicadores macroeconómicos más importantes destacan las tasas de crecimiento, las mediciones del Producto Interior Bruto, los tipos de interés, la inflación, la tasa de desempleo, la masa monetaria, las reservas de divisas extranjeras y la productividad.

En ocasiones, los gobiernos intentan influir en las fuerzas del Mercado interviniendo para evitar que sus divisas se aparten de los niveles deseados.

Las intervenciones en el Mercado FOREX son realizadas por los bancos centrales y pueden tener un impacto notable, si bien temporal. En efecto, un banco central puede entrar en el Mercado FOREX como un inversor más, comprando o vendiendo su divisa frente a otra, o bien involucrarse en una intervención coordinada con otros bancos centrales para producir un efecto mucho más pronunciado. Alternativamente, algunos países influyen sobre las cotizaciones simplemente dejando entrever la posibilidad de una intervención, o amenazando con una.

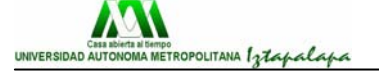

El Mercado FOREX recoge las expectativas que los inversores tienen sobre la evolución de los precios de las divisas. Los factores macroeconómicos, las noticias respecto a una divisa, o los sucesos que ocurren en el país de dicha divisa son determinantes en la evolución de su cotización. Los inversores buscan constantemente pistas en los datos macroeconómicos para predecir el comportamiento de las divisas y adelantarse al Mercado. Sin embargo, muchas veces, cuando salen, las noticias ya están "descontadas" por el Mercado y no producen el efecto esperado. De ahí el popular consejo*: "*Compra con el rumor y vende con la noticia*".*

Los Gobiernos publican con una periodicidad establecida la evolución de sus principales variables macroeconómicas. Los inversores en el Mercado FOREX se anticipan a éstas con sus propias estimaciones, y los precios de las divisas incorporan estas expectativas. Cuando se publica un dato que no coincide con el consensus del Mercado, se producen movimientos bruscos que pueden originar fuertes plusvalías.

# **3.4.1.- Crecimiento de la economía**

Los gobiernos suelen publicar trimestralmente la cifra de crecimiento del Producto Interior Bruto (PIB). Es una variable fundamental, ya que es la medida más global de una economía. En ciclos económicos expansivos de crecimiento, existe una mayor renta disponible que a su vez implica un mayor consumo y ahorro. Por otra parte, las empresas se ven favorecidas por el incremento del consumo privado y de la inversión. Sin embargo, un exceso en crecimiento podría traducirse en tensiones inflacionistas y subidas de tipos de interés. En principio, un PIB más alto del previsto empujará la cotización de la divisa del país al alza, mientras que un PIB menor la empujará a la baja.

# **3.4.2.- Evolución de los precios: Inflación**

La apreciación o depreciación de una divisa frente a otra se ve neutralizada por un cambio en el diferencial de los tipos de interés. En principio, las divisas con tipos de interés más altos se aprecian debido a la contención futura de la inflación y a la mayor rentabilidad que ofrece dicha divisas. Esta variable macroeconómica se sigue mes a mes. Un IPC mayor del previsto empujará al tipo de cambio al alza, mientras que si es menor de lo previsto lo empujará a la baja.

# **3.4.3.- Paro**

Es un indicador difícil de prever. Tiene un peso político importante y una repercusión inmediata en el nivel de renta disponible y consumo de las familias. Si los datos del empleo no agrícola son mayores que los estimados, ello empujará la cotización de la divisa del país al alza en relación al resto de las divisas. Si la Tasa de Paro es menor que la estimada, ello favorecerá una apreciación de la divisa del país. Y lo mismo ocurre con el indicador de las "Ganancias Horarias".

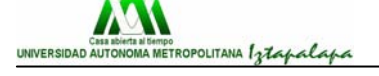

#### **3.4.4.- Balanza de Pagos**

Idealmente, el nivel de equilibrio de una cotización es aquel que produce un saldo de la Cuenta Corriente estable. Un país con un déficit comercial experimentará una reducción de sus reservas de divisas, lo cual, en última instancia, disminuye (deprecia) el valor de su divisa. Una divisa más barata hace que las exportaciones del país sean más accesibles en el exterior, al mismo tiempo que encarece las importaciones. Después de un período intermedio, las importaciones se ven reducidas, mientras que las exportaciones aumentan, estabilizándose de esa forma la Balanza Comercial y la divisa hacia el equilibrio.

#### **3.4.5.- Los mercados de valores**

Las variables económicas tales como el crecimiento, la inflación, el paro y la Balanza de Pagos no son los únicos impulsores de los movimientos de las divisas. La evolución de las monedas está demostrando cada vez en mayor medida una fuerte correlación con los mercados de activos, en particular con las acciones. Explicado de forma breve y simple: un país cuyo mercado de activos sea considerado como "refugio-seguro", colaborará grandemente a que la cotización de su divisa se mantenga firme.

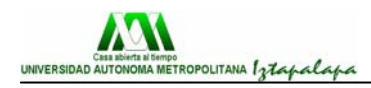

# **CAPÍTULO 4. SERVICIOS**

# **4.1.- Principales servicios**

En el campo de los servicios financieros en divisas se centra en la atención personalizada a los objetivos financieros de los inversores, en una perspectiva que distingue cuidadosamente lo que es vender de lo que es satisfacer las necesidades de los clientes*.* 

Todas las Casas de Cambio que se dedican al intercambio de monedas, tienen como principal objetivo el satisfacer a la clientela ya que son ellos los que dedican su dinero y en algunos casos, su tiempo. Por lo que existe una gran variedad de servicios que hacen diferentes todas las Casas y que pueden proporcionar diferentes opciones, pero que al final, todas ofrecen más o menos lo mismo. El éxito depende del éxito de los clientes. Por ello, el reto es establecer y fortalecer un vínculo de largo plazo con todos y cada uno de los clientes.

Los inversores y operadores de hoy día no buscan solamente una plataforma de operaciones, sino todo un servicio completo que les permita operar su capital en las mejores condiciones posibles.

Se busca cumplir con el compromiso de ofrecer las mejores condiciones existentes para operar en los mercados cambiarios, soportando las expectativas de los inversores más exigentes. Contando con la solvencia para mantenernos a la vanguardia en investigación y experimentación, y gracias al esfuerzo constante del Departamento Técnico (IT), se puede transferir a los clientes toda la experiencia generada en el desarrollo de estaciones y plataformas de operaciones.

Proporcionando un staff de profesionales, altamente capacitado y experimentado en mercados cambiarios, trabaja bajo los más altos standares de responsabilidad y seriedad, permanente dispuesto a resolver las dudas de los clientes actuales y futuros, ofreciéndoles todo tipo de información relevante y necesaria.

# **4.2.- Servicios principales**

- **4.2.1. Acceso instantáneo** al Mercado Internacional de Divisas durante las 24 horas del día y de la noche, de lunes a viernes, a través de una una plataforma de operaciones revolucionaria y sencilla al mismo tiempo.
- **4.2.2. Posibilidad de operar por teléfono**, desde la apertura de los mercados el domingo por la noche (24.00 h. CET) hasta el cierre de las plazas el viernes por la noche (23.00 h. CET).
- **4.2.3. Realizar operaciones de contado** con oro y plata a spreads y márgenes muy competitivos.

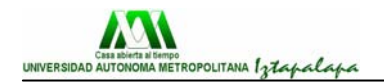

- **4.2.4. Servicio de urgencia NON-STOP**, con asistencia constante las 24 horas del día y de la noche, todos los días laborables.
- **4.2.5. Posibilidad de operar con divisas a corto, medio y/o largo plazo** spot o forward-, con un sistema vanguardista de ejecución de las operaciones: **TCETP** (Tu Click Es Tu Precio).
- **4.2.6. Liquidez ilimitada**: la red de colaboradores interbancarios representa más del 55% de los 1.5 trillones de dólares USA que cada día se negocian en los mercados de divisas. Estas economías de escala nos permiten ofrecer a los clientes los precios más competitivos de la industria y una liquidez incomparable.

# **4.3.- Documentos y formularios**

En esta sección hallarás la documentación que se necesita completar y firmar para solicitar la apertura de una **Cuenta Individual** o una **Cuenta Corporativa** en nuestra institución (GAIN CAPITAL). También hallarás una **Carta de Poderes**, por si deseas que una tercera persona gestione tu cuenta, así como otros dos formularios que podrás utilizar una vez hayas abierto tu cuenta (uno, para el retiro de fondos, y otro para el cambio de tus claves de acceso a tu Plataforma Real de Operaciones).

Para solicitar formalmente la apertura de una cuenta en Suiza debes rellenar los formularios correspondientes, firmarlos y enviárnoslos por correo o mensajero, junto a una **fotocopia original certificada** (**compulsada** o **autenticada**) de tu pasaporte o documento de identidad válido. Es fundamental que en dicha fotocopia sean bien visibles tu fotografía y tu firma. (La certificación debe ser realizada por un notario público, una administración pública, la policía o cualquier otra autoridad competente).

Además, debes incluir un justificativo de tu dirección, incluyendo una **fotocopia de una factura de consumo** (electricidad, teléfono y/o agua).

La documentación debe ser enviada a nuestras oficinas centrales en Ginebra:

#### **OFICINA HISPANA 50, Rue du Rhône 1204 Ginebra (Suiza)**

El Departamento Jurídico de Aceptación de Cuentas comprobará si la documentación que nos has enviado está en regla, y en menos de 24 hrs. te informará si tu solicitud ha sido aprobada. En caso afirmativo, preactivaremos tu cuenta y te facilitaremos las instrucciones bancarias para el giro de tus fondos a uno de los bancos custodios en Suiza.

Notificación importante: Acatando las imposiciones de los reguladores, sólo podemos revelar los detalles bancarios de los bancos custodios a aquellos de loss clientes cuya solicitud de apertura de cuenta haya sido aprobada, una vez verificada la autenticidad de su identidad. De este modo evitamos que

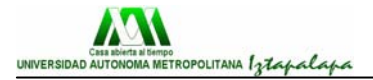

puedan llegar a nuestra corporación fondos procedentes de actividades criminales.

Nuestra red de bancos custodios dónde se hallan depositados los fondos de los clientes está integrada de grupos bancarios internacionales de reconocido prestigio establecidos en Suiza, siendo todos ellos instituciones financieras de categoría AAA y AA.

Los documentos y formularios, que aparecen a continuación, son todos los papeles que se tienen que presentar si se desea poder abrir algún tipo de cuenta, se debe de entregar copia y original en las oficinas centrales en Ginebra. Por ello, se deben de leer con sumo cuidado y entregar de manera correcta (saber qué documentación corresponde para cada tipo de cuenta):

#### **4.3.1.- Documentos de apertura de Cuenta Individual**

Es imprescindible completar y firmar las siguientes partes del contrato:

- 1.- Datos personales.
- 2.- Perfil del Cliente.

3.- Declaración general sobre riesgos.

4.- Declaración de cumplimiento de la legalidad.

5.- Exoneración de responsabilidad en relación con instrucciones dadas utilizando las telecomunicaciones.

6.- Comprobación de la identidad del último beneficiario de la propiedad - Formulario A.

7.- Condiciones generales.

8.- Datos de la cuenta bancaria del cliente.

# **4.3.2.- Documentos de apertura de Cuenta Corporativa**

Es imprescindible completar y firmar las siguientes partes del contrato:

1.- Información sobre la firma.

2.- Perfil de la firma.

3.- Declaración general sobre riesgos.

4.- Declaración de cumplimiento de la legalidad.

5.- Exoneración de responsabilidad en relación con instrucciones dadas utilizando las telecomunicaciones.

6.- Comprobación de la identidad del último beneficiario de la propiedad - Formulario A.

7.- Condiciones generales.

8.- Datos de la cuenta bancaria del cliente.

**NOTA**: la fotocopia certificada del pasaporte o documento de identidad debe pertenecer a la persona que firma el Acuerdo de apertura de la Cuenta Corporativa, y no necesariamente al director de la firma. Además, existen dos **requerimientos administrativos adicionales** para abrir una cuenta a nombre de una empresa:

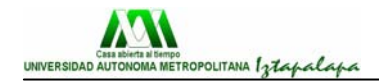

**1.** Certificado de Incorporación o Extracto del Registro de Comercio (compulsado y con una antigüedad inferior a 6 meses).

**2.** Resolución de los Directores autorizando al representante de la empresa que firma.

Si deseas que una tercera parte represente tu cuenta, tanto para propósitos de gestión como para propósitos administrativos, debes autorizar a dicha persona imprimiendo, completando y firmando esta Carta de Poderes.

#### **4.3.3.- Formulario para la revocación de la Carta Poder**

Además, existen los siguientes formularios para poder tener una myor manejo y mantener la seguridad de los clientes:

- a) Formulario para el cambio de las claves de acceso
- b) Formulario para el retiro de fondos
- c) Formulario de solicitud de comisiones para IB

# **4.4.- Cuenta forex standard**

La CUENTA FOREX STANDARD para operar en los mercados de cambiarios es el producto clásico. Éstas son sus principales características:

#### **4.4.1.- Spread**

**3 pips** en los principales pares de divisas (los llamados "majors"): **EUR/USD**, **USD/CHF**, **USD/JPY** y **GBP/USD 4 pips** en los cruces: **EUR/JPY**, **EUR/CHF**, **EUR/GBP 4.4.2.- Tamaño de Cuenta**

La cuenta más pequeña que aceptamos es la **CUENTA FX JUNIOR** de **USD 5,000** 

#### **4.4.3.- Tamaño standard de una Posición**

1 posición = 1 contrato = lote = 1 paquete = 100 k = 100,000 unidades monetarias

#### **4.4.4.- Política de Márgenes**

Se respeta en todo momento el **margen del 1%**. Los clientes no sufren cambios de márgenes, ni durante la noche ni durante los fines de semana.

#### **4.4.5.- Sistema de Riesgo Limitado Garantizado**

Nuestra Plataforma de Operaciones cuenta con mecanismos de seguridad que permiten al inversor replantearse sus estrategias. El estado de la cuenta es constantemente monitoreado por la estación, que traba la operatoria ante determinados niveles de pérdida, permitiendo al inversor

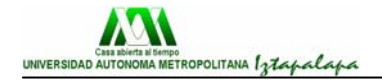

rediseñar su posición en el mercado y decidir la mejor alternativa para revertir esta situación.

Cuando el saldo de la cuenta no satisface los requerimientos mínimos de margen, la Plataforma ejecuta un sistema protector que cierra automáticamente todas las operaciones para evitar saldos negativos.

#### **4.4.6. Comisiones**

Ninguna. Por ningún concepto.

#### **4.4.7.- Posiciones abiertas durante la noche**

A nivel interbancario, las transacciones en el Mercado FOREX deben cerrarse en dos días hábiles. Por ejemplo, las operaciones realizadas el lunes deben ser saldadas el miércoles. No obstante, los sistemas de *trading* no obligan a los clientes a cumplir con fechas predeterminadas, por lo que los clientes pueden "posponer" el cierre de sus operaciones tanto como quieran, sin presiones de tiempo. Este "aplazamiento" (en inglés, "*rollover*") tiene lugar a las 24:00 GMT (hora de Londres).

El *roll-over*, que entra en acción cuando una posición que ha sido abierta durante la jornada se mantiene abierta durante la noche, cuesta 1 USD por posición. A cambio de este simbólico cargo, el inversor tiene garantizado que no se le liquidarán arbitrariamente sus posiciones, aún cuando hayan pasado los dos días hábiles. Por otro lado, la práctica del *roll-over* simplifica los resúmenes y estractos de cuentas para que sea más fácil su lectura.

#### **4.4.8.- Cuentas en DÓLARES, EUROS, FRANCOS SUIZO, o en LIBRAS ESTERLINAS**

Las cuentas pueden expresarse en USD, EUR, CHF y GBP. Esto significa que todos los resultados de las operaciones se convertirán a la moneda base de la cuenta de operaciones, excepto en el caso de que la contra divisa del par de divisas que se reserva sea la misma que la divisa expresada en la cuenta.

# **4.5.- Asistencia online**

En la actualidad, una de las grandes ventajas es que ha creado un servicio de "chat" en castellano a través del cual podrás realizar toda clase de consultas o solicitar información de manera rápida, práctica y eficaz, con sólo iniciar una sesión de chat.

Conscientes de la importancia de la existencia para mantener una relación con el cliente, basada en la proximidad y la confianza, hay **Servicios de Asistencia Online** que han sido *diseñados pensado* en el inversor. A través de este servicio en línea, se pone a la disposición de toda la gente de forma

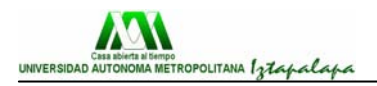

instantánea y nos ajustamos inmediatamente a las necesidades, facilitándote en directo toda la información que necesites.

Este servicio está destinado a cubrir tus necesidades más básicas de información y aclararte, *ahora mismo*, cualquier duda o consulta que tengas sobre la operativa de rentabilización de capital en el Mercado *Forex*, sobre la Plataforma de Operaciones, sobre la apertura de una cuenta, o sobre cualquier otra cuestión relacionada con nuestra organización.

Se esta a la disposición los cinco días de la semana en horarios amplios que comprenden todos los mercados (europeo, americano y asiático). Puedes hacer llegar cualquier consulta que tengas. Un experto con una dilatada experiencia profesional en los mercados de divisas te atenderá eficazmente.

# **4.6.- Spreads y Márgenes**

Se puede abrir una Cuenta Standard con una suma comprendida entre los 5,000 y los 50,000 USD. A partir de 50,000 USD podrás ser titular de la Cuenta Institucional.

La empresa Gain Capital, entidad que ofrece los precios más competitivos de la industria, especialmente para los titulares de una Cuenta Institucional, que se benefician de spreads tan ajustados **como** 2 pips en pares como el EUR/USD y el USD/JPY.

Los spreads son fijos y sólo podrán ampliarse puntualmente en instantes de extrema volatilidad o jornadas (como las festivas) con poca liquidez.

## **4.6.1.- Operaciones de Contado con Oro y Plata**

#### Oro/Plata

Horario de operaciones: 09:00 – 21:00 CET.

A través de una plataforma puedes operar con **Oro Spot** y la **Plata Spot** a márgenes y spreads muy competitivos. Las operaciones de Contado con Oro y Plata se realizan de la misma forma que las operaciones con cualquier otro par de divisas. Sin embargo, las denominaciones son diferentes porque el Oro y la Plata se cuantifican en **onzas**. Los tamaños mínimos de transacción son, por lo tanto**,** 200 onzas para el Oro **y** 10,000 onzas para Plata. Los spreads y márgenes son los mismos que para otros pares de divisas.

Mínimo tamaño de transacción: Oro 200 oz. Plata 10'000 oz. Máximo tamaño de transacción: Oro 10,000 oz. Plata 100,000 oz.

Poder multiplicativo constante (sin cambios durante la noche o fines de semana) de 100 a 1.Margen del 1%.

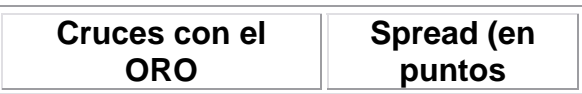

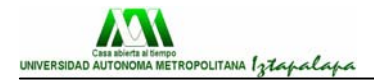

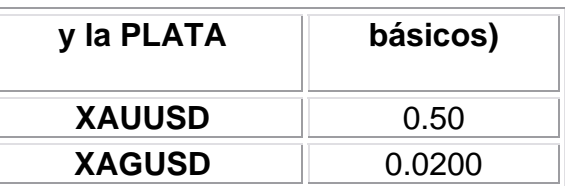

#### **4.6.2.- Márgenes**

Los inversores que operan en los mercados de divisas beneficiándose del poder multiplicativo del apalancamiento (en inglés, "*margin trading*"), depositando un pequeño depósito como colateral de una posición abierta mucho mayor.

Esta es una de las grandes ventajas de operar en el Mercado Forex: pequeños depósitos controlan posiciones más grandes en el mercado (efecto apalancamiento) y la rentabilidad viene dada por la cantidad mayor apalancada, y no por el monto de la inversión.

La Política de Márgenes ha sido establecida de tal manera que ofrezca a los clientes la máxima flexibilidad: el apalancamiento es del 1% del total a manejar, es decir, que para usar 100,000 USD, el inversor sólo se necesita 1,000 USD.

Dicho con otras palabras: los clientes manejan múltiplos de 1,000 y operan en lotes que equivalen a 100,000, siendo un lote el mínimo posible para poder participar en el Mercado:

1 lote = 1 posición = 1 paquete = 100.000 unidades monetarias = 100 k

Al contar con un apalancamiento de 100 veces el capital que el inversor tiene depositado en su cuenta, para comprar o vender 1 lote equivalente a 100,000 USD, el inversor solo debe aportar 1,000 USD de capital propio. El resto lo aporta el sistema, sin que el cliente tenga coste alguno sobre esta facilidad que se le otorga.

De este modo, el apalancamiento permite a todo tipo de inversores (grandes y menos grandes) operar en un mercado de altos y rápidos rendimientos como el Forex, al que, de otra manera, sólo tendrían acceso los grandes capitales.

#### **4.6.3.- Sistema de Riesgo Limitado Garantizado**

Nuestra Plataforma de Operaciones cuenta con mecanismos de seguridad que permiten al inversor replantearse sus estrategias en caso de pérdidas. El estado de la cuenta es constantemente monitoreado por el software, que traba la operatoria ante determinados niveles de pérdida, permitiendo al inversor rediseñar su posición en el mercado y decidir la mejor alternativa para revertir esta situación:

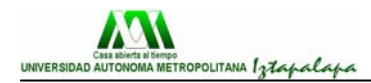

Cuando el saldo de la cuenta no satisface los requerimientos mínimos de margen, la Plataforma ejecuta un sistema protector que cierra automáticamente todas las operaciones para evitar saldos negativos.

# **4.7.- Cuentas Institucionales**

## **Características de la Cuenta Institucional**

1.- Cuenta a partir de 50,000 USD.

2.- Spread: 2 pips en EUR/USD y USD/JPY, 3 pips en USD/CHF y GBP/USD.

3.- Órdenes garantizadas EN TODOS LOS CASOS.

4.- Ejecución revolucionaria "TU CLICK ES TU PRECIO" (TCETP) con 1 sólo click.

5.- Poder multiplicativo constante: 100 a 1 (margen del 1%).

6.- Sin comisiones.

7.- Protección contra déficits: Sistema Automático de Riesgo Limitado Garantizado.

8.- Cuenta denominada en DÓLARES, EUROS, LIBRAS, FRANCOS SUIZOS o YENES.

9.- Ventajas fiscales: ganancias sobre el capital exentas de impuestos.

**Importante**: El tipo de cuenta de inversión (Standard o Institucional) no cambiará debido a los resultados obtenidos de las operaciones de trading. Así, por ejemplo, un titular de una Cuenta Standard no se beneficiará de las ventajas que ofrecen las Cuentas Institucionales aunque haya generado beneficios que hayan colocado su saldo por encima de los 50,000 USD. Del mismo modo, una Cuenta Institucional no pasará nunca a Cuenta Standard aunque, debido a pérdidas eventuales en el Mercado, su saldo caiga por debajo de los 50,000 USD.

# **4.8.- Ayuda que se ofrece en Internet**

Además de todas las ventajas que se ofrece al contratar el servicio, se puede encontrar en intenet una gran variedad de ayudas para una mejor inversión del dinero, así en muchas páginas una puede encontrar lo que se llaman señales, estas ayudan a prevenir posibles cambios y posibles pérdidas

Otra forma de saber qué comprar o vender sería el ver los calendarios económicos como el que se muestra a continuación, aquí se puede ver las fechas y horas en que se van a dar a conocer los índices más importantes del mundo que pueden cambiar el rumbo de las finanzas:

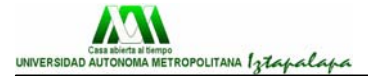

# Calendario económico actualizado

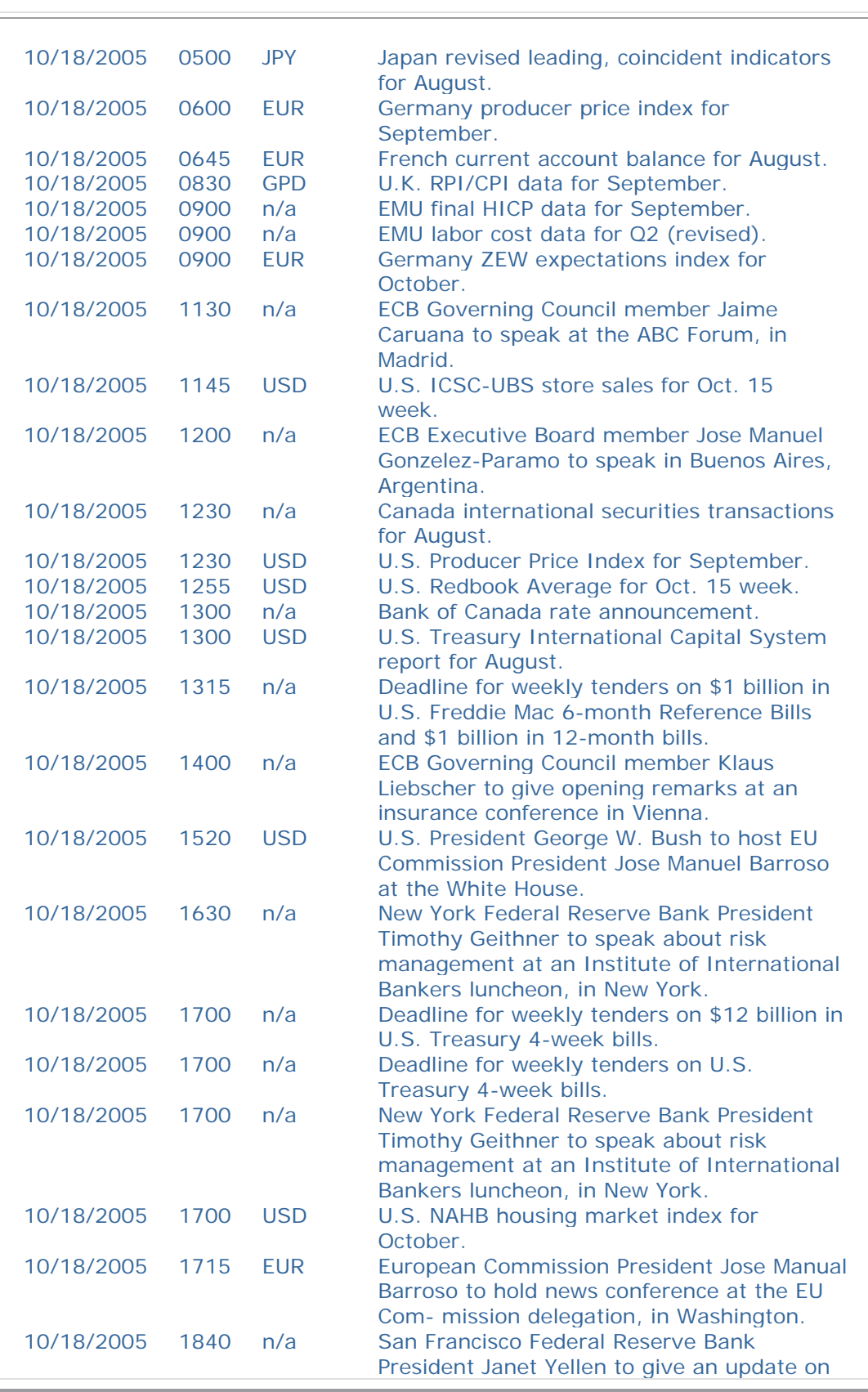

I

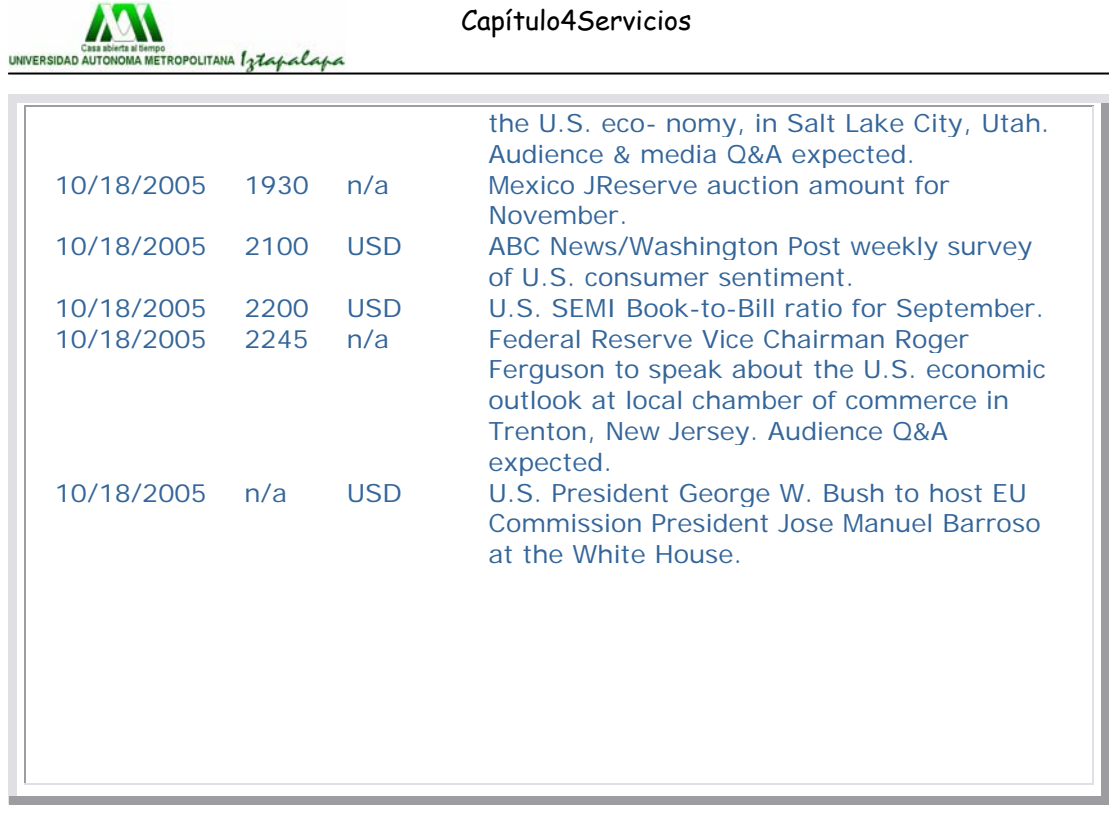
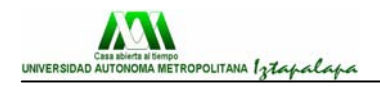

-

# **CAPÍTULO 5. MÉXICO**

A través de toda la historia de México se ha visto que la economía ha sufrido muchos cambios radicales, así como muchas crisis, de tener una economía cerrada paso a la globalización

# **5.1.- La determinación de los tipos de cambio**

En México se utilizan las divisas para el intercambio entre las diferentes monedas que existen en el mundo. Todas las transacciones que se llevan a cabo dentro de un mismo país con el mismo tipo de moneda son relativamente muy fáciles; el problema empieza cuando se desea consumir un producto de otro país por lo que se tiene que pagar con una moneda diferente.

El comercio exterior exige la utilización de diferentes monedas nacionales. El tipo de cambio es el precio de una moneda expresada en otra. Se determina en el mercado de divisas, que es el mercado en el se que intercambian las diferentes monedas.<sup>[1](#page-72-0)</sup>

Como se vio en el capítulo 1, podemos ver que un euro vale más que un dólar, por lo que se establece una razón indicando cuánto equivale una unidad de una moneda en comparación con otra (en ese caso fue de 1.25).

Pero la realidad es que los tipos de cambio nunca se mantienen constantes, van cambiando segundo a segundo de acuerdo a la situación actual del mundo, las fuerzas de la oferta y la demanda. Pero por lo que respecta al mercado de México, tiene las siguientes características:

- $\checkmark$  Una gran parte de las operaciones que se realizan, son hechas en dólares, esto se debe a que el 70% del comercio internacional es practicado con los Estados Unidos de América.
- $\checkmark$  Entre los principales participantes en la compra y venta de las divisas se encuentra los empresarios, el gobierno, las casas de cambio y bancos.
- $\checkmark$  Los organismos institucionales que se encargan de regular el manejo de las divisas en el país podemos encontrar a el: Banco de México, la Secretaría de Hacienda y Crédito Público, la Comisión Nacional Bancaria y de Valores y la CONDUSEF.
- $\checkmark$  El tipo de cambio que se mantiene hasta la fecha es el de flotación libre que tiene la característica de amortiguar los problemas económicos de los países que quienes se intercambia.

<span id="page-72-0"></span><sup>1</sup> Samuelson, Nordhaus, Dieck y Salazar. *Macroeconomía con aplicación a México*. Decimosexta edición. p. 422.

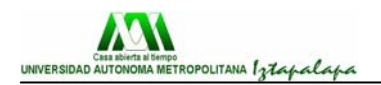

El principal fin del mercado de divisas es el lograr el equilibrio entre la oferta y la demanda, todas las fuerzas del mercado tienen como fin último el alza o la baja del tipo de cambio para el equilibrio. Por lo que podemos decir que el tipo de cambio de equilibrio es la cantidad de unidades que se está dispuesto a comprar voluntariamente son igual a la cantidad de unidades que se está dispuesto a vender.

#### **5.1.1.- Los sistemas de tipo de cambio**

Los dos tipos de sistemas que se utilizan son:

- a) Flexibles
- b) Fijos

El primero se dice que son totalmente flexibles y varían dependiendo de la oferta y la demanda, otro nombre con el que se le conoce es: "fluctuantes", este tipo de sistema no se fija, ni el gobierno interviene para poder mantenerlo, es decir, en un sistema de tipo flexible, los precios se determinan en el mercado.

El segundo es el sistema de tipo fijo en el que los gobiernos especifican el tipo de cambio en el que se va a convertir (como ejemplo podemos encontrar al patrón oro).

### **5.2.- La balanza de pagos internacionales**

Para llevar un control sobre todos los ingresos y los egresos de un país, se ha creado lo que se conoce como **balanza de pagos internaciones**, los economistas examinan las cuentas ya que se puede considerar como un registro sistemático de todas las transacciones entre un país y el resto del mundo y pueden medir como anda la situación de una nación así como todos los problemas que pueda tener.

Sus principales componentes son la cuenta corriente y la cuenta de capital, al igual que cualquier estado de cuenta, tiene débitos y créditos, la regla sería que todo aquello que suministre divisas a un país se le conoce como **crédito** y se considera una partida positiva; si es lo contrario, tienes que salir divisas, se considera un **débito** y es una partida negativa.

La balanza de pagos se divide en dos partes, la **balanza por cuenta corriente** y la **cuenta de capital**. Entre las partidas que tiene la cuenta corriente podemos ver que son: "mercancías, servicios, ingresos de inversores y transferencias unilaterales", como podemos ver, incluye todas las partidas de ingresos de un país. Mientras que la cuenta de capital incluye todas las salidas de divisas ya que alguien lo tiene que pagar.

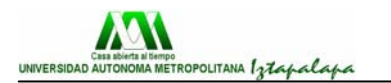

Como ejemplo:

Elementos básicos de la balanza de pagos

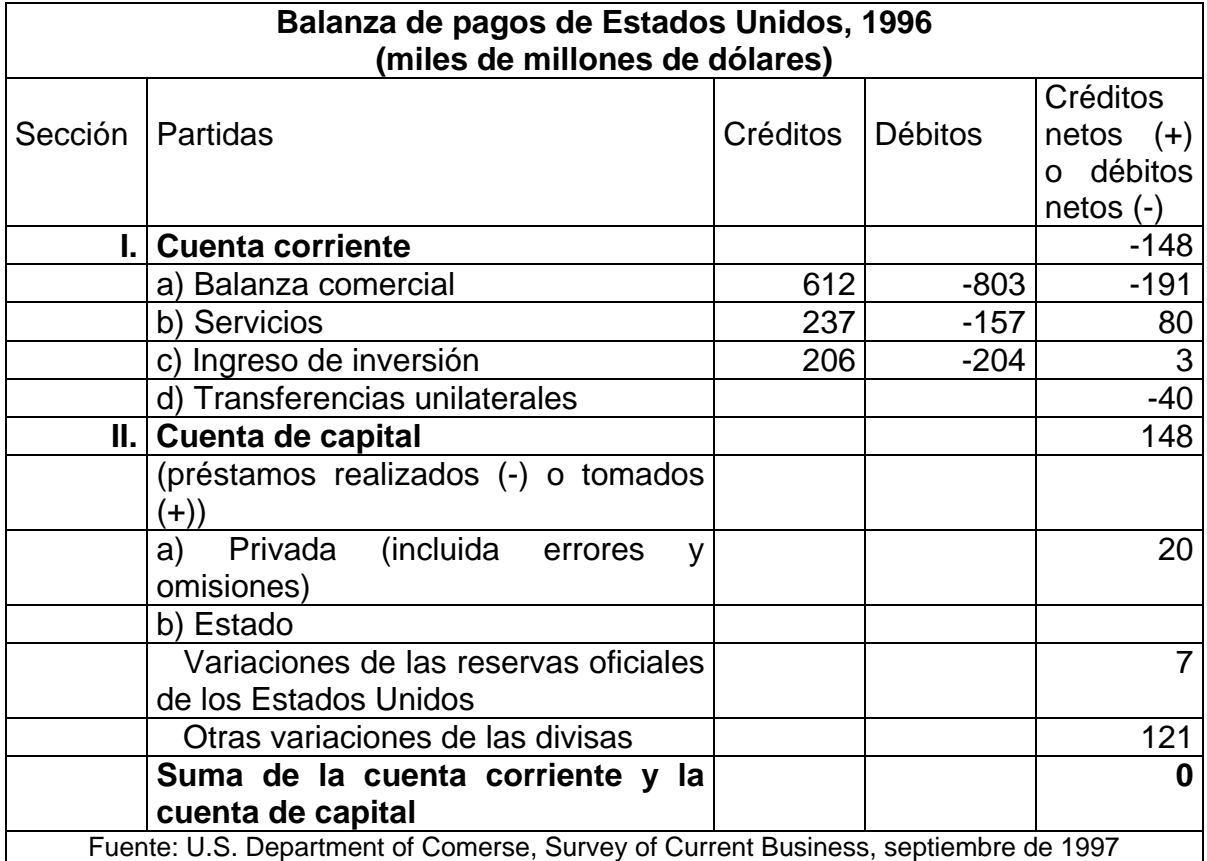

Fuente: Origen de la tabla<sup>[2](#page-74-0)</sup>

Cuando los países intervienen en los mercados de divisas, intentan influir comprando y vendiendo divisas, estas operaciones se pueden ver reflejadas en la balanza de pagos como variaciones de las **reservas federales**.

# **5.3.- Las Casas de Cambio**

DEFINICIÓN: Las Casas de Cambio son sociedades anónimas dedicadas exclusivamente a realizar en forma habitual y profesional operaciones de compra, venta y cambio de divisas incluyendo las que se lleven a cabo mediante transferencias o transmisión de fondos, con el público dentro del territorio nacional, autorizadas por la Secretaría de Hacienda y Crédito Público, reglamentadas en su operación por el Banco de México y supervisadas por la Comisión Nacional Bancaria y de Valores.<sup>[3](#page-74-1)</sup>

1

<span id="page-74-0"></span><sup>2</sup> Samuelson, Nordhaus, Dieck y Salazar. *Macroeconomía con aplicación a México*. Decimosexta edición. p. 431.

<span id="page-74-1"></span>www.condusef.org.mx

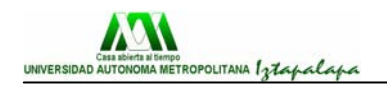

#### **Casas de cambio autorizadas e integrantes de la asociación mexicana de casa de cambio, A.C.:**

A continuación se listan las casas de cambio que están debidamente autorizadas por la SHCP para operar, así mismo se incluye información relativa a los RFC, ubicación de las oficinas matrices y datos de los titulares de las Unidades Especializadas.

\*Nota: Monex Divisas S.A. de C.V., Casa de Cambio , no pertenece a ésta Asociación.

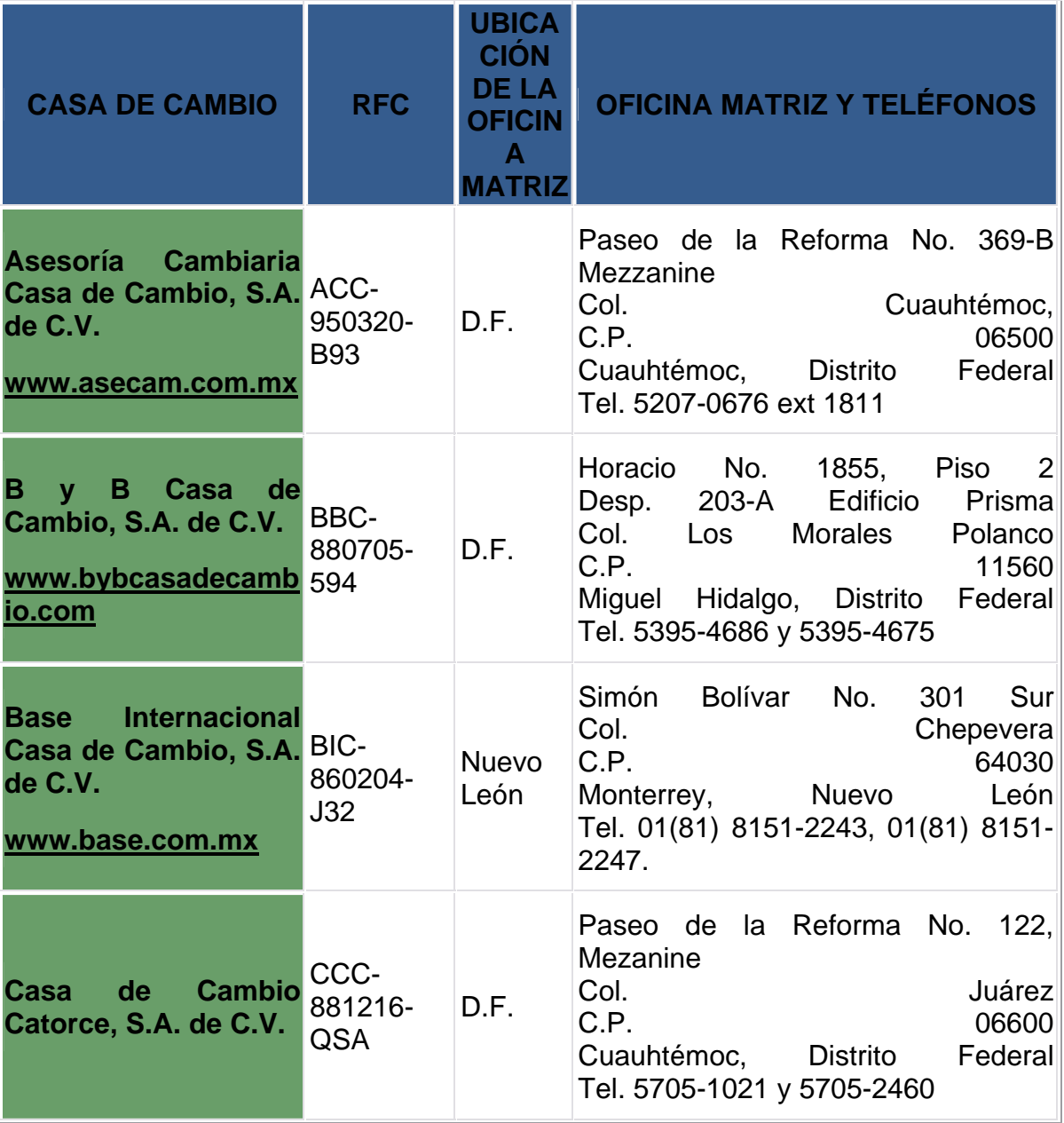

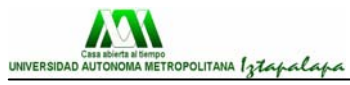

Capítulo5México

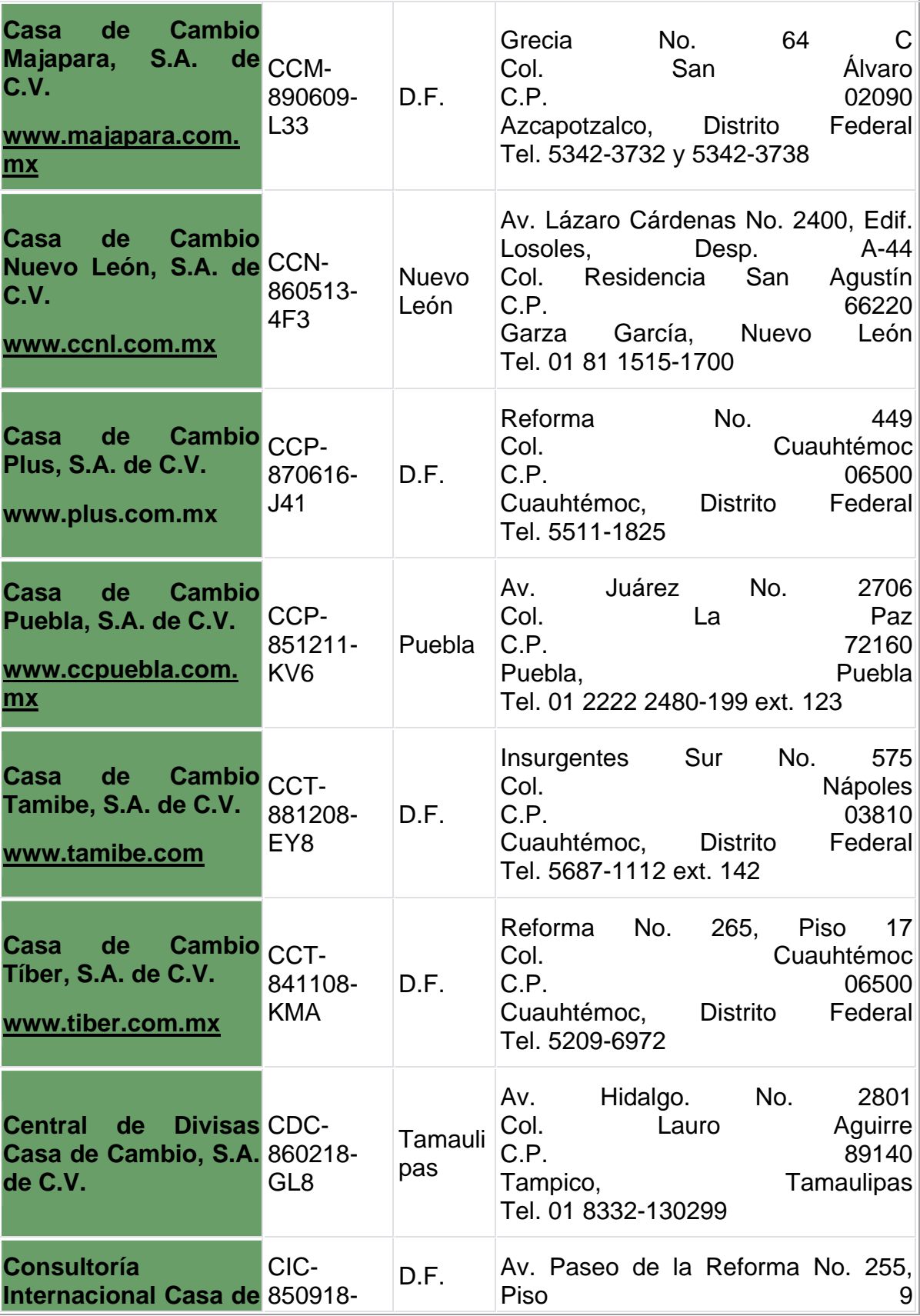

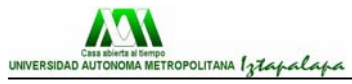

Capítulo5México

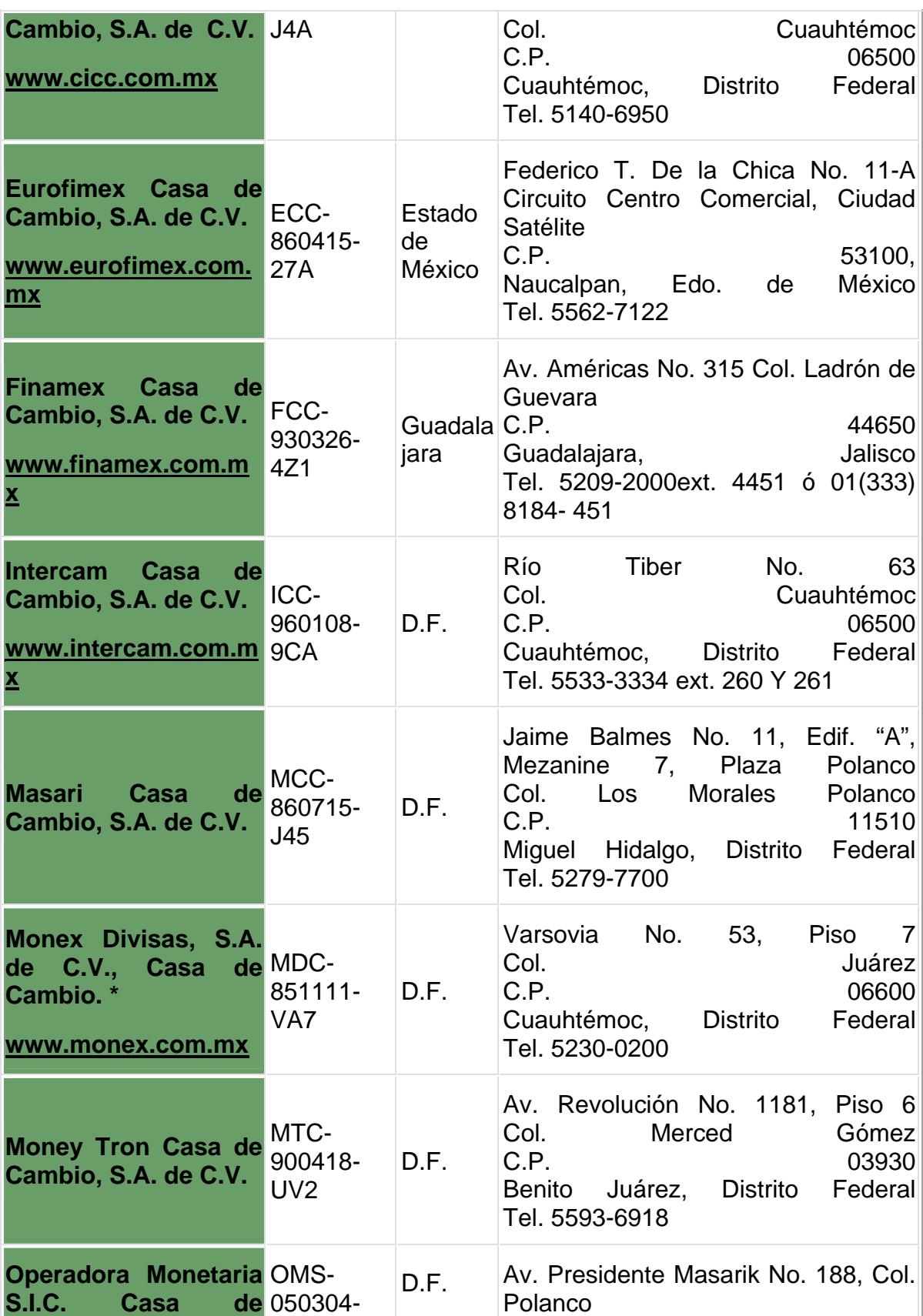

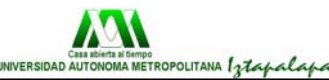

Capítulo5México

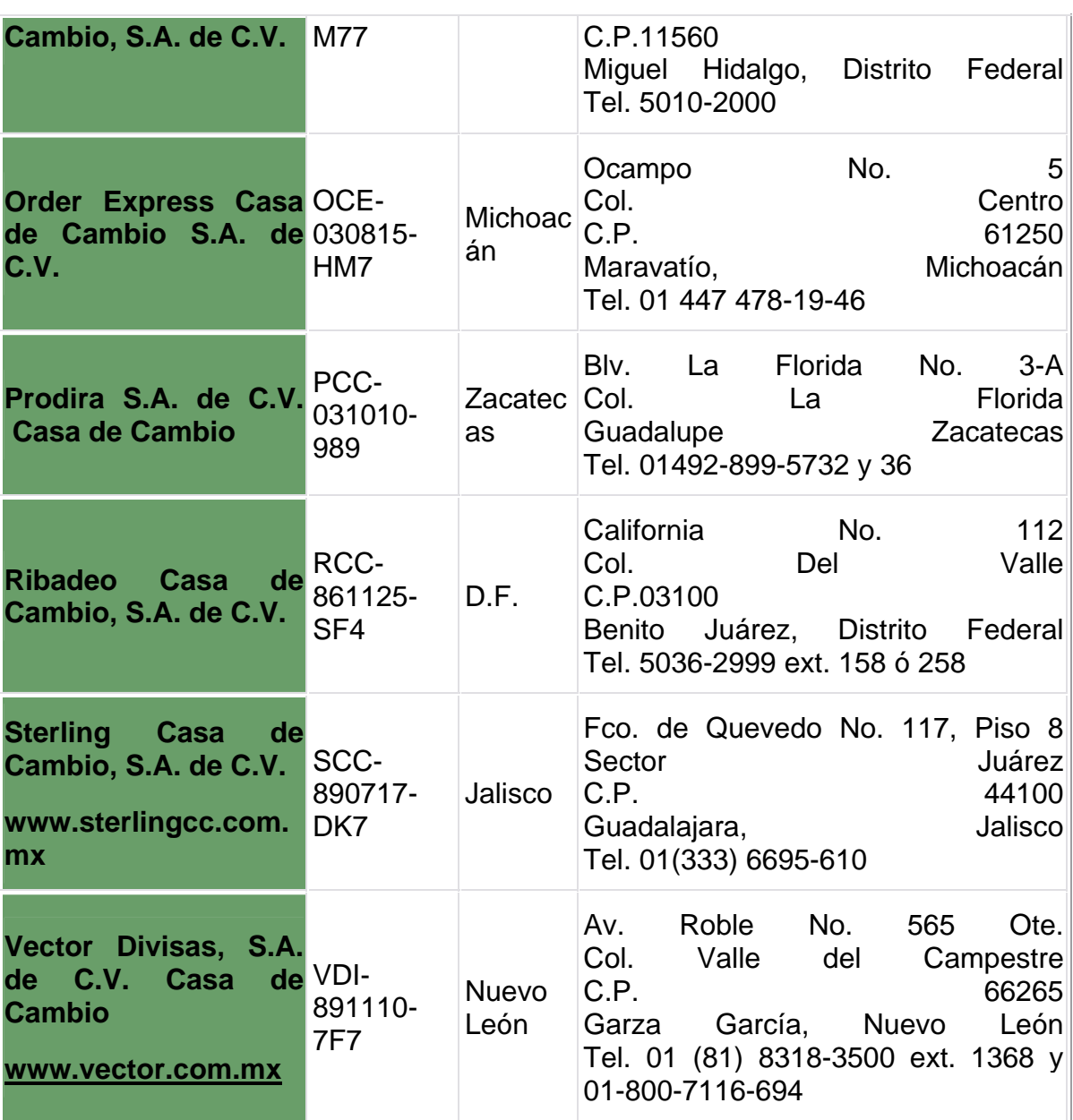

[4](#page-78-0) Fuente: Tabla obtenida de la CONDUSEF

# **5.4.- Problemática actual que existe en el mercado cambiario**

En la actualidad existe una gran problemática en el mercado de intercambio en México ya que en un principio (en 1991), existió una gran facilidad en todos los centros cambiarios por la Publicación del Decreto por el que se reforma y Adiciona diversas disposiciones a la LGOAAC en las que todas las casa de cambio con un capital mínimo podían llegar a operar como Casas de Cambio

1

<span id="page-78-0"></span><sup>4</sup> [http://www.condusef.gob.mx/cuadros\\_comparativos/casas/casas.htm](http://www.condusef.gob.mx/cuadros_comparativos/casas/casas.htm)

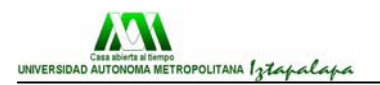

formales, después se dio una reforma con las cuales muchas de las casas que existían ya no podían cumplir con los nuevos requisitos que se necesitaban por parte de la SHCP para poder satisfacer las demandas de la población y ante los avances de la tecnología, pero que aún así se continuo trabajando.

Esto provocó que quedaran desreguladas, (sin necesidad de autorización, ni reglas de operación y tampoco bajo supervisión), manteniendo su misma actividad pero excluidas del Sistema Financiero Mexicano, ubicándose como establecimientos mercantiles, surgiendo la figura de los centros cambiarios, conforme a lo establecido por el artículo 81-A, que hace referencia a este tipo de negocios.

Por todas estas razones, las casas cambiarias que actualmente existen se pueden clasificar en

- Ex-Casas de Cambio de Menudeo, que se estima que existan a nivel nacional aproximadamente 2000 ó 2500.
- Establecimientos comerciales, que pueden ser desde una farmacia, tiendas de abarrotes, etc., mismos que desde 1992 empezaron a realizar la actividad de compra-venta de divisas y de los cuales no existe el dato preciso sobre cuántos hay; se presume que hay infinidad operando en el mercado de divisas.
- Remeseros, son personas físicas que colectan money orders en lugares distantes e inaccesibles, con el fin de negociarlos con bancos, casas de cambio y centros cambiarios.

 Las operaciones que pueden realizar los centros cambiarios están señaladas en el Artículo 81-A de la LGOAAC y en el que se estipula que dichos CENTROS CAMBIARIOS no requerirán de autorización alguna, cuando única y exclusivamente realicen con divisas las siguientes operaciones:

- Compra y venta de billetes así como piezas acuñadas y metales comunes, con curso legal en el país de emisión, hasta por un monto equivalente no superior a diez mil dólares diarios de los Estados Unidos de América por cada cliente;
- Compra y venta de cheques de viajero denominados en moneda extranjera, hasta por un monto equivalente no superior a diez mil dólares diarios de los Estados Unidos de América por cada cliente;
- Compra y venta de piezas metálicas acuñadas en forma de moneda, hasta por un monto equivalente no superior a diez mil dólares diarios de los Estados Unidos de América por cada cliente;
- Compra de documentos a la vista denominados y pagaderos en moneda extranjera, a cargo de entidades financieras hasta por un monto equivalente no superior a diez mil dólares diarios de los Estados

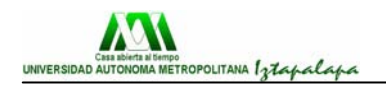

#### Unidos de América por cada cliente**. Estos documentos sólo podrán venderlos a instituciones de crédito y casas de cambio.**

Otro aspecto que no mucha gente considera es la pérdida, tal vez no total, pero si parcial, en estos casos, la responsabilidad en caso de una perdida en estas operaciones recae directamente en el cliente que decidió participar en este mercado de alto riesgo, debido a que las empresas que ofrecen este servicio en México solo son asesores y únicamente cobran una comisión por proponer una estrategia de compraventa y servir como plataforma de conexión con un broker extranjero quien es el que recibe el dinero, apalanca la compraventa y administra los fondos y depósitos. Asimismo, el broker extranjero únicamente recibe instrucciones ya sea directamente del cliente o a través de una empresa asesora, en el segundo caso nunca habrá responsabilidad de la empresa por que solo es asesora. Esto implica que en caso de perdida difícilmente podrá hacer una reclamación y si la hubiera sería en tribunales donde se ubican los brokers (Ejemplo: Honk Kong, Malasia, Tokio, Londres, etc).

Además, existe otra gran problemática en el mundo de las Divisas debido a que muchas empresas con el pretexto de seguir laborando y no ser parte del conglomerado de las Casas de Cambio oficiales en México, llegan a contratar personal para trabajar, personas que son conocidas como brokers, les piden que consigan sus propios clientes para que manejen su dinero, se mantienen dandi rendimientos por un tiempo, y cuando una Casa de Cambio ve la oportunidad, se desaparece dejando a los brokers como intermediarios.

A pesar de todos los intentos por parte del gobierno mexicano, el manejo de las divisas no se encuentra totalmente regulado, considerando que las empresas que ofrecen este servicio únicamente lo hacen como asesoría y que las operaciones se realiza en mercados internacionales, la tutela de esta actividad hoy en día queda fuera de la legislación mexicana. Asimismo, dado que las empresas no son instituciones financieras no es competencia de la CONDUSEF determinar su constitución y operación legal y por consiguiente no es posible la defensa de los intereses de los clientes que realicen operaciones con dichas empresas.

# **5.5.- Unión Económica y Monetaria (UEM)**

Dependiendo de con quien se este trabajando, todas las Casas de Cambio mexicanas a parte de rendirle cuentas a un banco internacional para el manejo de las divisas, todas las que estén bien reguladas tienen que rendir cuenta con el grupo REFCO ya cuenta con una cartera de clientes internacional especialmente fuerte en Oriente Medio, Europa central y en los países hispanohablantes. Nuestra asociación con ACM aumenta nuestra presencia en la industria del FOREX y provee a REFCO con una inyección de nuevos clientes, abriéndose una fase de expansión del negocio. La plataforma de operaciones de ACM es mundialmente reconocida y aceptada como una revolución en la industria y, a partir de ahora, contamos con el producto de ACM para incluir dentro de nuestra gama de posibilidades en FOREX.

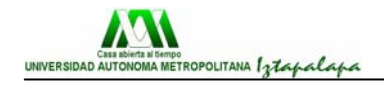

Así también, una unión que en la actualidad tiene gran poder e intenta mantender un control en el cambio de monedas es la Unión Económica y Monetaria, UEM, es el Consejo Europeo de Hannover, celebrado en junio de 1988, en el que se acordó la constitución de un grupo de trabajo con el fin de estudiar la implantación en la Comunidad Europea de una Unión Monetaria.

En el informe elaborado por este consejo (Informe Lors) se planteaba la instauración progresiva de una Unión Económica y Monetaria.

En el Consejo Europeo de Madrid (junio de 1989) se afirmó la voluntad de establecer una Unión Económica y Monetaria.

La Unión Económica y Monetaria es la culminación del proyecto de integración europeo desde la perspectiva monetaria. Su principal objetivo es la implantación de una moneda, el euro, única en todos los estados miembros que formen parte de este proyecto de integración.

#### **5.5.1.- Sistema Europeo de Bancos Centrales**

El Sistema Europeo de Bancos Centrales (SEBC) comprende el Banco Central Europeo (BCE) y los Bancos Centrales Nacionales (BCN) de los 15 estados miembros de la UE. Los BCN de los estados miembros que no participan en la zona euro (Dinamarca, Suecia y Reino Unido) disfrutan de una situación especial, que les permite dirigir sus propias políticas monetarias nacionales, pero no participar en la adopción de decisiones ni en la ejecución de la política monetaria de la zona euro.

El BCE se fundó el 1 de junio de 1998, y tiene su sede en la ciudad alemana de Frankfurt.

Su objetivo primordial es el mantenimiento de la estabilidad de precios y la dirección de una política monetaria única para toda la zona euro.

Además, el BCE se encarga de dirigir directamente o a través de los Bancos Nacionales, la introducción del euro y de garantizar la ejecución de las funciones encomendadas al Eurosistema y al Sistema Europeo de Bancos Centrales (SEBC).

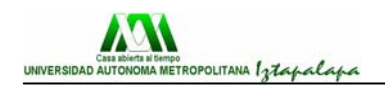

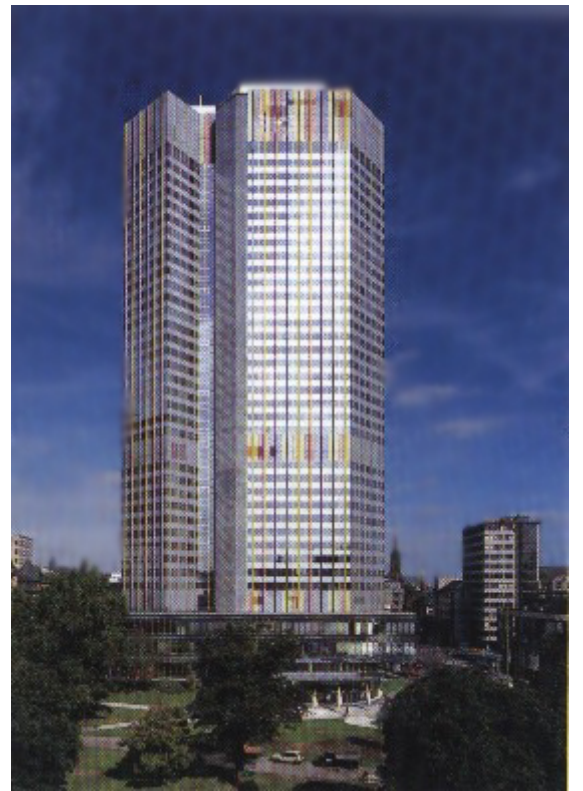

Banco Central Europeo

## **5.6.- Equivalencias**

 El manejo de las divisas, en un principio cuando se empiezan a estudiar, se es muy complicado lograr las equivalencias exactas de una moneda en comparación con otra, pero con el tiempo esto se ve diario que de memoria puedes llegar a saber cuánto equivale aproximadamente una moneda; pero mientras, se sugiere revisar tablas como la que se encuentra a continuación para poder llegar a saber en qué moneda se debe comprar.

En esta tabla se puede apreciar la comparación de un peso mexicano y su equivalencia con otras monedas, así también como de algunas de las monedas para su cambio.

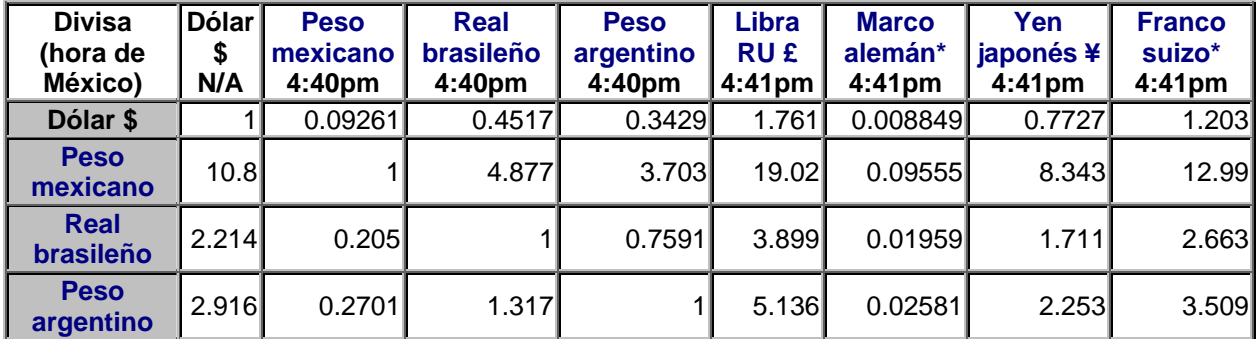

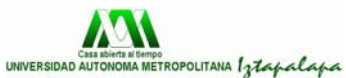

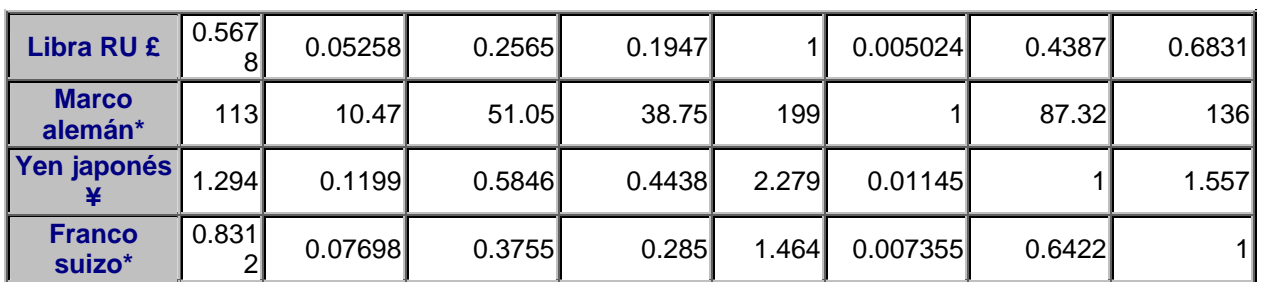

**\* Las tasas de cambio entre divisas europeas son sólo indicativas.**

Para convertir une divisa europea a otra, la norma oficial requiere que la cantidad de la divisa original sea divida por el valor del euro, y la cifra resultante, con sólo tres decimales, tiene que ser multiplicada por el euro dividido por la divisa deseada.

Fuente: Tabla obtenida de Yahoo Finanzas.<sup>[5](#page-83-0)</sup>

# **5.7.- Uso horario**

Algo que se es muy importante en la compra de las divisas, es tomar en cuenta la hora en que se compran o se vende cada una de las divisas, en el caso de México, si se desea sacar buenos beneficios en la compra de las divisas, es más conveniente el invertir en la noche en los mercados Asiáticos (al otro lado del mundo), en la madrugada la opción más oportuna es la compra o venta de euros, durante el día en mejor la compra o venta de dólares.

Estos son los horarios en los que los cambios de precios son muy rápidos y de un momento a otro se pueden sacar grandes beneficios.

Para tener un estimado, de que hora es en el mundo, las siguientes imágenes representan las zonas horarias del mundo, en la primera se ve que mientras en México son las 13:18 PM, en el resto del mundo:

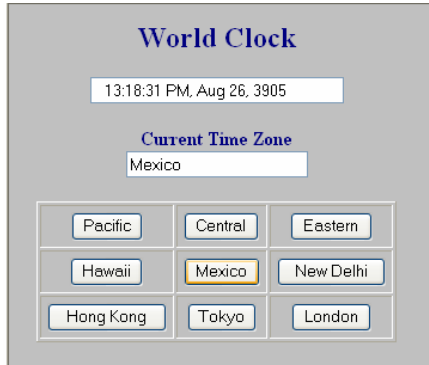

Al mismo tiempo:

1

<span id="page-83-0"></span> $<sup>5</sup>$  <http://mx.finance.yahoo.com/m3></sup>

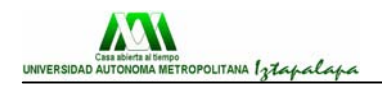

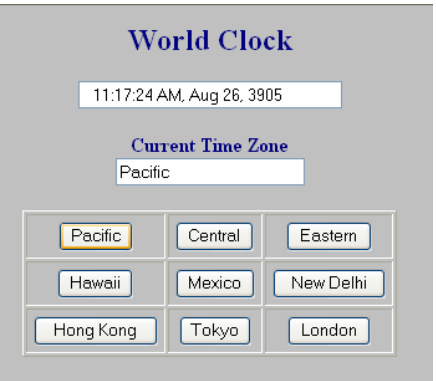

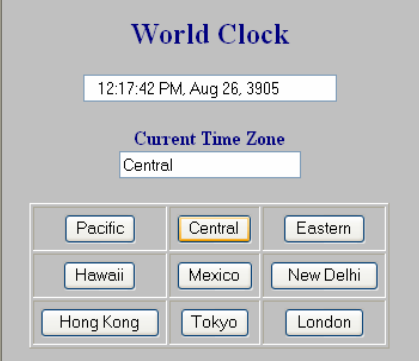

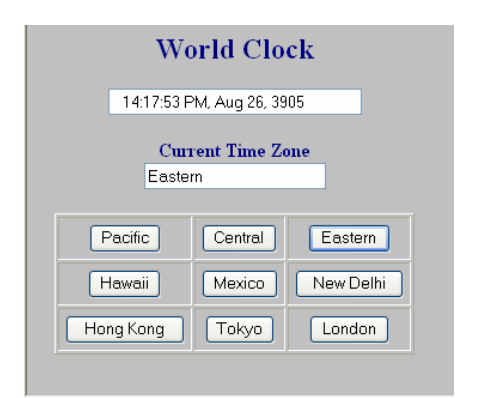

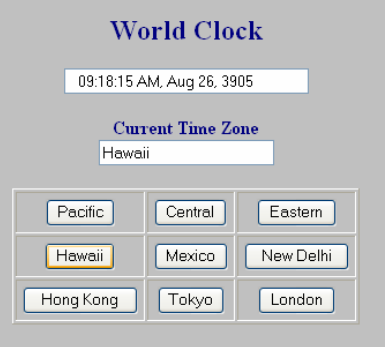

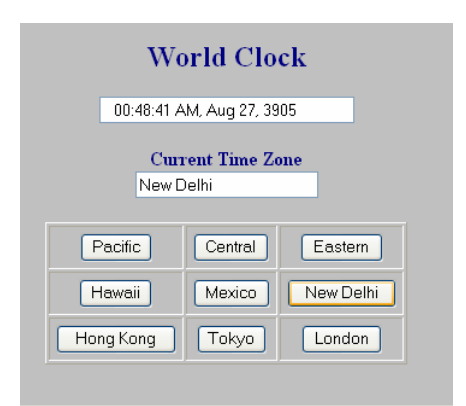

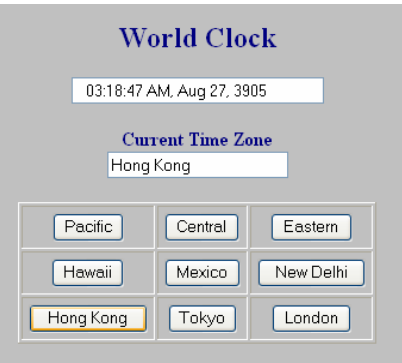

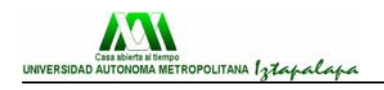

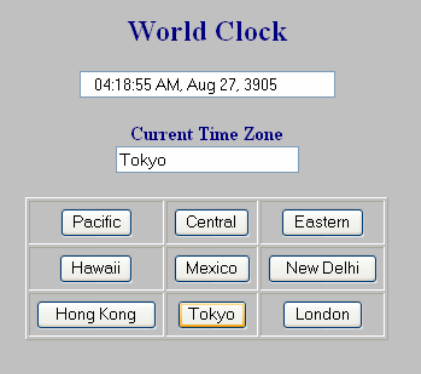

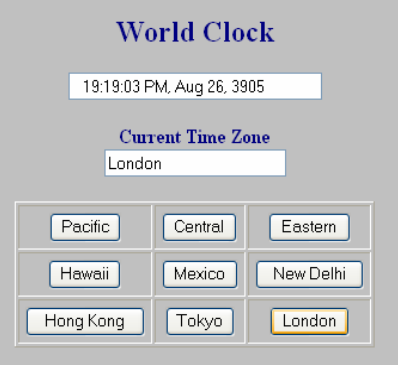

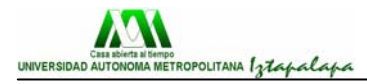

# **CAPÍTULO 6. CASO PRÁCTICO**

En este capítulo, después de haber visto toda la teoría que es básica para poder entender cómo se manejan las divisas, se va a ver que en realidad todo lo visto anteriormente es muy fácil, todo es automático, solo resta lograr la experiencia para tener un dominio en el mercado de las divisas (que es lo más complicado en realidad).

En mundo real de las divisas, como antes ya se había mencionado, cada Casa de Cambio puede ser que maneje su propio software, en internet existen muchas páginas donde se pueden contratar estos servicios y hasta abrir lo que ellos llaman: "Cuenta demo", esto es lo que realmente sucede en el mercado de las divisas, con la diferencia que esto es una cuenta imaginaria, ya que el dinero, así como las compras o ventas de las divisas, no son más que prácticas y figuraciones para poder enseñar que es lo que pasaría si se comprara, ya que en realidad no se suceden. Todo esto sucede en tiempo real, esto significa que si serían los resultados que se lograron, los beneficios para el cliente.

La única diferencia de una cuenta demo y una cuenta real es la verdadera inversión del dinero, a excepción de esto, todo es igual.

# **6.1.- Guía básica**

El primer paso, una ves que ya se tiene una cuenta, sería entrar a la página principal de Gain Capital, que sería la que se presenta a continuación:

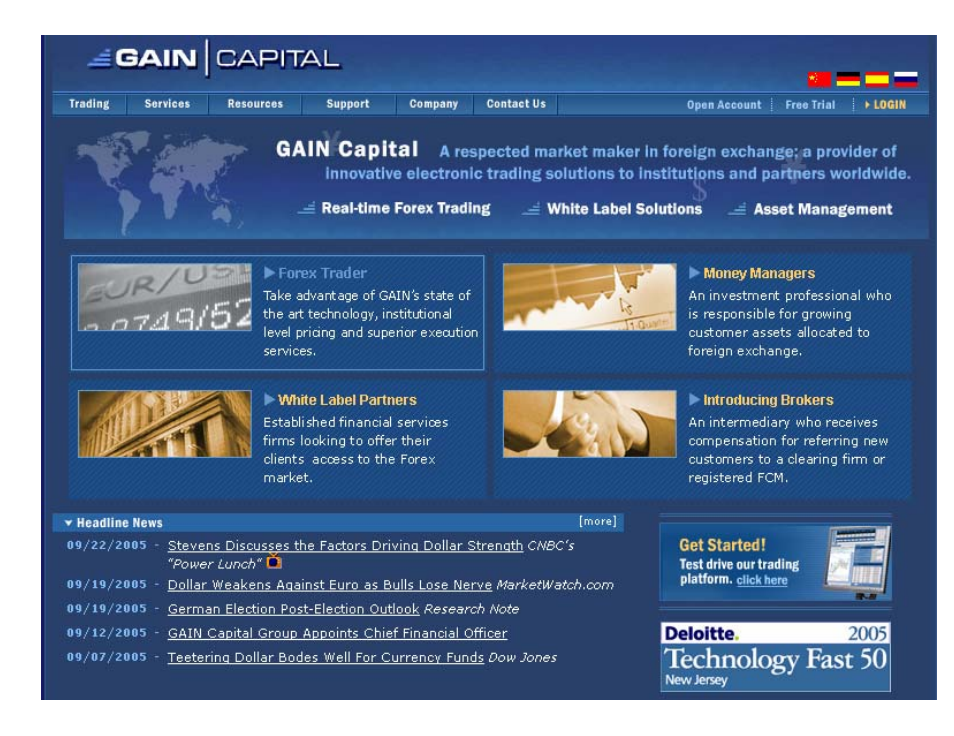

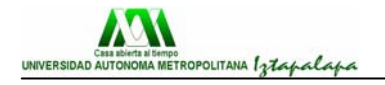

De lo contrario, se tiene que hacer la solicitud y enviar la documentación correspondiente para poder continuar con el trámite.

 Una ves que ya se tiene la cuenta, se tiene que llenar el siguiente formulario, en este ejemplo, se coloca la página de un demo, pero en una cuenta real, es exactamente lo mismo, a excepción de que si se maneja dinero en verdad

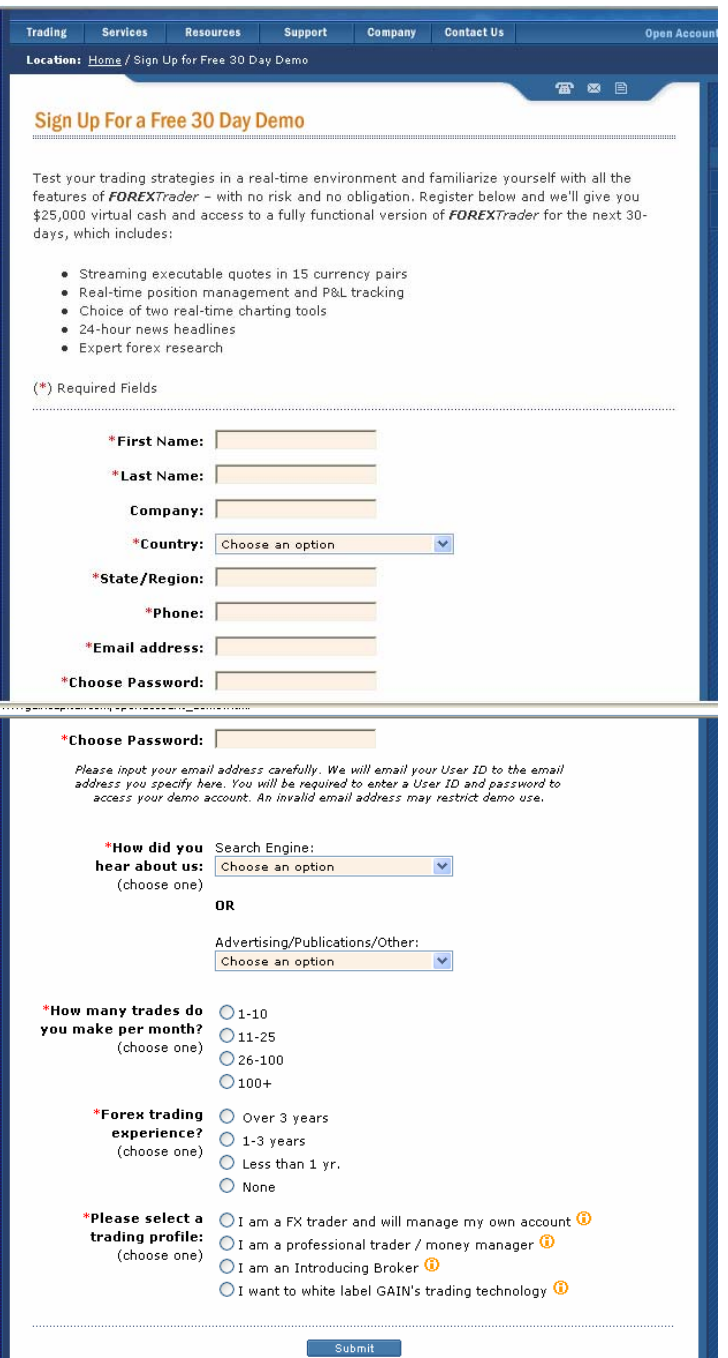

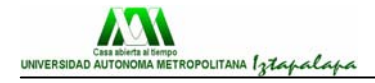

Para continuar, seguiría entrar a la página: [http://www.gaincapital.com/login.html,](http://www.gaincapital.com/login.html) donde ya se coloca el use ID y el password, a su vez, se tiene que seleccionar si se trata de un demo, o de una cuenta real, y se da clic en login.

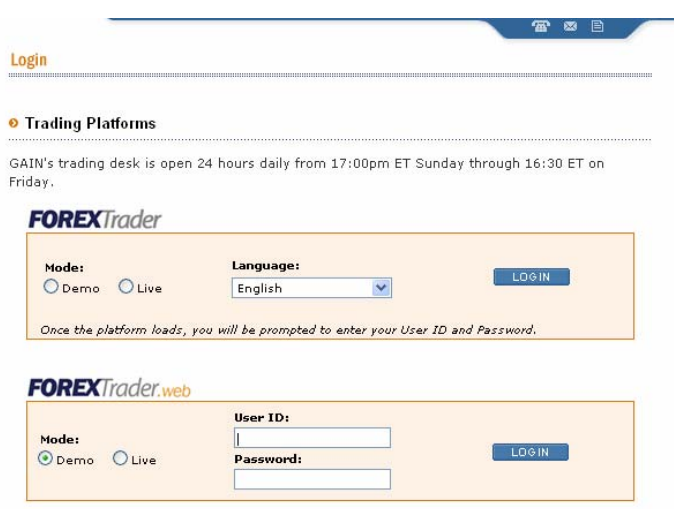

**Entre su nombre de usuario ("User Name"), clave ("Password). Aparecerá** la Tabla de inversiones:

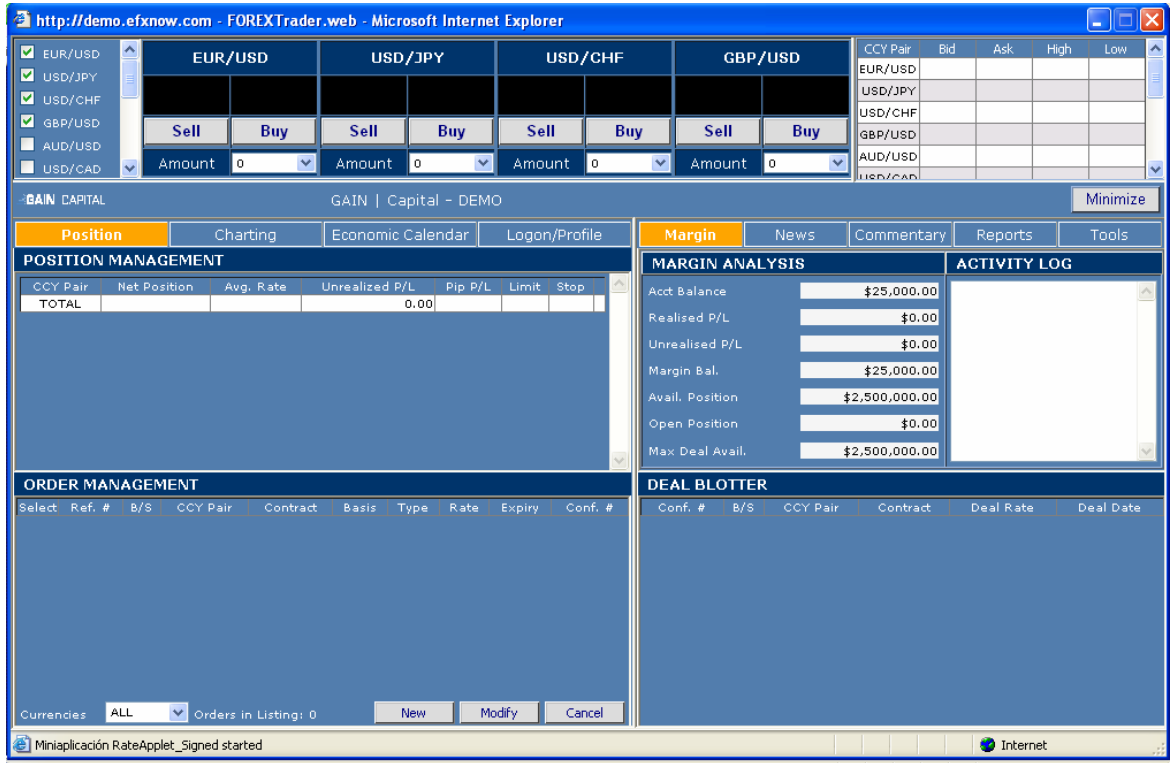

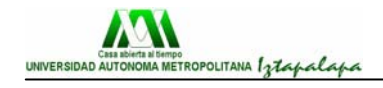

# **6.2.- Ventana "Tarifa Negociada"**

La ventana de márgenes de inversión muestra los rangos de negocio en vivo. La siguiente funcionalidad está disponible en la ventana de Márgenes de Inversión:

#### **6.2.1.- Orden de Mercado**

Esto permite al inversor negociar "en el mercado." De un clic en el campo de **margen** (Compra o Venta) dentro del registro de la orden o con el botón derecho del mouse dondequiera dentro del registro de la orden y después elija el comando de orden de Mercado del menú desplegado. La pantalla de ingreso de Cantidad aparecerá:

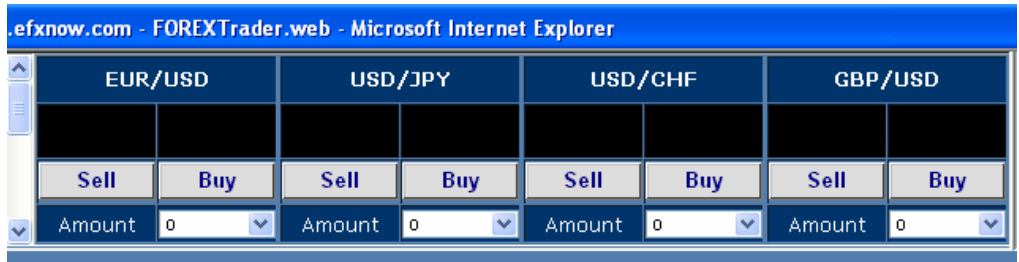

Entre la cantidad deseada en lotes y presione Sell o Buy. Una nueva orden marcada con la letra "I" (Iniciado) aparecerá en la ventana de Órdenes de Inversión. El inversor puede ahora confirmar la operación o rechazarla debido al movimiento del mercado.

- Si el distribuidor confirma la orden, el registro "I" desaparecerá y el nuevo registro de posición será agregado a la ventana de Posiciones Abiertas. La información de la cuenta será actualizada.
- Si el distribuidor rechaza la orden debido al movimiento del mercado, la nueva orden marcada con la letra "R" (Rechazo) aparecerá en la ventana de las Órdenes de Inversión en vez de la orden "I". Esta orden mostrará el nuevo precio de mercado. El inversor puede ahora aceptar el precio de mercado del distribuidor cliqueando dentro del registro de la orden y seleccionando el comando de la orden del menú desplegado. El inversor puede elegir aceptar o no el precio de mercado del distribuidor cliqueando dentro del registro de la orden y seleccionando el comando Quitar Orden del menú desplegado.

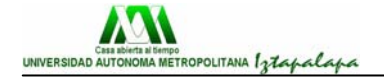

#### **6.2.2.- Entrada de órdenes "Stop" y "Límite"**

Cliquee el botón derecho del mouse dondequiera dentro del registro de la orden y seleccione la "Entrada de Stop" o "Límite de Entrada" del menú desplegado.

Una "Entrada de Stop" ordena Comprar sobre el mercado actual o Vender debajo del mercado actual, en la tarifa que usted especifica. Esta orden será llenada sólo si se alcanza el precio que usted ha especificado.

Un "Límite de Entrada" ordena Comprar debajo del mercado actual o Vender sobre el mercado actual, en la tarifa que usted especifica. Una vez más esta orden será llenada solamente si se alcanza su precio especificado.

Después de seleccionar "Entrada de Stop" o "Límite de Entrada", usted puede especificar su precio y número de lotes y después presionar "OK". Una nueva orden marcada con la letra ES o LE ("Entrada de Stop" o "Límite de Entrada") aparecerá en la ventana de las órdenes del inversor y permanecerá allí hasta que sea llenada por el dealer, o cancelada por usted.

#### **6.2.3.- Cubriendo posiciones**

Ubicar inversiones desde la ventana "Tarifa Negociada" nunca compensará sus posiciones abiertas, pero abrirá siempre una nueva posición. Las posiciones abiertas pueden por lo tanto "ser cubiertas" invirtiendo en la dirección opuesta de una posición abierta desde la ventana "Tarifa Negociada". La única manera que una posición abierta puede ser cerrada es cliqueando el botón derecho del mouse sobre esa posición en la ventana de las "posiciones abiertas" y seleccionando la "posición cercana", o seleccionando un "stop" o el "límite", que cerrarán la posición si se llenan.

#### **6.2.4.- Órdenes del Comerciante**

La ventana "Órdenes del Comerciante" despliega su propia Entrada y órdenes OCO. También permite al comerciante operar con los registros de órdenes Iniciado, Rechazo, Cierre y Terminado (esas operaciones se mencionan arriba). Las siguientes funciones están disponibles en la ventana "Órdenes del Comerciante":

#### **6.2.5.- Colocar Orden**

Cliquee el botón derecho del mouse dentro del registro de la orden y luego seleccione el comando Colocar orden del menú desplegado (pop-up). La orden seleccionada será enviada al Dealer. Esta operación se utiliza con los registros de orden Iniciado, Rechazo, Cierre y Terminado.

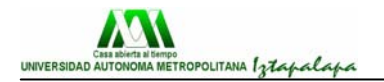

#### **6.2.6.- Quitar Orden**

Cliquee el botón derecho del mouse dentro del registro de la orden y luego seleccione el comando Quitar del menú pop-up. La orden seleccionada será quitada.

#### **6.2.7.- Cambiar el precio**

Cliquee dentro del campo Entrar orden o dondequiera o con el botón derecho del mouse dentro del registro y luego elija el comando Cambiar Precio del menú pop-up. Aparecerá la ventana de Entrar Cambio de Precio:

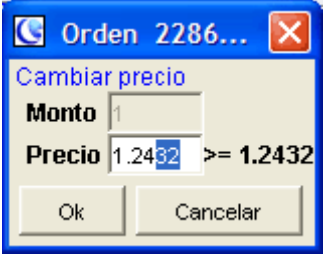

Ingrese el precio deseado y presione OK.

*Nota:* como en la ventana "Márgenes del Dealer", ninguna orden completada desde la ventana "Órdenes del Comerciante" compensará posiciones

#### **6.2.8.- Ventana "Posiciones Abiertas"**

La ventana "Posiciones Abiertas" muestra todas las posiciones abiertas y permite colocar órdenes de Stop, Trailing Stop y de Límite, así como cerrar la posición al precio de mercado. Cualquier orden ejecutada desde la ventana "Posiciones Abiertas" servirá para cerrar parcial o totalmente esa posición. Las siguientes funciones están disponibles en la ventana "Posiciones Abiertas":

#### **6.2.9.- Ordenar un "Stop"**

Cliquee dentro de la posición con el botón derecho del mouse y seleccione Entry Stop en el menú desplegado. Aparecerá el siguiente diálogo:

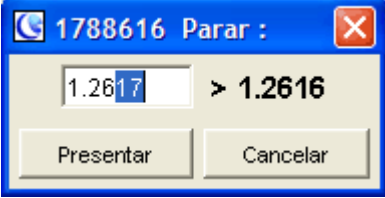

Ingrese el margen de Stop deseado y presione OK. El margen de stop aparecerá dentro del registro de posición.

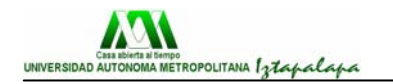

#### **6.2.10.- Orden de Trailing Stop**

Desde la ventana "Posiciones Abiertas" haga click con el botón derecho dentro de la celda de la posición y seleccione "Trailing Stop" desde el menú popup. El cuadro de diálogo de Stop aparecerá con la opción Coloque distancia de Trailing Stop.:

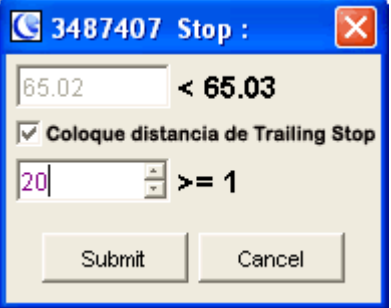

"Submit" para "Enviar" y "Cancel" para "Cancelar".

Ingrese la distancia en pips/ticks en el campo inferior y cliquee "Enviar". La orden Trailing Stop ha sido ahora colocada y la "Distancia" especificada aparecerá en la columna "TrailD" en la ventana "Posiciones Abiertas" y el precio resultante detenido aparecerá en la columna "Stop". La cotización Trailing Stop permanecerá a su distancia máxima mientras el mercado se mueva a favor de su posición, pero permanecerá fija si el mercado se mueve en contra de su posición, como un bloqueo en una dirección.

#### **6.2.11.- Ordenar un Límite**

Cliquee el botón derecho del mouse dentro de la posición y seleccione el comando Límite del menú desplegado. Aparecerá el siguiente diálogo:

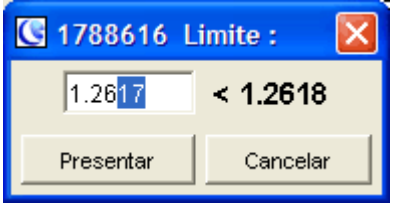

Entre el margen de límite deseado y presione OK. El margen de límite aparecerá dentro del registro de la posición.

#### **6.2.12.- Cerrar posición**

Cliquee el botón derecho del mouse dentro del registro de la posición y seleccione el comando Cierre del menú desplegado. La siguiente ventana aparecerá:

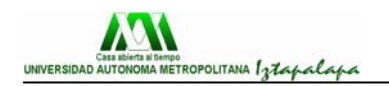

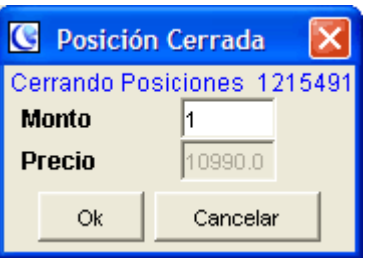

Presione OK. Una nueva orden marcada con la letra "C" (Cierre/Close) aparecerá en la ventana "Órdenes del Comerciante". El Dealer ahora puede ejecutar o rechazar el precio del tge debido al movimiento del mercado.

- Si el Dealer confirma la orden, el registro "C" desaparecerá y la posición deseada será cerrada. La información de la cuenta será actualizada.
- Si el Dealer rechaza la orden debido a el movimiento del mercado, la nueva orden marcada con la letra "T" (Termine) aparecerá en la ventana "Órdenes del Comerciante" en vez de la orden "C". Esta orden demostrará el nuevo precio mercado. El inversor puede ahora enviarla de nuevo al Dealer (cliqueando el botón derecho dentro del expediente de la orden y eligiendo el comando del menú pop-up) o cancelar la operación (tecleando el botón derecho dentro del expediente de la orden y eligiendo el comando Quitar del menú pop-up).

#### **6.2.13.- Cambiar precio en Stop y Límite**

Cliquear el botón derecho del mouse dentro del campo (Stop o Límite) o dondequiera dentro del registro de la posición y entonces elegir el comando Cambio de Stop o Cambio de Límite del menú pop-up. Aparecerá una ventana de diálogo de Stop o Límite. Ingrese precio deseado de Stop o Límite y presione OK.

#### **6.2.14.- Quitar Stop y Límites**

Cliquee el botón derecho del mouse en cualquier parte dentro de la posición y luego seleccione el comando Quitar Stop o Quitar Límite del menú desplegado. El Stop o Límite será quitado.

#### **6.2.15.- Ventana "Tarifa de referencia de moneda"**

Esta ventana despliega toda la información de rangos cambiarios, incluyendo la cotización más alta y la más baja del día por moneda y los índices de tipo de interés ("Prm Compra" y "Prm Venta").

"Prm Compra" y "Prm Venta" indican el monto, en USD por lote, que será cargada al crédito a cada posición abierta mantenida después de las 5PM hora de Nueva York.

Las siguientes funciones están disponibles en la ventana Monedas:

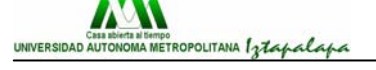

#### **6.2.16.- Tipos de registros**

Cliquee sobre el título de la columna. Todos los registros serán clasificados por esta columna.

#### **6.2.17.- Organizar registros**

Cliquee el botón derecho del mouse dentro del registro Monedas y seleccione el comando Ascendiente, Descendiente, o Valor por Defecto del menú. El registro seleccionado cambiará según su selección.

#### **6.2.18.- Ventana "Información de Cuenta"**

Esta ventana despliega valores que representan el estado de su(s) cuenta(s). La información de cuenta normalmente se actualiza cada 30 segundos o por orden del inversor. Las siguientes funciones están disponibles en la ventana de "Información de Cuenta":

#### **6.2.19.- Actualizar Información**

Cliquee el botón derecho del mouse sobre el registro y seleccione Refrescar del menú desplegado. La información de la cuenta será renovada.

#### **6.2.20.- Generar Informes**

Cliquee el botón derecho del mouse y seleccione el informe deseado del menú desplegado: Actual, Diario, Semanal, Mensual o Anual y el mismo será generado. Puede imprimirlo si lo desea.

#### **6.2.21.- Ingresar el ratio de negocio**

El ratio de negocio es usado para permitir que el Dealer predefina el monto por defecto de contratos a ser utilizados cuando se abra una posición en la cuenta particular. Esta opción es especialmente utilizada sobre todo por quienes manejan varias cuentas. Cliquee en el campo TR dentro de registro de la cuenta. El cuadro de diálogo Ratio de Negocio aparecerá:

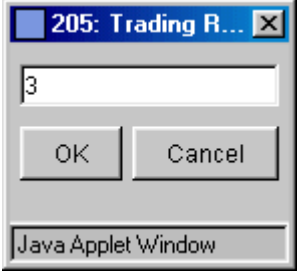

Ingrese el monto deseado y presione OK.

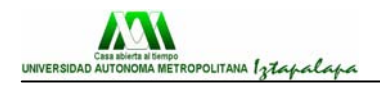

#### **6.2.22.- Ingresar el nombre del Grupo**

Se utilizan nombres de Grupo para permitir al comerciante agrupar cuentas. Cliquee en el campo Grupo dentro del registro de la cuenta. El siguiente diálogo de Grupo aparecerá:

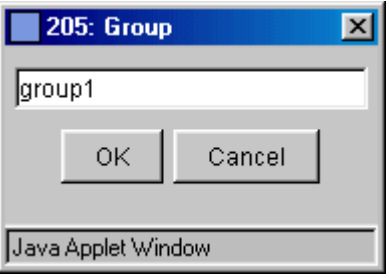

Ingrese el nombre de grupo deseado y presione OK.

#### **6.2.23.- Guardar información del Grupo**

Tanto los nombres de grupo como los valores de ratios del negocio pueden guardarse para su uso posterior. Cliquee el botón derecho del mouse y luego elija el comando Guarda Información del Grupo del menú. La información será guardada.

#### **6.2.24.- Ventana "Sumario por todas las cuentas"**

La ventana "Sumario por todas las cuentas" es similar a la ventana "Abrir Posiciones", excepto que todas las posiciones de monedas están resumidas. Por ejemplo, si usted tiene tres posiciones de compra abiertas una por cada lote en USDJPY, la ventana "sumario por todas las cuentas" le mostrará una posición de 3 lotes, con el precio medio de apertura en la columna "AvOpen". Si usted tiene tres posiciones de compra abiertas separadamente una por lote en USDJPY, la ventana "Sumario por todas las cuentas" le mostrará la posición de compra como una posición de 3 lotes, y la posición de venta como una posición de un lote y la columna "No cubiertas" mostrará un "2", indicando que usted tiene una exposición neta de dos lotes.

Esta ventana es muy útil cuando se negocia con múltiples cuentas. Resumirá cualquier cuenta seleccionada de la ventana de Información de la Cuenta. Además, si usted cliquea el botón derecho en el título gris y selecciona el "Sumario por todas las cuentas", verá consolidada la posición de todas las cuentas.

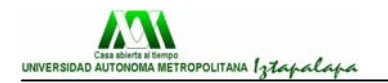

#### **6.2.25.- Historia y Resúmenes de Inversión**

Para generar un informe en línea de sus más recientes transacciones, cliquee el botón derecho del mouse sobre la cuenta relevante en la ventana "Información de la cuenta" y seleccione "Margin Analysis".

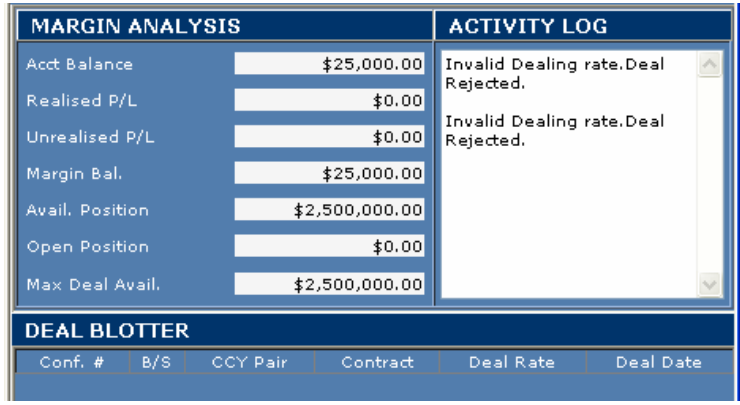

Para generar un resumen mas detallado, incluyendo posiciones abiertas, cliquear sobre "Resúmenes" seleccionándolo desde el menú "Archivo".

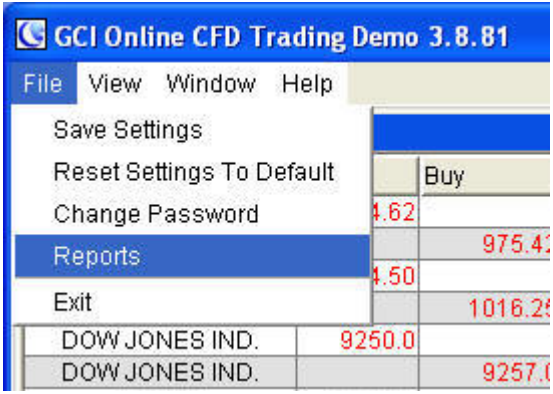

Entonces usted puede seleccionar cualquier periodo y solicitar el resumen.

#### **6.2.26.- Cuentas Múltiples de Inversión**

El ICTS (Internet Currency Trading System) esta diseñado para facilitar la inversión y administración de múltiples cuentas desde una simple ventana de conexión. Los clientes que tienen su plataforma configurada para múltiples cuentas verán cada cuenta en la ventana "Información de Cuenta":

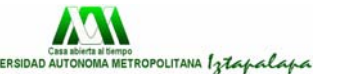

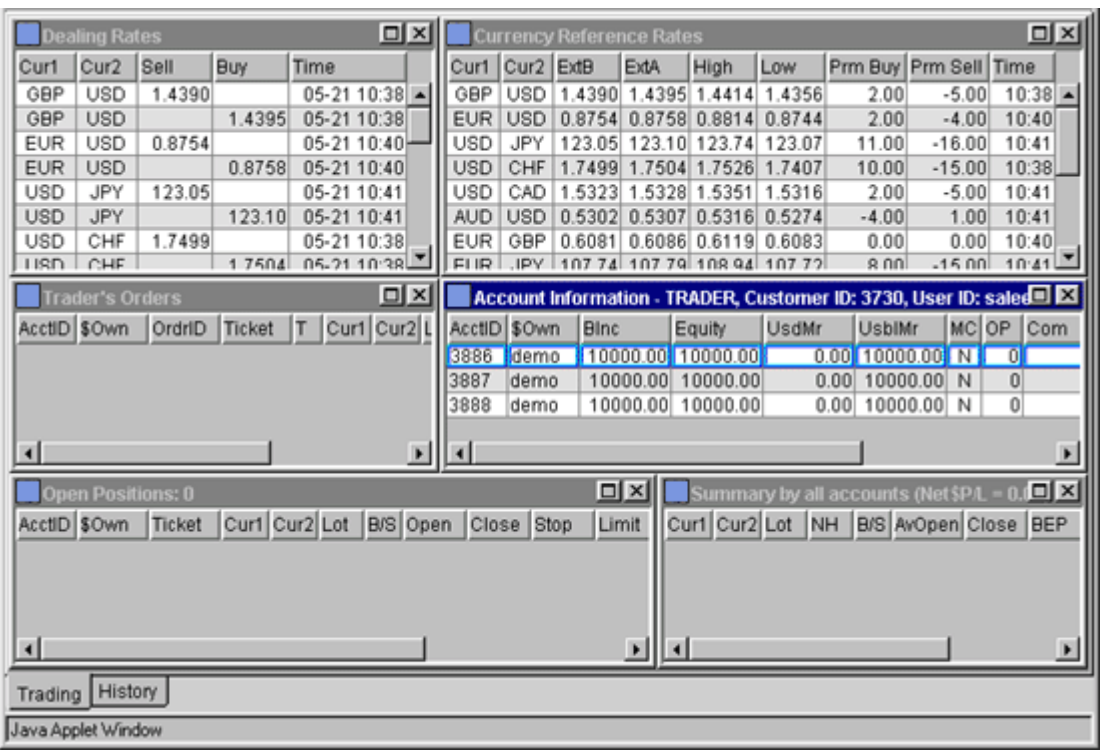

Cada acción que está realizando la cuenta se muestra resaltada (dealing/negociando, historia de la cuenta, resúmenes, etc.) tan simple como si se manejara una sola cuenta.

Los apartados inversiones y órdenes también pueden ser distribuidos automáticamente entre las cuentas, así como también por orden del inversor. Indique cuántas porciones va a recibir cada cuenta cliqueando dentro de la celda en la columna de "DA" ('cantidad del defecto'). Para guardar esta información, coloque un nombre de grupo a cada fila cliqueando el botón izquierdo del mouse sobre la fila apropiada en la columna del "Grupo". Cuando termine, cliquee el botón derecho del mouse en cada fila y seleccione "Guardar Información de Grupo". Entonces para tres cuentas secundarias, tendrá que hacer esto tres veces.

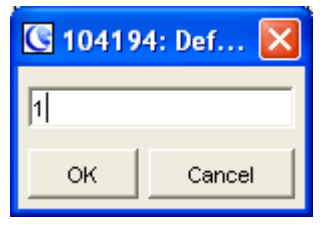

Las cuentas múltiples pueden ser seleccionadas manteniendo la tecla "Ctrl" y cliqueando en cada cuenta (note que el cliquear solamente no seleccionará correctamente las cuentas). Una vez que las cuentas deseadas han sido seleccionadas, el inversor puede entonces invertir desde la ventana "Tarifas del Dealer". El número de lotes por defecto para cada inversión ahora será la suma

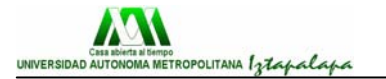

total de la entrada "DA" para cada cuenta seleccionada. Cuando se ejecuta la inversión, cada cuenta tendrá el número de lotes correspondiente automáticamente.

#### **6.2.27.- Gráficos**

Se puede acceder a los gráficos basados en Java desde el menú "Ver". Los clientes pueden seleccionar la moneda y horario que desean. Los listados de divisas también proporcionan una útil herramienta de análisis y estudios técnicos ("indicadores").

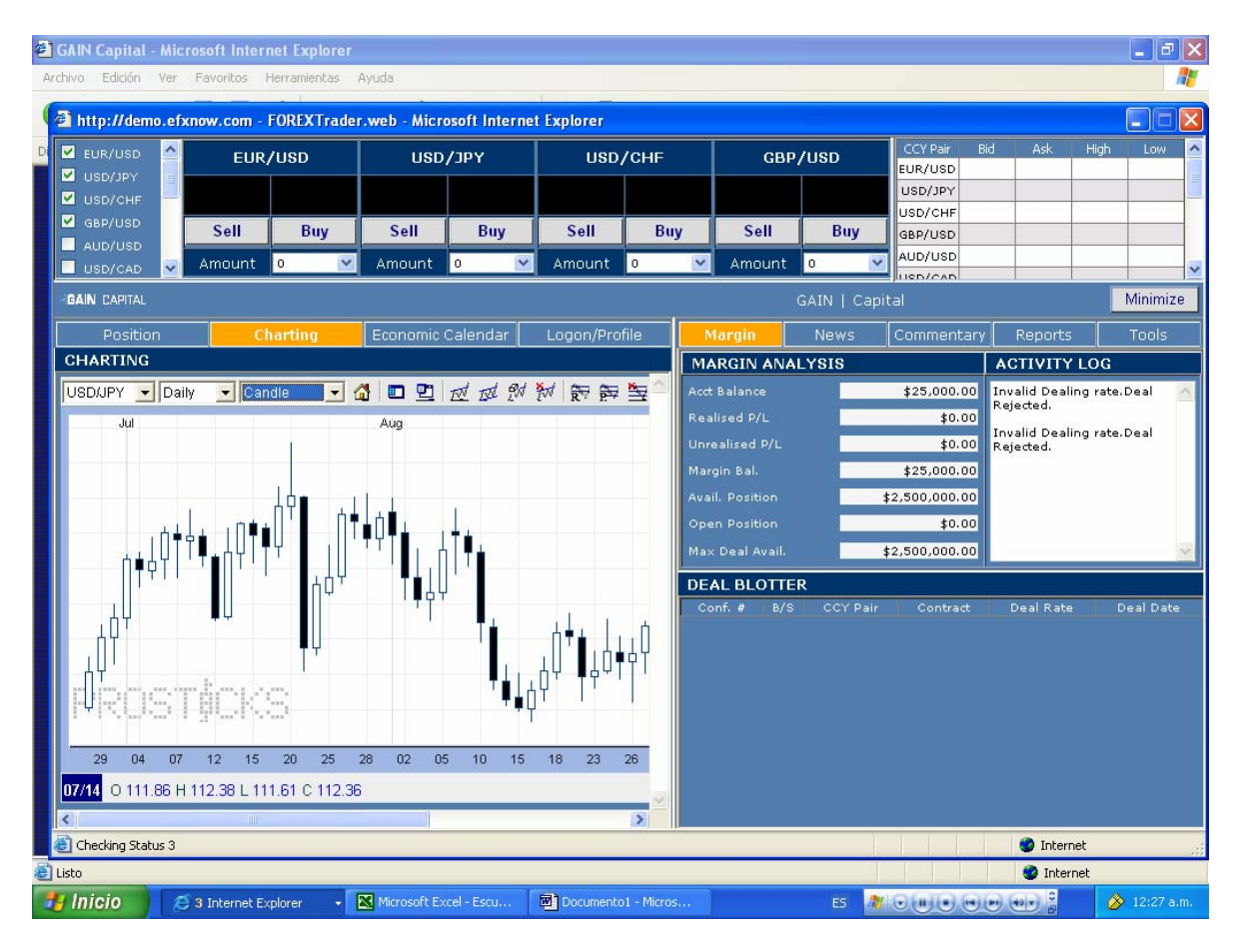

## **6.2.28.- Imprimiendo Gráficos**

Los gráficos de divisas pueden imprimirse de la siguiente manera:

- 1. Genere la lista deseada
- 2. Mantenga presionada la tecla "Alt" y presione la tecla "Impresión de pantalla" (o "PrtSc"). Parecerá como si no haya sucedido nada, pero la lista acaba de copiarse en su portapapeles de Windows.
- 3. Abra el MS Word, MS Powerpoint o cualquier otro programa del documento.Comience con un documento en blanco.
- 4. Seleccione "Editar" y luego "Pegar" del menú del MS Word. La lista ahora aparecerá en el documento en blanco.

mETROPOLITANA *(złapalapa* UNIVERSIDAD AUTO

5. Imprima el documento de MS Word.

# **6.3.- Guía de Símbolos**

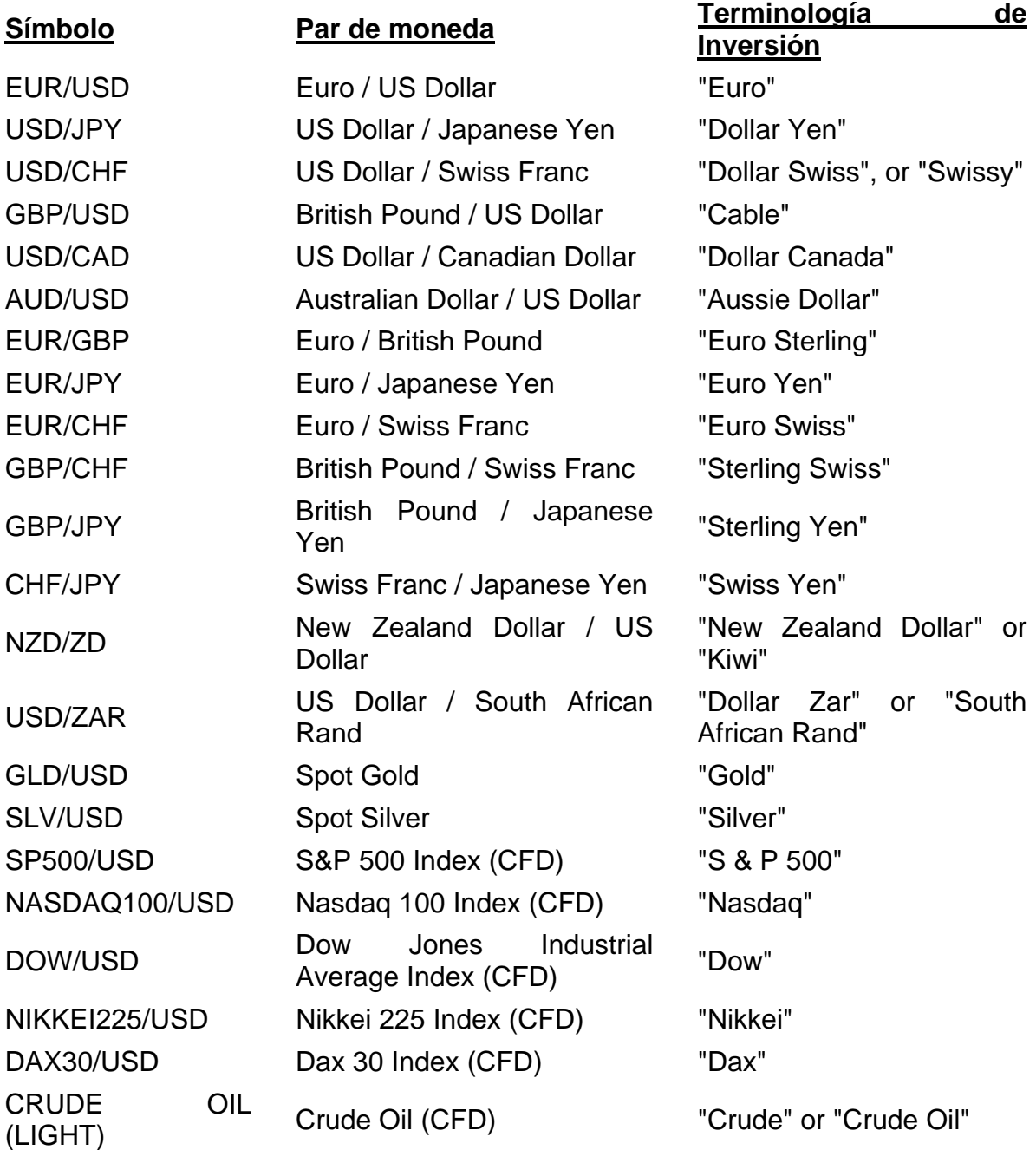

El "Par de moneda" o la "Terminología de Inversión" se pueden utilizar para negociar por teléfono.

# **CONCLUSIONES**

El mundo de las divisas es muy complejo, existen cambios drásticos en todo momento, la especulación se basa en el manejo diario de todas las personas, organizaciones, países, etc. que se dedican al cambio de las monedas y que a su vez influyen en el valor de cada moneda, por lo que no podemos determinar con exactitud cual va a ser la mejor opción para poder comprar o vender divisas; pero una vez que se tienen los conocimientos básicos para su manejo, es un gran negocio y una buena alternativa para todas aquellas personas y empresas que tienen los capitales para poder participar en este mercado.

 Las divisas no es algo nuevo en el mundo, desde que existe el hombre se ha tenido la necesidad de intercambiar, este intercambio ha evolucionado y nos ha llevado a otros panoramas nunca antes pensados por el hombre, una persona hace 100 años nunca se imaginó el poder comprar y vender desde la comodidad de su propia casa monedas de otros países; pero todo tiene su costo y es aquí donde uno debe de prepararse más, ya que este negocio es muy competitivo y siempre se tiene uno que estar preparando para los nuevos retos que vienen, ya que la era de la tecnología da pasos gigantes en cada momento y no sabes donde va a parar.

 El presente trabajo no es más que una pequeña muestra del mundo de las divisas, en la práctica todo es mucho más complicado y se debe de tener mucho cuidado de tanto los negocios o casas de cambio, así como de la manera en que se maneja el dinero de uno, si es que uno mismo quiere invertir en las divisas.

# **BIBLIOGRAFÍA**

Bustamante Gilberto. *Manual para selección de personal. Mercado Internacional de Divisas*. 2002

Samuelson Paul, Nordhaus William, Dieck Lourdes, Salazar José. 2002. *Macroeconomía con aplicaciones a México*. Mc Graw-Hill. pp 528.

Hull, John C. 1998. *Introducción a los mercados de futuros y opciones*. Prentice Hall. pp 484.

Aguayo Quezada, Sergio. 2000. *El almanaque mexicano. Un compendio exhaustivo sobre México en un lenguaje accesible y claro*. Grijalbo. pp 430.

Schneider, Erich. 1972. *Balanza de pagos y tipo de cambio. Iniciación a la economía*. pp 215.

# **Internet:**

[www.gaincapital.com](http://www.gaincapital.com/) [www.forexnews.com](http://www.forexnews.com/) [www.condusef.org.mx](http://www.condusef.org.mx/) [www.banxico.org.mx](http://www.banxico.org.mx/) [www.cnbv.org.mx](http://www.cnbv.org.mx/)

# **Apuntes:**

Seminario de Finanzas con el Prof. Abreu, Martín. Curso: "Manejo de divisas, una perspectiva hacia el futuro"